# TSNET

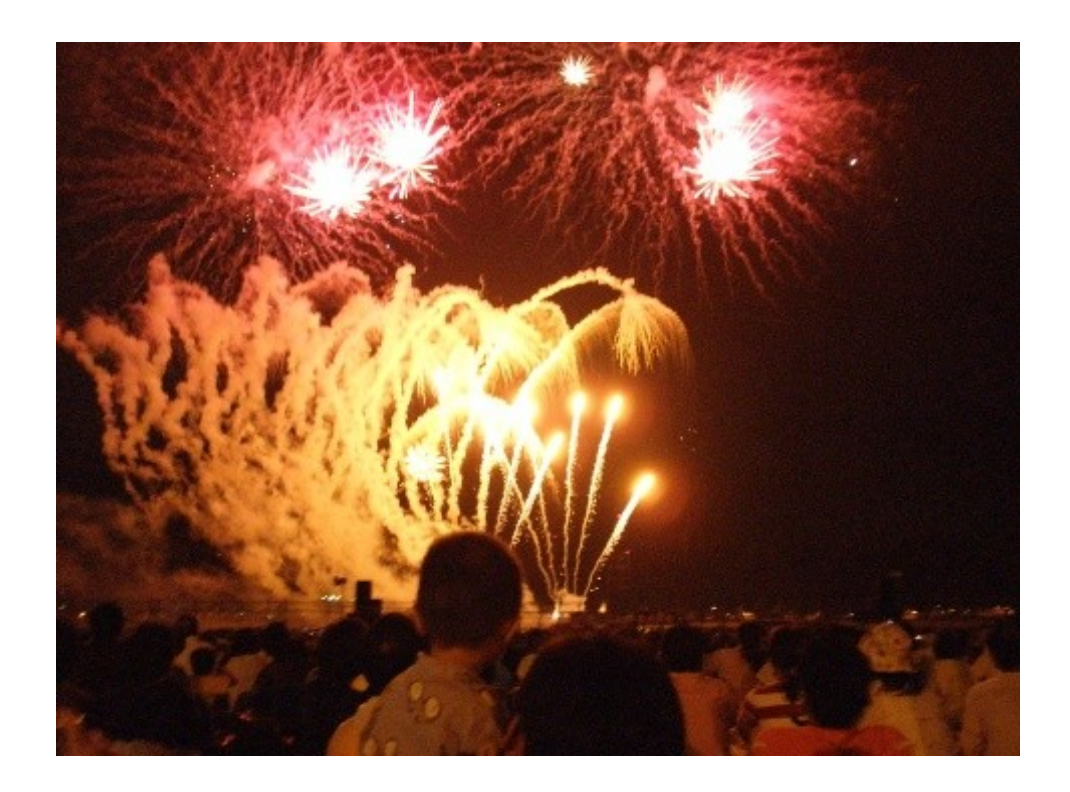

TSC

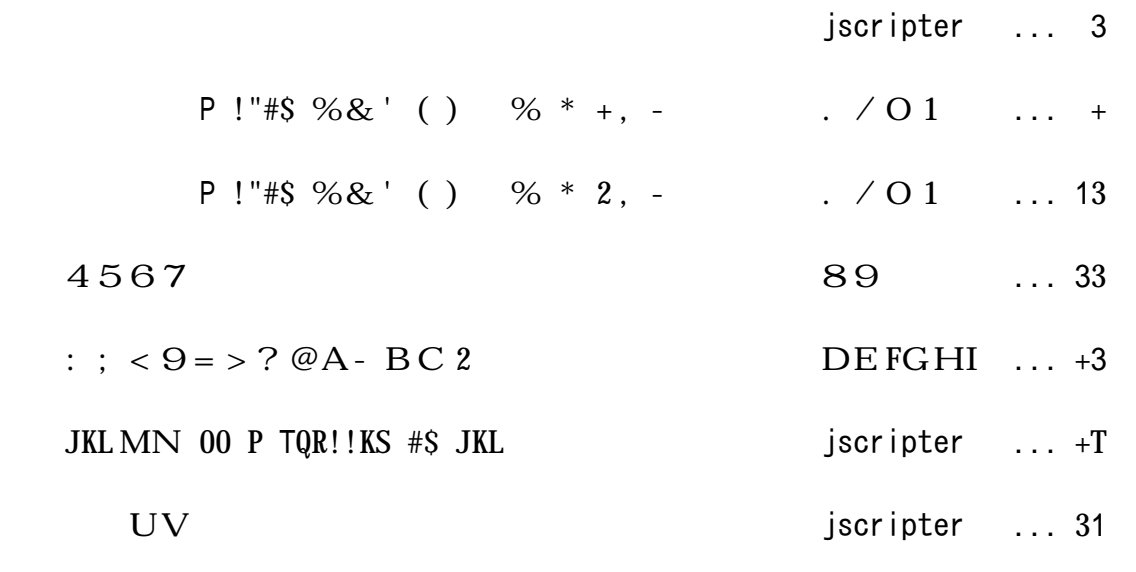

August 2009 2.2

 $\mathbb{R}^{\mathbb{Z}}$ 

 $\mathbb{R}^{\mathbb{Z}}$ 

#### jscripter

 $-$  XYZ[\]\^'\_`abcTSNET \* 3dcefghij W.Wklmnopqr - .  $\sqrt{9}$  = ' s P!"#\$ %&' () %t \* +, c \* 2, > s < u v > wx y z { | t ' } U  $k \sim \bullet \in \bullet$ , 3f, g h...Hr  $\uparrow \uparrow \circ \downarrow o \times \hat{\ }$ ; ‰Š < 9 Œr  $- \cdot 99 = Yc \check{Z} \cdot \cdot'$ : BC'<sup>\*</sup>"  $c \cdot - -7$  s 4567t qr<sup>m</sup>gš'  $\circ$   $\circ$ Y·ž  $-$  • Yo qC q cV<sub>i</sub> c f x \ti j § d g © Y<sup>a</sup> « Y - r 海鳥さんは、「よしおさんとロボ太」夏休み短期集中連載の新作 5 編を一挙転載させていただくこ  $> \mathfrak{L}$ ;  $^{3}$ ;  $\uparrow$  r  $\uparrow \mu$   $\uparrow$   $\uparrow \cdot$   $\bullet$  k,  $\%$   $^{6}$   $\uparrow$   $\uparrow$   $^{6}$   $\downarrow$  q  $\gg$   $^{10}$   $\downarrow$   $^{10}$   $\downarrow$   $^{10}$   $^{10}$   $\downarrow$   $^{10}$   $\downarrow$   $^{10}$   $^{10}$   $\downarrow$   $^{10}$   $\downarrow$   $^{10}$   $\downarrow$   $^{10}$   $\downarrow$   $^{10$ - À Y s JKL MN 00 P TQR!!KS #\$ JKLt k ... H;  $^3$ ; † r \* 3 d £ Ž Œ † s JKL MNt ' · >; • c JKL'Á'U>caÂÃfÄÅÆÇÈ'ÉÊË (`†ocÌÍhÎÏЦj§"gÑÍjÒÓ'ÔÕ  $\P \ddot{\odot} \mathfrak{L} \mathcal{H} \cdot \mathfrak{C}$  TQR!!KS k JKL  $\ddot{Y}X$  (  $\ddot{\circ} \cdot \mathcal{H} \times g$  qr  $\varnothing \mathfrak{L}$ :  $\ddot{\circ} \cdot c$  PKSU k (  $\ddot{\circ} \dagger$ k JKL ÚŸ; ·  $\mathbb{E}^3$  q r PKSÙ  $\widetilde{\mathbb{N}}$  j  $\widetilde{\mathbb{O}}$  UÜŸ x Y c NK! ÝÝ TQR!! KS k P  $\mathbb{S}$  c à á ¾ â h " g Ï k ã ä c  $9x$  £ à æ ç è '  $\tilde{A}$  é i j êë ' ( $E$  £ ì  $E$  • í î ;  $\cdot$   $E$ <sup>3</sup> q r 表紙の写真は、昨年と同様、広島宇品の花火大会の写真になってしまいました。ちょっと変った写  $_k \leq$   $\frac{1}{2}k = \frac{1}{2} \cdot \frac{1}{2} \cdot \frac{1}{2$ 

-  $dc * 7dY11 k$  ;  $\cdot$   $E^3$  qr < ^; %£r

 $(y b : 2009 \text{ o } 8 22)$ 

やnでレ Python ~λ の使徒編~

**V#RcK OvKS** 

T"Rê mas Rê ES\$Kê! ScSRbbÙKS... QSR!KS #f j#kKê. O\$ a fKQ m#mK\$!ê, "K QRÙÙ "avK QSR!!K\$ !"K fu\$\$RKê! j#kK R\$ !"K Q#SÙL... a\$L, aê a c#\$êKquK\$cK, "K QRÙÙ  $LRK$   $\ldots$   $\tilde{U}$ aug" $R\tilde{S}q$ .

 $z \,$ ' Y g D gchig  $\mathcal{O} g \cdot r$  UclYX"a#' hig  $k\check{Z}\bullet \check{J}$   $\mathcal{S}\circ A'$   $\mathcal{S}f$   $\mathcal{S}f$ 

()#S! P!"#S\*ê +Ù RSq CRScuê . T"K fu $S$ SRKê! j#kK RS !"K Q#SÙL. -

.  $\angle$  OË 1 D23\_45£; <sup>2</sup> o - <sup>3</sup> ¾67 ? Ò 8j ÒMN9: ; < 9  $D = > \pm ? 5Y6 - CU^27 - -CU^2A - B - CD C$ 

#### $* E$ ,  $s <$ uv > wx y z { | - F } Gt

- ÄH 'I£cJK¾LgÏ MŒ†'Yc N¦>'OŠPQ¾FR>S I?Ò 8jÒTË UV' E,  $\cdots$   $\cdots$   $\cdots$   $\cdots$   $\cdots$   $\cdots$   $\cdots$   $\cdots$  $-Wp \ddot{E} Y($  & ' ( ) - r  $S$  MF£  $X^{\circ}$  I' ( ) Yt - Z[ \î 34\ ] [ 34 $\hat{E}$  ^ £ c ÄH  $\;$  Y^3 \_ ` : o ] a ú ' b 9 k c d † r  $5(M \cdot$   $\frac{3}{4}$   $\lt$   $\cdot$  r M  $\rightarrow$ ;  $\cdot$   $\cdot$   $\cdot$   $\frac{1}{2}$   $\frac{3}{4}$   $\rightarrow$  c  $\cdot$  £Y7 スパムメールかな、と思い、即刻削除しようと思ったのだが、タ トルがどうも気にかかり、結局  $j$   $E \cdot k \ddot{Y} \dot{B}$   $\dot{\zeta}$   $^2 > E$ ;  $\dagger r$ -  $\frac{3}{4}$ ]  $\frac{3}{4}$ x © I Ymm

#### $($  nopqr'stkud $\dagger$ w<sup>34</sup> $\dagger$ £-

 $>$ w`†Ÿx  $\cdot$  r -  $v w \pounds$ ;  $\cdot Y \cdot q x \cdot E$ - ÄH ? Ò 8j Ò st k;  $\cdot$  C  $\ell$   $\ell$  > Y c ÅH > N | y z £ - { á | x \ \ E  $\ell$  r  $\{-s\}$   $\sim$  Ë £ c N |  $\cdot$  úp;  $\uparrow \in \mathbb{C}$  o'  $\cdot$ ,  $\check{Z}$  k  $f \cdot \mathbb{G}$   $\downarrow$   $\gt$   $\sim$  ' k,  $\ddot{Y}$   $\uparrow$  c  $\acute{A}$ ' :  $\circ$   $\frac{3}{4}$  |  $k \nightharpoonup$ ; †  $2 > w_i r$  $\begin{array}{rlll} \text{- 3 }\dagger \text{ c }\ddot{\text{A}}\text{ H } > &\text{ N}^{\top\top}_1 \text{ ...} \dagger \text{ f.i } \text{ \& } \text{ \-- c }\,\nvee \text{ }\text{2}^{\text{o}} \text{ \& } \text{0 }\cdot \text{ w}\text{ \& } \text{3}^{\prime\prime} \text{ } &\text{ \& } \text{ Y} \text{ } \text{Y}\setminus \text{1} \text{ } < &\text{ \& } \text{ c} \text{ } > \text{ \& } \text{ w} \text{ \& } \text{ \& } \text{ } &\text{ \& } \$  $> 0$  >  $^{2}$  '  $\sim$   $\ddagger$  | ' m<sup>2</sup> >  $^{3}/_{4}$  ·  $\times$   $E$  r -:  $\ddot{Y}$ :  $C\%0^a$  '  $\ddot{S}$  <  $-3/4$   $\mathbb{E} \cdot \ddot{Z} \cdot 3/4/2$   $C\ddot{A}$   $H$  >  $N \vee Z$   $C \cdot \neg |X^3/4$   $\mathbb{E}^6$   $\langle \cdot \rangle$   $\dagger$   $\Gamma$ - ÄH 2'''': Š""q¿ • £¬c--k¶; † 2 > Y¾Œr  $- > \frac{3}{4}$ ;  $> C \quad N_{1}^{+} \quad \mathbb{C}^{\infty} \quad c > \mathbb{C}^{\circ} \quad \mathbb{H} \quad \pm \check{S} \; \hat{e} \sim -\frac{3}{4} \times \mathbb{H} \quad \text{mm}$  $5 N | 9 = 2 = \frac{3}{4^2} > c q i \overline{Y} \frac{3}{4} > Y$  $> \times^{\circ} \quad \text{c \AA H} \quad \text{ce \,\texttt{\texttt{0}}\,\texttt{2} \,\texttt{3} \,\texttt{4} \,\texttt{2} \,\texttt{1} \,\texttt{1} \,\texttt{r}$ -  $>$  o wd  $=$  c  $\check{z}$   $\check{Y}$ k f • ‰; r

 $\left($   $\left| i \right|$  $- YcB^3$ ;  $\cdot$  r £áY... ?Ò 8j Òk ¤|'¬'>; c¥|q¿c&' () qr w¼† Y  $\hat{e}S\subset\mathcal{E}\cdot\cdot$  7  $\hat{O}S\circ\hat{O}$  pqr st kudc<sup>2</sup> \times \test{\stats} \test{\stats} \test{\stats} \test{\stats} \test{\stats} \test{\stats} \test{\stats} \test{\stats} \test{\stats} \test{\stats} \test{\stats} \test{\  $\mathbb{E}^3$  qr

 $5k\ddot{Y}$ £ N¦ 9= Ys Y...  $\left\langle \cdot \right\rangle$  t > Y  $\cdot$  + a 1/2mm7

 $(22 \text{ £aYw}$   $1 \text{ £c}$   $1 \text{ s}$   $\text{EW}$ ;  $8 \text{ }$   $\text{E}$   $\text{C}$ <sup>3</sup>  $\text{qr}$   $\text{A}$   $\text{Ys}$   $\text{R}$   $1 \text{ s}$ .  $\text{E}'$   $\text{Zk}$   $\text{t}$   $>$  $\mathbb{E}^{\circ}$   $\stackrel{?}{\sim}$  are

 $5fc@1 \cdot + + 7$ 

 $(m, \> Y)$   $\forall c \angle A \angle Y$ s  $\exists$   $\Diamond t$   $\exists q$   $\exists r$   $\forall s$   $\exists s$   $\forall s$   $\exists s$   $\forall s$   $\exists s$   $\exists s$   $\overline{\mathbf{a}}$ ;  $\ddot{\mathbf{Y}}$ ;  $\dagger \mathbf{x} - \mathbf{0} \pm \mathbf{Y} \mathbf{x}$   $\mathbf{Y} \bullet$ ;  $\overline{\mathbf{B}}$   $\mathbf{E}$ ,  $\ddot{\mathbf{Y}}$   $\overline{\mathbf{S}}$ ;  $\mathbf{Y} \bullet \mathbf{S}$ ;  $\mathbf{E}$   $\mathbf{B}$   $\mathbf{C}$   $\mathbf{B}$   $\mathbf{C}$   $\mathbf{B}$   $\mathbf{C}$   $\mathbf{C}$   $\mathbf{C}$   $\mathbf{C}$  $tr$ 

 $-m^c c \ddot{A}H Y_{\pm} \ddot{Y} \cdot \mathbb{C} \dagger r$ 

(ØdycfFëIYë'... qŸxcë µª¥ycfFëIY±ì'¶£µªx¾ª¥y¯Ô>Y Œª  $\in$  = r  $\cdot$  , c ffël' 6 c  $\P$   $^{-1}$  ' ë £  $^{-}$  Ô;  $\cdot$  Œ  $\iota$  > £ ì Œ $\cdot$  Y  $\pm$   $^{\circ}$  £  $^{\circ}$   $\in$   $^{\circ}$   $\in$   $^{-}$  c 6 c ë  $^{-}$  »  $Ty$  | ' ffel'  $\not\parallel$   $\mu^3$   $\lambda$ :  $\circ$  34x c A\xe Y ... Y wo  $\circ$   $\in$  = r

 $5 \cdot c \cdot \overline{Y} = \frac{3}{4}E$ : mm7

 $(i \text{ s o}^2 \text{ o} \text{ gr }i/4$  free c 2441  $\frac{10}{2}$   $(i \text{ s o}^2 \text{ o} \text{ gr }i/4$  and  $(i \text{ s o}^2 \text{ o} \text{ gr }i/4)$  $c 2 \mathfrak{L}^{-}$ ;  $\cdot$  A<sup>o</sup> ffel  $\lambda$ ;  $\uparrow$  x  $\hat{A}$ L  $c > \mathbb{C}^{\circ}$   $\approx$  or

 $5 \text{wc}$   $\text{Ag}$   $\mathbb{C}^{\circ}$   $\approx$  > 7

 $( , \cdot k \cdot j \quad \ddot{I} \quad \tilde{A}; \mathbb{G}...$  V $\ddot{A}q \dot{\iota}^2 > \dot{A}c ...$  ?  $\dot{O}$  8  $\dot{O}'$  4  $\dot{A}$  qr  $A'$  †  $BEYc$  $3 \quad - \quad \cdots \quad k \quad f \quad a \quad \cdots$  oe ÆÇ¾ qr

 $5 \rightarrow c \frac{3}{4} = ... \frac{3}{4} \times 7$ 

(w<sup>34</sup> | YÈs<sup>34</sup>l A' : ° £ ...  $f^2 \leftarrow g'$  | Y̆Yt > ÉÊkËŒ | <sup>2</sup> > ; û ° r

 $5 \text{ mm}$  $7$ 

 $(m. 7O 8j OYc f q\check{S}l\dot{I}; q\check{S}c\dot{A}; \cdot \acute{A}^{\dagger} \dagger \acute{S}l\dot{I}dE k\dot{I}; \dot{E}\check{S}E 7\dot{O} \dot{S}k$  $\check{Z}\check{S}$  †  $\check{B}$ ' ca | ' > œ34' qr - - £ ì Œ • Yc <sup>3</sup> † Đ `  $\cdot$  -;  $\check{S}$  < ¥ d Œ † ; <sup>3</sup> qr Ñy; q  $x c$  OB Ó‰q  $x$  Y ÔŠ ¾ Œc q: Õr Á¥ Y

ÖŠ-

 $5$ mm× x '  $\parallel$  c ØÙ9¥ • ¿ ' Ÿ¾Y7 -  $AH Y{xUE}$  kžctr

August 2009 2.2

```
s f X^o ; > Yt
- N Y\hat{U}\hat{U}34\hat{Y} \hat{A}H k % rs^3 c^3 \theta \ddot{Y} c \ddot{A} H \ddot{S} = \dot{\bullet} \bullet \hat{u} \pounds X^{\circ} \otimes \theta \leftarrow \dot{\uparrow} \dot{\uparrow} Y t\mathbf{s} \cdot \hat{\mathbf{u}} \in X^{\mathsf{o}} Y- \mathcal{H} \in \hat{A} \times \hat{\mathbf{m}} \mathsf{m} \cdot \mathsf{c} \cdot \hat{\mathbf{u}} \cdot \mathsf{c} \cdot \mathsf{c} \cdot \mathsf{c} \cdot \mathcal{H} \in \mathcal{H} 誤解 殺されてはたまらない、と、いきなり満身の殺意を漲らせたイチコをなだめにかかる。
-; \ddot{Y}; c N | Y \mathfrak{B}^3 x 3/4 C r
S \text{A}H \text{S} = C C \text{A} \cdot \text{E}? è \circ E \text{E} = c t\mathbf s w' \land t
-: \circ \check{S} c Z [ k é ‰Óê r
5\frac{3}{4}c \frac{3}{4} = \cdot \hat{1} \hat{A} \times \hat{1} \hat{A}- ë ì ¾ N¦ Yc \leftarrow \neg \frac{1}{2}ú x Ÿ > Œ<sup>o</sup> > \mathbf{\check{s}} \leftarrow \dagger r- í î \int \frac{1}{2} \frac{1}{4} \frac{1}{2} \frac{1}{2} \frac'ó'ô õŠfd¿âöx; Œr
- 紣]÷•cw•••ÄH Yøåq¿r
\mathrm{s}\:\mathrm{\acute{A}}^\mathrm{o}\:\mathrm{\acute{A}}^\mathrm{o} ` á - ù ú ' (\mathrm{\,}\mathrm{\acute{E}}\,\mathrm{X}^\mathrm{o} - \mathrm{\acute{e}}\:\mathrm{\acute{u}}\,\mathrm{\acute{A}}\mathrm{\acute{S}} ` • \mathrm{c}\:\mathrm{u}\:\mathrm{M}^\mathrm{r} (\mathrm{\,}\mathrm{\acute{E}}\:\mathrm{X}^\mathrm{o} - á t
s \in \text{CE} X^{\text{o}} mm< < \cdot \text{CE} \cdot \text{mm}s w9Œ=\beta=> ` á t
-1 • A kp; •; <sup>3</sup> + Uc w • • \frac{1}{4} \sqrt{} k f \frac{1}{6} r
- EYPV r- \frac{1}{2} \sqrt{V^3} \leftarrow \frac{1}{2} \frac{1}{2} \frac{1}{2} \frac{1}{2} \frac{1}{2} \frac{1}{2} \frac{1}{2} \frac{1}{2} \frac{1}{2} \frac{1}{2} \frac{1}{2} \frac{1}{2} \frac{1}{2} \frac{1}{2} \frac{1}{2} \frac{1}{2} \frac{1}{2} \frac{1}{2} \frac{1}{2} \frac-A', 'M c \pm \mathfrak{L}^2 ú x \mathfrak{L} 3 \cdot \bullet (E<sub>i</sub> r
- \hat{a} \hat{a} \hat{b} \hat{c} \hat{c} \hat{d} \hat{b} \hat{c} \hat{c} \hat{c} \hat{c} \hat{c} \hat{c} \hat{c} \hat{c} \hat{c} \hat{c} \hat{c} \hat{c} \hat{c} \hat{c} \hat{c} \hat{c} \hat{c} \hat{c} \hat{c} \hat{c} \{s <\} x c \in \mathbb{I} \{ks \} \{a \cdot \bullet \check{S} \} \frac{3}{4}: \frac{3}{4}t
 - ÄH ' } ' ' ÃÏ F I c ¥Ý º r
 - ' '…†ŸxcÄH >¬¾á¶q~Ë‹ có¾£Á¥Yc N¦>' ¶kΠƒ€
 i a \times 4. a \cdot E_i > E^o \geq \leq ; CEr
 - ÄH £>`•Yc^Y   o% £Ö¾'‹ c¾£ŸÁ¥k º>± âÍ 9¥Áº¾|
; \cdot c k c \cdot f & t r
- mm> \mathbb{E}^{\circ} \ddot{Y} c ¶ Y
sd > mm \int · ck Ÿc Ëó > Ÿ ¿¬=‹: ÕYt
s \, \text{Ag} \leftarrow : r \leftarrow \} x \, \text{i} \cdot \text{-} \cdot \text{-} \cdot \text{j} = \leftarrow Y t- W' : {}^{0}34}60 \text{c} \tilde{A}H > N' \tilde{Y} c \tilde{O}34 \text{c} \tilde{X} = {}^{3}4 \tilde{C}r- \ddot{E} † \dot{u} ' k \& C \ddagger \circ Y \uparrow \uparrow \uparrow ' m \hat{ } > 34 \circ E \uparrow ' \circ r
s d > c A' mmw' mmt
- _` £¾`• Œ• Œ¿ N¦Y9•<• c±  о`†ÝkõŠ; •   kŸŒ• '
っ`•Œ¿ÄH £c ÃÏ Y k S¿r
S Y \cdot C \quad \check{S} \longleftrightarrow^{2\cdot 2} \quad (\; \check{1} \cdot \check{\sim} \cdot \frac{3}{4} = \check{Y} \cdot \check{A} \cdot C) \quad \check{Y} \quad \check{C} \quad \check{C} \cdot \check{B} \cdot \check{C} = \check{C} \cdot \check{C} \cdot \check{C} Y\begin{array}{lll} \mathbf{k} & \mathbf{N} & \mathbf{N} \end{array}s < c < c c \cdot \ddot{Y} \cdot \cdot mmt
\mathbf{S} \tilde{\mathbf{E}} \tilde{\mathbf{E}}' \setminus \mathbf{Y} \quad [\quad \bullet \tilde{\mathbf{O}} \mathbf{r} \qquad \qquad \mathbf{X} \tilde{\mathbf{Y}} \mathbf{x} \quad \mathbf{C} \mathbf{C} > \mathbf{P} \mathbf{f} \in \mathbf{\tilde{a}} \mathbf{x} \mathbf{Y} \bullet \mathbf{v} = \mathbf{F} \mathbf{P} \mathbf{X} \tilde{\mathbf{S}} \mathbf{x} \mathbf{C}' \gamma | Y Y \dagger x = \langle ' \circ Yt
s mmt
- \tilde{I} \vee \leftrightarrow \circ (E i \circ - c (E q \circ 1 (Er
s: \tilde{Y}; \infty c -f ; \frac{3}{4}Cc \cdot \cdot \cdot Yw<sub>i</sub> Z [ \check{z} \cdot \frac{3}{4}r ; \check{z} U; \uparrow c \circ = \circ = t
5\{\ \} \hat{I} \text{Ad} \dagger \text{xcA} à jà\frac{3}{4} < : 7
-1, \bullet - d \frac{3}{4}Cc \text{AH} \leftarrow \text{tr}
```
 $S \text{A}H \text{S} = c \mid (EX^{\circ} - C \hat{u} \cdot 34\hat{S} \cdot \hat{S} \cdot \hat{A})$ s d Yt  $-$  VUc $\emptyset$ £:  $\cdot$   $\star$  AH  $\cdot$  £  $\uparrow$  N¦ Yc $\emptyset$ ' Lg I k f  $\cdot$  z  $\uparrow$   $\uparrow$   $\uparrow$   $\uparrow$  $s \quad \text{S} \quad \text{AYt}$  $s \, \hat{A}^\circ c \quad \text{\'e} \quad \text{\'i} \quad \text{\'i} \quad \text{\'s} \, \hat{A}^\circ \, \text{\'e} \quad r \dagger; \, \text{\'Y} \, \text{E} \, \text{\'u} \, \text{\'i} \, \text{\'i} \quad \text{\'i} \quad \text{\'i} \quad (M - \, \text{E} \, f \, d \, \text{\'i} \, a)$  $\frac{1}{2}c^{-1}$  1 < : t  $S \mid X \frac{3}{4}E: C \nightharpoonup A = \frac{3}{4}$  t - Å  $($  - 3/4 $x \in AH$  - | `  $\cdot \times$   $E^{\dagger}$  cë  $kf_{\iota}$ ' Y  $B \cdot \cdot$  `  $\dagger r$  $s^o = r \, \hat{A}^o \cdot \tilde{O}r \quad \neg \, \hat{A} \Psi \quad \tilde{E} \quad Y \quad \ddot{Y} \times \ddot{u} \hat{u} \hat{u} + t$  $s$  mm $\AA$ ¥ $Y$   $L$ j t  $\sinh 2 \div \overrightarrow{A}H \quad \tilde{S} = c \quad j \quad Y \cdot \overrightarrow{A} \cdot \overrightarrow{E}$ ?' è  $\circ \cdot Yt$ - ;  $q^{3/4}$ :  $c > \check{z}$  • †  $E\ddot{A}H \leftrightarrow$  †  $C\dot{A}^2 Y\dot{A}^2 C$  £  $E\ddot{I}Y\dot{A}$ ' ¶  $\ddot{O}E YXY\dot{A}$ k d•c dYÕZ;•w`†r  $\mathbf{S} \mathbf{W}^{\dagger} \mathbf{O} \mathbf{C} \mathbf{N}^{\dagger} \mathbf{O} = \mathbf{r} \leftarrow + \mathbf{f} \mathbf{G} \mathbf{C} \mathbf{Q} \mathbf{Y} \mathbf{\hat{I}} \mathbf{\hat{I}} \mathbf{N} \mathbf{V} \mathbf{V} \mathbf{S} = \mathbf{C} \mathbf{I} \mathbf{t}$  $s \neg c \quad ? \, Y\AA \, mmt$  $S \r{EY}$  á<sup>3</sup>/<sub>4</sub> [ w<sub>i</sub>  $\gamma X C \r{EY}$  d<sup>3</sup>/<sub>4</sub>  $\gamma E$ :  $r \times Y C$   $\gamma$   $\gamma$   $\gamma X C$   $\gamma$   $\gamma$   $\gamma$   $\gamma$   $\gamma$   $\gamma$ • £ $34$  †  $1'$  ?', <br> CEC ± Š C < : r † 6 = t Yo  $\ddot{Y}$ ;  $9fc$  ;  $\left( \begin{array}{cc} a & = \\ c & = \end{array} \right)$ ;  $3 \dot{y} + r$ -  $N | Yc > c f \zeta > c$  o  $\tilde{S} \frac{3}{4}$  ·  $\mathbb{E} \cdot \mathbb{E} \zeta$  r  $5 \times \ddot{Y} \times c^2 = \frac{3}{4}$  Öc  $x \frac{3}{4} \cdot \hat{u}$  ŒC £ 7  $s \stackrel{\frown}{A} c \stackrel{\frown}{A} s \cdot \stackrel{\frown}{S} s$   $\qquad \qquad$  Fé  $\stackrel{\frown}{O} \stackrel{\frown}{A} l > \stackrel{\frown}{Y} l \stackrel{\frown}{S} s$   $\qquadq$   $\qquad \qquad$   $\qquad \qquad$   $\qquad \qquad$   $\qquad$   $\qquad \qquad$   $\qquad$   $\qquad$   $\qquad$   $\qquad$   $\qquad$   $\qquad$   $\qquad$   $\qquad$   $\qquad$   $\qquad$   $\qquad$   $\qquad$   $\qquad$   $\check{\mathbf{S}}\;\hat{\mathbf{A}}^{\,\,\boldsymbol{\cdot}}\; \bullet\; \mathcal{H}_4\!=\! \,\,\boldsymbol{\cdot}\;\; \overset{\circ}{\mathbf{a}}\; \mathbf{t}$ -  $N_{1} - \cdot \hat{O}c_{2}r$  $\mathbf{s} \text{ wc }^{\circ} = \mathbf{r} \quad \check{\mathbf{s}} \, \hat{\mathbf{A}} \, \check{\mathbf{s}} \, \mathbf{C} \, \mathbf{C} \, \mathbf{C} \, \mathbf{S} \, \mathbf{A}$  '  $\check{\mathbf{s}} \, \hat{\mathbf{A}} \cdot \mathbf{C} \, \mathbf{C}$  $s \quad \check{s} \land Yt$  $\mathtt{s}^{\circ} = \mathtt{r} \ \dot{\mathtt{u}} \ \dot{\mathtt{u}} \ \dot{\mathtt{v}} \ > \ \vdots \ \mathtt{G} \P \ \texttt{3/4} = \leftarrow^{\mathtt{a}} \ \texttt{1/2} \mathtt{C} \ \ldots \quad (\texttt{'} \ \texttt{'} \ \ \texttt{f} \ \texttt{F} \ \texttt{d} \ \texttt{Y} \mathtt{C} \ \texttt{f} \ \texttt{k} \ \texttt{C} \ ; \ \bullet \ \texttt{'} \ \dot{\mathtt{c}} \ \texttt{Y} \ \texttt{C} \quad \texttt{K} \leftarrow \texttt{K} \ \texttt$ :Õt  $s dY - d$  > mmt  $\mathbf{s}$  fFël  $\cdot \mathbf{z}$   $\mathbf{X}$   $\cdot \mathbf{z}$   $\mathbf{y}$  (x) The Expansion of Fel c  $\mathbf{y}$   $\mathbf{y}$ ,  $\mathbf{z}$  and  $\mathbf{y}$ ,  $\mathbf{y}$  and  $\mathbf{y}$   $\mathbf{y}$   $\mathbf{y}$   $\mathbf{y}$   $\mathbf{z}$   $\mathbf{y}$   $\mathbf{y}$   $\mathbf{y}$   $\mathbf{y}$   $\mathbf{$  $Z \sim$ : Õt  $S^{\circ}C^{\circ} = t$  $S \times \breve{Y}X \subset \mathcal{O}$ dy ffël ë 1>ŽŸ\v Ce - c Á\Y ffël ë 1£; Ce <sup>a</sup> ¢û ¾Š` • c ë 1'  $\ddot{\text{e}} \& \ddot{\text{Y}} \& \ddot{\text{u}} \& \ddot{\text{M}}$ ; † h c fFëI $\& \frac{3}{4}$ ; • Z [  $\& \frac{3}{4}$ ; ú û ° : Õt  $S^{O}C^{O}$  mm<sup>o</sup>  $C^{O} = t$ - ÄH Y ¿ ¿> ;† £c:<sup>o</sup> Š mkq¿r  $s \quad o \quad ; \quad \tilde{Y} \quad \uparrow Yt$  $sd \geq c$ ;  $\mathbb{E} > \mathbb{E}^{\circ} \tilde{Y}c$   $d \uparrow^2 > \sqrt[3]{4} \tilde{Y} \uparrow^2 > \langle \tilde{Y} x r \rangle - \cdot \tilde{Y} \cdot \sqrt[6]{\omega} \tilde{Y} y c k \tilde{Y} f A^{\circ} \langle :$  $\ddot{\mathrm{O}}$ t  $s^o = r > 2$  ' c '  $\ddot{u} M$  '  $c d \cdot j Yt$  $s d$  > mmt -  $S Y \in \mathbb{S}_{4}^2$   $\longleftrightarrow$   $C > 1$   $\mathbb{E}_{4}^3$   $X \cap E$ %  $V : k \in \mathbb{S}_{4}$   $r$  $s \times \ddot{Y}c' \ddot{e}$ ,  $\ddot{e}$  c' Fë IFë I> $\ddot{Y} \times c$  c :  $\ddot{O}t$  $S^{\circ} = {\circ} = C \stackrel{\frown}{A}^{\circ} \stackrel{\frown}{A}^{\circ} \stackrel{\frown}{A}^{\prime} \rightarrow {\circ}^{\circ} \stackrel{\frown}{C} \dot{a} ; \tilde{S} (\stackrel{\frown}{A}^{\prime} \neg^{\prime} - \langle^{\circ} \uparrow : \tilde{O}t)$  $s \rightarrow \Psi \cdot \%$ <sub>0</sub> $\yen$  y t  $S \stackrel{\wedge}{A}^{\circ} \mathbb{C}^{\circ}$  (  $\P - C \hat{u} \frac{345}{3}$   $\cdot$  (  $A' - ' - k c q \tilde{Z} \cdot \cdot$  c &F  $\tilde{S} \stackrel{\wedge}{A} I \stackrel{34}{\rightarrow} \cdot : r \stackrel{\wedge}{E}$   $\emptyset$ dvc

 $A \Rightarrow \lambda xy. x+y$  $B \Rightarrow \lambda xy. x-y$ 

 $> \check{Z}^a$ ¿ = < : t  $\texttt{s} \text{ mmd}^{\text{-}} > \texttt{d}^{\text{-}} > \texttt{mm-} \ ; \ \ddot{Y} ; \ \bullet \texttt{c} \ \ddot{\texttt{e}} \ 1' \qquad \ddot{\texttt{a}} \ \texttt{Y} \ \&\ \ddot{\texttt{e}}. \ddot{\texttt{e}} \ 1 \quad \texttt{CCE'} \ \ \texttt{Yt}$ s ° = r s } Y fFëI‰† Œ¾ ü ... ; Ÿt • ¾Œª ½c ?Ò 8 j Ò Y fFë, I fFë, , I  $\%$ † Œ $\%$ 2  $\mu$   $\ddot{\mu}$   $\ddot{\mu}$   $\ddot{\$  $s^o$  >  $r \frac{3}{4} = \ddot{Y}$ ;  $\dot{A}^o t$  $S \text{ A} = \frac{3}{4}$ <sup>2</sup> >  $\frac{3}{4}$  C: r  $\mathcal{O}dy$  f & ë . ë >; • c Fë, I F1, W ' > • c fFë, I` • CEŠ i < > <sup>1</sup>  $^{\rm o}$  Yt - ÄH Y ;  $d \cdot d_{\mathcal{L}} r$  $s -$ ;  $\ddot{Y}$ ; • mm3Yt  $s^o = r$  ; ŒYt  ${\bf s}$  ,  $~{\rm wt}$  $-d \dagger Y \&c \qquad q x \cdot \ddot{Y} d \hat{Y} \cdot \dot{Y} \dot{X} \cdot r$  $\mathbf{s} \cdot \mathbf{F} \cdot \mathbf{F} \cdot \mathbf{C} \cdot \mathbf{A} = \mathbf{A} \cdot \mathbf{F} \cdot \mathbf{F} \cdot \mathbf{F} \cdot \mathbf{C} \cdot \mathbf{C} \cdot \mathbf{C} \cdot \mathbf{A} \cdot \mathbf{F} \cdot \mathbf{F} \cdot \mathbf{F} \cdot \mathbf{F} \cdot \mathbf{F} \cdot \mathbf{F} \cdot \mathbf{F} \cdot \mathbf{F} \cdot \mathbf{F} \cdot \mathbf{F} \cdot \mathbf{F} \cdot \mathbf{F} \cdot \mathbf{F} \cdot \mathbf{F} \cdot \mathbf{F}$  $\texttt{ss} \; \} \quad \texttt{Y} \ldots \;\; > \texttt{Edy} \; (\; \grave{\texttt{O}} \; \; \grave{\texttt{l}} \; \; \texttt{k} \; \check{\texttt{Z}} \; \check{\texttt{S}} \; - \qquad \quad \texttt{f} \; \texttt{W} \; \; \check{\texttt{S}} \; \; \dot{\texttt{Y}} \; \texttt{X} \ \ \, ; \; \texttt{E} = \texttt{0} \; \; \texttt{r} \; \texttt{A} \; \texttt{-} \; \texttt{A} \; \texttt{-} \; \grave{\texttt{O}} \; \; \grave{\texttt{l$ 掲島脳ジこtト昨が  $\begin{aligned} \mathcal{A} = \bullet \ \check{Z} \, \dot{Y} \, \mathcal{A} \check{S} \, \bullet \, \neg \, \mathbb{E} \mathbb{E} \mathcal{A} x \, \dots \qquad \quad \mathcal{X} \, \dagger \, \leftarrow \end{aligned}$ 

 $s d > k \ddot{Y}$ mm  $\gg$  s = 'aiueo'  $\gg$  len(s) 5 >>>  $^2$  = 3⁄4Ž C  $\langle$   $\rangle$   $^{\circ}$  a Yt  $s^{o} = r^{22} \quad dy \, c \quad Y \, \hat{e}c \quad o \, \P \, Y \, 2 \cdot : r \quad \neg \, c^{2} \, \Psi \cdot \rangle \, (g \, 9 \, \Psi \, \dagger \, \neg' \, - \rangle \, (o \, \P \, - \rangle)$  $x \cdot$ ; ŒŸ x c ü M;  $\cdot$  ‰ i Õt  $\gg$  n = len('aiueo') >>> n 5 >>>  $s d$  > mmt  $s$ }, c( ' - ' $[$ k;  $\dagger$ : Õr o $[$ '  $\cdot$  Œ<sup>o</sup>' Y( ;  $\dagger$  h  $-$  3 $/$ = < : r ì <sup>3</sup> oc W 3 は評価されて 5 になるから、n 2 n の中に 5 が入るんだよね」  $s^{\circ} = t$  $\texttt{s} \circ \texttt{c} : \texttt{o} \texttt{E} \texttt{UKS}$ F\*a $\texttt{RuK#*I}$   $\neg$   $\texttt{O} \texttt{\&} \cdot 2 \texttt{E} \texttt{M}_{\texttt{c}} = \texttt{c} : \texttt{t}$ s wc  $\hat{A}^{\circ}$   $\mathbb{C}^{\circ}$   $\stackrel{?}{\sim}$   $\frac{3}{4}$   $\leftarrow$  t  $S$   $\& \tilde{Z} \check{S} > 2 = 3/4$   $\check{Y} \frac{3}{4}t$ 関数(引数) ⇒ 戻り値  $\mathbf{S} \circ \hat{\mathbf{u}}$  r  $\in$  SRS! ...  $> \check{Y} \circ \hat{A}^{\circ} \frac{3}{4} = \langle \mathbf{t} \rangle$  $s \mathbf{A}^{\mathbf{o}}$ : t s d Yt  $S^{\circ} = C^{\circ}$ ;  $\cdot$  %0¥y  $\cdot$  Y i r SR\$! ... £ >;  $\cdot$  ' 2k;  $\cdot$  %0  $\cdot$  t  $s \cdot c \quad qYt$  $S^{\circ} = C \longrightarrow$ ;  $\cdot \tilde{Z} \tilde{S}$   $\cdot \cdot \mathbb{C}^{\circ} Z$  [  $r A$ ;  $\cdot A'$  o  $\mathbb{I} k c \theta$   $\cdot \cdot \mathbb{W}$   $\mathbb{C} \mathbb{E} (S - E M \tilde{Y} \cdot \mathbb{W} \cdot t)$  $S^{\circ} = f$  $\gg$  n = print(5) 5 >>> s *S*' bäk f · ‰ · t >>> n >>> s w¥Y- p¾ C: Yt  $s$  \$ k SR\$! ... £ ;  $\cdot$  ‰ t  $s^{\circ} = t$  $\gg$  print(n) None >>>  $s' = Yt$ s , ‰<sup>3</sup>⁄4X c ½` ú Ÿ > Œ<sup>o</sup> > ( Hj - Ÿ <sup>3</sup>⁄4Y t  $s \,$   $\frac{3}{4}$  c  $\frac{2}{5}$   $\frac{1}{4}$  Yt  $\texttt{s}\ \texttt{N}\# \texttt{SK}^{\,\texttt{<}\, \bullet} \ \ \texttt{C}^{\texttt{o}} \qquad \tilde{\texttt{A}} \ \ \texttt{h}\ \hat{\texttt{1}} \qquad \texttt{<}\ \colon \texttt{t}$ s  $\tilde{A}$  hî Yt  $s^o = r (34f - 34ff - 1 - 94ff - 1 - 1)$  $S^{\sim}$   $A = \frac{3}{4}$  j  $\frac{3}{4}$  'mmt  $s\dot{I}$   $Y^{\circ}$   $c\dot{\circ}$  ; ? $\dot{O}$   $8\dot{I}$   $\dot{O}k$  |  $\dot{Y}X\dot{C}\hat{u}$   $\frac{3}{4}E > c\dot{I}$   $\dot{I}$   $\dot{Y}A(E > 1 \circ r\dot{E}EC\dot{u}$ 

```
Ycc 9\frac{y}{c} \int cE; \sim 0 \int > Y x \frac{3}{4} Cc > Cl<sup>o 2</sup> > t
s d` > c a ′¶ YmmÁ º Œd y ₨ u!‹`†` ª Y - wc Á` Ÿt .
  \gg n = input('IN:')
IN:100
>>> n
 '100'
>>>
S \nvert A^{\circ} C \vert O \vert NMC \nvert E: \rightarrow \mu^3 \nvert E' Xr \vert O \vert N \vert^{-1} \nvert \tilde{O} \nvert \pm 1 \nvert E C \rvert N \nvert O \ldots \nvert S \nvert M C> \mathbb{C}^{\circ} \stackrel{?}{\sim} \cdot : r \stackrel{?}{\sim} Yt
s Ít
\mathtt{s} \circ \hat{\mathtt{u}} \mathtt{c} \ldots \quad \mathbf{s} \quad \lambda \quad \lambda \quad \lambda' \quad \texttt{Y} \quad \texttt{Y} \quad \texttt{Y} \quad \texttt{Y} \quad \texttt{Y} \quad \texttt{X} \, \texttt{M}_{\ell} \quad \texttt{Y} \quad \texttt{Y} \quad \texttt{Y} \quad \texttt{Y} \quad \texttt{Y} \quad \texttt{Y} \quad \texttt{Y} \quad \texttt{Y} \quad \texttt{Y} \quad \texttt{Y} \quad \texttt{Y} \quad \texttt{Y} \quad \texttt{Y} \quad \texttt{Y} \quad \texttt\P k: \dagger = \langle \ddot{Y} \times C \& \ddot{Z} \times \ddot{C} \cdot \% \cdots \rangle^{\circ} \ddot{Y} ts < \ddot{y} \in q_{\lambda}: ts = r A \Psi Y^3 c k · cA \Psi k d · q ... \ddot{Y}x \ddot{O}t\gg f = lambda x: x + 1
>>> f(10)
11
>>>
\mathbf{s}xê\mathbf{6} <br/>\mathbf{y}t
\mathbf{S} \overset{2}{\star} \mathbf{Y} \check{\mathbf{S}} \overset{\wedge}{\mathbf{A}} \cdot \bullet, \hat{\mathbf{e}} = \langle : \mathbf{r} \ ^*b^*Y \rbrace \mathbf{r} \ ^*c\#mb^* > \dot{Y} \ ^*b\#mb^* > \dot{Y} \ ^*b^*S \cdot C q \cdot \xi C \delta \cdot \delta' U \xi \ddot{u} \quad \dot{\Sigma} \cdot C | ? j' U \xi A' \quad k \ddot{\Sigma}^a y \times C \xi = \delta \ddot{\Sigma}S^{\circ} = \Gamma \times \ddot{U} \quad V \mid' \ddot{U} \quad Y^2 \circ \tilde{Z} \ddot{S}: t
\Rightarrow f2 = lambda x, y: x + y
\gg f2(5, 10)
15
>>>
s \longrightarrow \tilde{O}ts \, \text{A}^{\text{o}} \cdot \text{O}r k q \, \text{A}^{\text{o}} \cdot \text{A} \cdot \text{B}r \text{A}^{\text{o}} \cdot \text{C} \cdot \text{C} \cdot \text{C}\texttt{s wc} \dots \rightarrow \texttt{c u } k \ddot{u} \ddot{M}; \bullet \quad ; \, \dagger \, \texttt{xc A'} \quad \P > M \tag*{$\bullet$} \bullet \dot{\epsilon} = \langle : \tilde{O} Y t \rangles^{\circ} = tS^{3/4}X C^{2} = \frac{3}{4}^{2} > C \rightarrow j \ddot{Y} \frac{3}{4} Y t\gg f(5) + f2(4, 10)
20
>>>
「さっきの『 の計算』から思いついたんだけど、うまくいったね」
s mmt
S^{1/2}<sup>o</sup>: † ' N | 9 = Y t
\mathbf{S} \hspace{0.1cm} \mathbf{A} \hspace{0.1cm} \mathbf{H} \hspace{0.1cm} \mathbf{\check{S}} = \mathbf{c}^{\hspace{0.1cm} \mathbf{z}} \hspace{0.1cm} \mathbf{\hat{Y}} \mathbf{c} \hspace{0.1cm} \bullet \hspace{0.1cm} \mathbf{\check{Y}} \mathbf{\check{Y}} \mathbf{x} \hspace{0.1cm} \mathbf{c} \hspace{0.1cm} \mathbf{o} \hspace{0.1cm} \rightarrow \hspace{0.1cm} \mathbf{\mathbf{\mathbf{\mathbf{C}}}^{\dagger}} \hspace{0.1cm} \mathS^{\circ} ° = Y - \mathbb{E}^3 9 \cdot N | 9 = £, \mathbb{E} y \cdot \ddot{Y} o \cdot \cdot \ddot{Y} \circ \cdot \frac{3}{4} Yt
s \tilde{A}H \tilde{S} = c \quad s \quad \epsilon \cdot \cdot \cdot \cdot \frac{3}{4}\tilde{Y} \cdot \dot{Y}ts^o = r \in \mathcal{C}; t
 イチコは く えた後、
s \tilde{A}H \tilde{S} = r \quad \setminus \quad Yts d > mmt
5.65 \text{Yc} \text{N}_1 > 2 \circ \frac{3}{4} \text{Yc} s \text{E}^{3/4} \text{N}_2 \text{Zc} > 1 \text{N}_3 \text{E} \text{N}_4 \text{N}_5 \text{E} \text{N}_6 \text{N}_7 \text{N}_8 \text{N}_8 \text{N}_9 \text{N}_9 \text{N}_9 \text{E} \text{N}_9 \text{N}_9 s \times N \mid 9 = c \mid \langle \cdot | \cdot \tilde{O} \cdot \rangles^o = Yts \leftarrow c \leftarrow \tilde{Y} x \times \neg c \quad c \quad \bullet \ \Psi y \hat{I} \qquad \text{GE } \tilde{Y} \% c \quad \bullet \ ^1 \quad \bullet \ ^\dagger = \leftarrow \ ^a \ \frac{1}{2} \text{mm } Y Y Y c \qquad \times \ ^1c û l i \leftrightarrow \tilde{O}t
```
-  $N$ ¦ YÄH ' d£c ± c w>; † cq  $\mathsterling \tilde{E}^3$  a #£ xŸŒ&Ý mm  $\ddot{A}H$   $k\ddot{E}$   $\bullet$   $\beta \bullet$   $E^{\dagger}$   $r$ s d Y t  $- i$ '?'c£Œ• $\frac{3}{4}$ oËŸ¥•cÄHY;  $\dagger r$  $S^{20}C \pm \text{ft}$ s mmt  $S \tilde{A}H \tilde{S} = c \tilde{I}$  'wirt<c $\tilde{E}^3$  's } '%<sup>a</sup>' b Yc• $\tilde{Y}X\sqrt[3]{4}\tilde{Y}$  to  $a \cdot t$  $s \nightharpoonup c \nightharpoonup a^{\circ} \frac{3}{4}$  Yt  $S^{\circ} = r \cdot \frac{1}{2} + c \cdot \cdots \cdot S Y$  +  $Y$ ;  $E^{a}$   $\frac{1}{2}c$  j  $E \times H$   $S = E$   $\frac{3}{4}E^{3/4} \times c A = \frac{3}{4}$ l Ì Y  $\cdot$  3/4 E:  $r \rightarrow c E$  %  $\uparrow$  E: E  $\cdot$  3/4  $\cdot$  (E>  $\cdot$   $\cdot$   $\downarrow$  ' 3/4  $x c A \cdot \cdot t$  $-A$ ;  $\cdot$  c  $\hat{E}$  ;  $A^{\circ}$  £ ä k  $\check{S}$  r 密着していてわからなかったが、イチコの顔もマナブに けず らず真っ だった。  $-$ ;  $yx\text{\'{S}}c$ ]  $\frac{y}{x}$ ;  $\text{E}$   $\mu$ ;  $\cdot$   $\frac{y}{x}$   $\text{D}$   $\text{\'{S}}\frac{3}{4}$  $\text{E}$   $\frac{y}{x}$   $\frac{z}{x}$   $\frac{y}{x}$   $\frac{z}{x}$   $\frac{z}{x}$  $\mathbf{s} \, \mathbf{d}^{\setminus} > \mathbf{c}$  wc wc w'  $\mathbf{\hat{c}} \cdot \mathbf{X}$ c -  $\mathbf{\hat{c}} \cdot \mathbf{\hat{Y}}$ Yt  $s$  mm<sup>o</sup> = t  $-$  > YCEdc  $]$   $\ddot{Y}$ ; 9' " Ük; ; † ÄH Yc  $S$ ; : ° £  $\ddot{Y}$ xp. ` † r  $- \langle \sqrt[3]{4} \mathcal{C} \sqrt[6]{\mathfrak{m}} \tilde{\mathbf{N}} \tilde{\mathbf{I}} \mathbf{g} \mathbf{C} \tilde{\mathbf{S}} \mathbf{r} \rangle$  $S \text{A} \mathcal{L}$ ;  $\cdot \neg C \left( \& ' \right) - \cdot \cdot \cdot \pm \left( \cdot \right) \cdot \circ t$  $-A\neg A\neg'$  EÊk £q¿ÄH £c N¦Y ; Œ $\div$  xÁ $\circ$ £ opgr  $sd$  > cúû >  $\uparrow$  o mmt s w¿ 'Yt  $S^{\circ} = r^{\circ}$  cw<sup>†</sup>; '< **úû** = mmt s ÓYt -  $Zz$  3/4  $\text{f.c} \pm \text{A}H$   $\rightarrow$   $x^3$   $\rightarrow$  r  $S \quad N | 9 = \check{c} \cdot c \quad F \cdot \hat{u}^o \cdot \text{CIE}^{\dagger}$  'Yt  $s^o = r < \hat{u}\hat{u} = > \mathbb{E}_{\lambda}: r \hat{A}^o \times \mathbb{E}_{\lambda} \cdot \mathbb{I} \cdot \hat{V} \cdot \hat{t}$  $S \times Y$  (E<sup>3</sup>/4 E<sup>Y</sup> x c Á ° C<sup>o</sup> · 1 Y \* † <sup>3</sup>/<sub>4</sub> mmt - ¿ ¿ c N¦'  $\frac{3}{4}$ xyc - ; C & | ` • - \ <sup>1</sup> Y \{C F  $s \tilde{A} \mathcal{L}$ ;  $\cdot \neg c$ <  $9 = Ex' Lg\ddot{I}$  à  $c \cdot d\uparrow' Yt$ - ;  $\check{S} \acute{u} \hat{u}$  > \  $\check{a} A^{\circ} \mathfrak{L}$   $\circ$  > c N | Yŏ  $\mathfrak{B} \bullet$  k ` | r  $\mathbf{s} \rightarrow 34\mathbb{E}: a - c - c \pm \mathbb{L}g\ddot{\mathbb{I}}k \cdot \mathbb{I} \cdot \mathbb{I} > 2 f\mathbb{I}k \cdot \ddot{\mathbb{I}}k \cdot \ddot{\mathbb{I}}k \cdot \ddot{\mathbb{I}}k \cdot \ddot{\mathbb{I}}k \cdot \ddot{\mathbb{I}}k \cdot \ddot{\mathbb{I}}k \cdot \ddot{\mathbb{I}}k \cdot \ddot{\mathbb{I}}k \cdot \ddot{\mathbb{I}}k \cdot \ddot{\mathbb{I}}k \cdot \ddot{\mathbb{I}}k \cdot \ddot{\mathbb{I}}k \cdot \ddot{\mathbb{$  $1 \circ t$  マナブのメールアドレスは比較的短いので、不可能ではないだろう。 s mm'  $\beta = c \hat{E} \uparrow o; \cdot t$  $s \times c \times r$  ;  $\overrightarrow{ }$   $\overrightarrow{ }$   $=$   $\langle \vec{Y} \times \vec{C} \cdot \vec{A} \cdot \vec{B} \cdot \vec{C} \cdot \vec{C$  $s \uparrow \langle Yt$  $s \leftarrow \hat{u} \hat{u} = Yc f f \cdots \hat{u} \cdots \hat{u} \qquad \Theta \frac{3}{4} = \cdots r \qquad Y P \stackrel{\text{1"#S}}{\cdots} \frac{\hat{Y} c \hat{u} \frac{3}{4} \tilde{S} \cdot c}{\cdots} \text{ a} \hat{e} \text{k} \text{k} \hat{U} \hat{U} > \hat{Y}$  $\texttt{Sc}^{\texttt{w}}\texttt{KmK}\texttt{Wo}^{\dagger}\texttt{C}^{\texttt{W4}}...\quad \texttt{?} \texttt{O} \texttt{8} \texttt{j} \texttt{O} \texttt{K} (\texttt{'•} \texttt{c} \texttt{r} ... \texttt{?} \texttt{O} \texttt{8} \texttt{j} \texttt{O} \texttt{Y} \texttt{k} \texttt{Y} \texttt{E} \texttt{E} \texttt{W}^{\texttt{R}} \texttt{C} \texttt{C} \texttt{C} \texttt{A}$  $\frac{1}{2}$ cü  $-3/4$ <sup>1</sup> ä£ìŒ•Œ3/4ŒË£Y ;Œ><sup>10</sup>=<:t  $\begin{array}{ccc}\n\text{S} \ddot{u} & \text{S} \ddot{u} & \text{S} \ddot{u} & \text{S} \ddot{u} & \text{S} \ddot{u} & \text{S} \ddot{u} \\
\text{S} \ddot{u} & \text{S} \ddot{u} & \text{S} \ddot{u} & \text{S} \ddot{u} & \text{S} \ddot{u} \\
\text{S} \ddot{u} & \text{S} \ddot{u} & \text{S} \ddot{u} & \text{S} \ddot{u} & \text{S} \ddot{u} \\
\text{S} \ddot{u} & \text{S} \ddot$  $s^{\circ} = t$  $s\;k\;\ddot{Y}\;\pounds\;\;$  ;  $\times\mathbb{R}^{3}\!$  ; t  $-\text{Š} q\text{Š} q \text{'} c > \&^{\circ} N \mid r$  $s \dagger 6 = \tilde{O}c \tilde{A}H \tilde{S} = Y...$  " |  $o$  | | | | |  $9Y \cdot \tilde{Y} = \frac{3}{4}E > 10r \hat{S}$  | |  $o > c \cdot W$ | |  $\neg$  |  $\tilde{S} \cdot$  $\ddot{Y} = \frac{3}{4} E > \frac{2}{5} C W$ ; = < : t s  $\mathbf{A}^{\mathrm{o}}$  3/4' Yt  $S^{\circ} = \Gamma$  ...  $\Gamma$   $Y$ ,  $\bullet$  k ...  $C > \mathbb{E}^{\circ} \times 3/4 = \langle \frac{\mathsf{a}}{2} \times \mathsf{b} \rangle^2$  P!"# $\S k$  (  $\bullet$   $\bullet$   $\prime$   $\Gamma$   $C \mathbb{E}^2 = \frac{3}{4}$  August 2009 2.2

```
方法が使えて便利だと思うからなんだよ。関数型にこだわる必要は、あたしにはわからないんだよ」
s \tilde{A} s \ddot{Y} \frac{3}{4} t\begin{array}{ccc} \mathbf{s}\,\mathrm{A}^{\mathrm{o}}\,\mathrm{\ddot{Y}}\,\text{-}\,\mathrm{\ddot{O}}\mathrm{r}\,\,\mathrm{\dot{E}}\,\mathrm{\dot{E}}\,\text{-}\,\mathrm{c}\,\,\mathrm{\ddot{A}} & \mathrm{h}\,\mathrm{\hat{1}} & \mathrm{s}\,+\,2\,\mathrm{\dot{Y}}\,\mathrm{c} & \mathrm{i} & \mathrm{i}\,\mathrm{d} & \mathrm{i}\,\mathrm{s}\,\mathrm{d}\,\mathrm{y}\,\mathrm{d}\mathrm{\dot{E}}\,\mathrm{d}\mathrm{\dot{E}}\,\mathrm{c}\,\mathrm{d}\mathrm{\dot{E}}\,\mathrm{d}\mathrm{\dot{E}}\,\mathrm{d}\mathrm{\dot{E}}\mathrm\begin{aligned} \mathbf{Q} > \ddot{\mathbf{Y}} \mathbf{C} \qquad \dot{\mathbf{J}} \qquad \dot{\mathbf{I}} \qquad \mathbf{Q} > \ddot{\mathbf{Y}} \mathbf{C} \dagger \mathbf{O} \mathbf{q} \, \dot{\mathbf{z}} : \, \mathbf{t} \end{aligned}S B CD \mathbb{O}\%<sup>†</sup> E_{4}^{3/4}<sup>-</sup> Yt
s^o = c '9' \cdot \mathbb{E}^{\circ} Z | Yc B CD \mathbb{C} \neg A^o \leftarrow r \neg ' > \neg B CD \mathbb{C} YcB \hat{A} š mm\epsilonœ E^{\circ} Ü Yc \circ ¼Š b\hat{A} \leftarrow \infty ½Õt
- ? ? W_{\zeta} X; Emms 6 Y \acute{A}^{\circ} 3 > \beta • Mo; \frac{3}{4}E<sup>2</sup> > £; \dagger r
s > Y \times d \text{c} ... Y \mathbf{A} \mathbf{A} \mathbf{A} \mathbf{A} \mathbf{C} \mathbf{C} \mathbf{C} \mathbf{C} \mathbf{C} \mathbf{C} \mathbf{C} \mathbf{C} \mathbf{C} \mathbf{C} \mathbf{C} \mathbf{C} \mathbf{C} \mathbf{C} \mathbf{C} \mathbf{C} \mathbf{C} \mathbf{C} \mathbf{C}s^{\circ} = t- \tilde N\acute Ig © š Yu ; c v \pounds° Ÿ° Ër
s \circ \hat{u} \circ \hat{z} = \frac{1}{2} Y \tilde{s} \hat{A} \circ \hat{u} \frac{3}{4} E, "\tilde{Z} \cdot \tilde{z} \circ \tilde{C} \tilde{E}: r \tilde{s} \hat{A} Y \sim \frac{a \frac{1}{2} c \cdot n}{2} \tilde{C} \tilde{C}\check{Z}<sup>a</sup> \frac{3}{4}(E\check{Y}x c \check{Y} \frac{3}{4}(E><sup>2</sup> \check{Y} \sim v<sub>i</sub> = < : r \uparrow > d y mmp, ' M c k \check{Y} \star c A ' \uparrow……文字列を','で連結したものを す関数、っていうのを書くとしたら、 ムダだと面倒だよね」
s d > mmt
s wc \check{Z}<sup>a</sup> \frac{3}{4}E • a \circ \hat{u} \frac{3}{4}E: t
  \gg ipt3 = lambda: input('x=')+','+input('y=')+','+input('z=')
\gg print(ipt3())
 x=100
  7 = 200z=300
100,200,300
>>>
\begin{array}{ccc} \texttt{s} & \texttt{!} & \texttt{!} & \texttt{!} & \texttt{ \textbf{0}} \\ \texttt{!} & \texttt{!} & \texttt{!} & \texttt{ \textbf{1}} \end{array} \quad \texttt{!} \quad f \div \texttt{x} \times \texttt{!} \quad \texttt{ \tilde{O} t}s^o = c \hat{A}' > gor<sup>20</sup> \mathbb{E}^o ' Y · £<sup>1</sup> á £\tilde{Z} \mathbb{E} | f q\mathbb{E} = \langle : t \rangle\texttt{s} \rightarrow \text{c} \ddot{\text{u}} \text{MY} \quad \text{£} \frac{3}{4} \text{X} \frac{3}{4} \text{E} = \cdot : \tilde{\text{O}} \text{Y} \text{t}\mathbf{s} \cdot \mathbf{\ddot{Y}} \mathbf{x} \mathbf{c} ÙambLa \hat{\mathbf{c}} û ¾\check{\mathbf{S}} LKf k ( \circ = \cdot : \mathbf{t}s Yt
S LKfRSK w_i CEY LKfRSR!R#S' C\ddot{Y}<sup>3</sup>/<sub>4</sub>r q_i \cdots C<sub>c</sub> e > ts Ó Yt
 s^{20} \tilde{Z} \tilde{S} = \langle : t \rangle\gg def ipt3x():
 ... x = input('x='))\ldots y = input ('y=')
 \overline{\phantom{a}} \overline{\phantom{a}} \overline{\... return x + ', ' + y + ', ' + z...
 \gg print(ipt3x())
 x=5
 y=6
 z=7
5,6,7
>>>
S j Aj Y - Rf Q"RÙK' ? % \uparrow Œ \circ Õt
```
 $\texttt{s}^{\circ} = \texttt{r}^{\circ} \tilde{\texttt{O}} \tilde{\texttt{S}} \quad \bullet \texttt{ } \dot{\texttt{c}}^{\texttt{a}} \texttt{ } \texttt{1} \texttt{2} \texttt{3} \texttt{4} \texttt{5} \texttt{7} \texttt{8} \texttt{7} \quad \bullet \texttt{r}^{\texttt{a}} \texttt{R} \texttt{f} \quad \texttt{0} \texttt{1} \texttt{R} \texttt{f} \texttt{8} \texttt{8} \texttt{9} \texttt{1} \texttt{R} \texttt{f} \texttt{1} \quad \bullet \texttt{$  $\overline{P}$   $Y$   $\overline{?}$   $Z > c$   $w_{\mathcal{L}} Z$   $Q \overline{Y} \cdot Z = c$ : t  $s d$  > mmt  $\texttt{s}\text{ LKf }\text{?} \qquad \check{\text{z}} \qquad \check{\text{t}}\text{ }\check{\text{u}}\text{ }\check{\text{O}}'\text{ }\check{\text{u}}\text{ } \text{MYc}\text{ }\text{no}-\hat{\text{t}}\text{ }?\qquad \text{'}\text{ z }\text{ Yl }\text{ }\mathcal{V}_{4}=\langle \text{ :}\text{ r }\text{ }\check{\text{t}}>\text{d}\text{ }y^2\text{ }\text{ }\check{\text{O}}\text{ }\text{ }y^3\text{ }\text{ }y^4\text{ }\text{ }y^5\text{ }\text{ }y^6\text{ }\text{ }y^7\text{ }\text$ では x の三つの変 に値を代入してるけど、 ロ クの外では、x という変 は されない

 $; c \neg; w' \uparrow \rangle; \cdot \neg \ddot{u} \quad 9$ ¥¾ Ch  $s \stackrel{\frown}{A} \neq \hat{c} \hat{u}$  >  $c z \stackrel{\frown}{E}$  k  $dx \not\equiv 3/4 \mathbb{E}$   $\cdot$   $e > Yt$  $\texttt{s~no--Yc~\tilde{O}r~z~\tilde{O}'} \qquad \texttt{Yc~a~U~E~\tilde{Z}~\mathbb{E}•~w_{\dot{\mathcal{C}}}} \text{~S\!K!~uSS} \qquad q^{\,z} > \pounds\,\mathcal{H}\text{~}\cdot~\dot{\mathcal{L}} \text{~r~S\!K!~uSS~\mathcal{L}~\cdot~\check{S}}$  $\blacksquare$  C ...  $\blacksquare$  O  $\blacksquare$  E  $\frac{3}{4}$  = < : t  $S \qquad 9\frac{y}{x} \cdot \ddot{Y}x \quad 9\frac{y}{x} = \dot{\circ} \tilde{O}t$  $s \stackrel{\wedge}{A}^{\circ} r \stackrel{\wedge}{\neg} \circ$  ; c ...  $\stackrel{\wedge}{C}$  k  $\check{Z}$  (E  $\cdot$  %o<sub>i</sub>  $\tilde{O}t$ >>> def f(x, y, z):  $\ldots$  return  $x + y + z$ ... >>> f(1, 2, 3) 6 >>>  $S$  LKf ' UY...  $\hat{E} \circ \hat{A}$  ' F $\check{Y} \circ \bullet q \circ I$  ' t s Yt  $s \quad \quad \Rightarrow \; ; \; \bullet \quad \quad \text{a} \quad \quad \uparrow \; \Rightarrow \; \bullet \; \text{c} \; \ddot{\text{u}} \; \text{M94} \dot{\text{c}} \; \ddot{\text{u}} \quad \text{c} \; \ddot{\text{Y}} \text{34} \text{r} \; \dot{\text{a}} \; \text{96} \; \text{L} \text{K} \text{f} \; \text{f} \text{F} \ddot{\text{e}}, \; \text{y} \; \text{f} \dot{\text{y}} \; \dot{\text{y}} \; \bullet \; \text{<} \; \text{E} \bullet \; \text{C}$ fF1, W, 3I > u v p  $\in$  y c  $E$  Y W c  $E$  Y W c  $E$  Y 3  $\dot{u}$  M 9 ¥  $i$  = < : t s wwc  $\tilde{A}$ ¥ k ( ` • k  $\tilde{Z}$ <sup>a</sup> y ŒŒ= < Õt  $S^{\text{O}} = r$  k  $X^{\frac{3}{4}}E^{\frac{3}{4}}X$   $Y\check{Z}\check{Y}^{\frac{3}{4}}E^{a} \psi_{2}$   $Y$   $\cdot \frac{3}{4}E\check{Y}X \vert k\vert^{a} \cdot t$  $s \, u \, v \, p$ ; >  $\acute{o}$   $c \cdot \tilde{O}t$  $s \nightharpoonup 4^\circ \cdot \tilde{O} t$ s Yc Yt  $s^{\circ}$  = c n o - £  $\ddot{u}$   $\dot{Y}$  x c  $\ddot{u}$   $\dot{E}$  >;  $\cdot$  (  $d_{\dot{\zeta}}$   $\neg$   $\frac{3}{4}$ x  $\frac{3}{4}$  =  $\neg$  Œ  $E$ : t  $s a UY \mathcal{A}$  SK!uS\$  $o \parallel k \check{Z} \check{S} = \check{O} Y t$  $\mathbf{s}$  ;  $\bullet$   $\neg$  ŒŒ: r SK!uS\$  $\leftarrow$  k ; toc SK!uS\$  $\leftarrow$  a k  $\check{Z}$  S > SK!uS\$ N#\$K' Z [ £ 34; Y  $x t$  $s \rightarrow c \quad o \llbracket k \check{Z} \check{Y} \text{ and } c \dots \text{ } 'Z \llbracket c \rrbracket \text{ } \mathbb{G} = c \hat{u} \text{ } \text{ } ^3\text{ } _4\mathbb{E}' \text{ } Yt$  $\sin 6$  C  $\hat{u}$  C  $\sin^2 6$  C  $\sin^2 6$  V t >>> def m(): ... print("Hello Manabu!") ...  $\gg$  m() Hello Manabu! >>> s wmmt  $s z'$  ü  $\&$  k  $d \frac{3}{4} E > E^{\circ 2} > Y C$ ,  $\frac{3}{4} E$ ,  $\cdot \frac{2}{5} > C \frac{3}{4} E$ ; r  $SR \$ ! ...  $\cdot \cdot \cdot C$  $>$ ó¢ $\leftarrow$ : Õt  $s(z'$  ?  $\odot$   $\check{s}$  -  $\hat{\epsilon}Y$  k  $d\frac{3}{4}\check{S}$  • - c ( ?  $\circ$   $\check{s}$  ' z -  $\hat{\epsilon}Y$  g<sub>i</sub> =  $\circ$   $\tilde{O}t$  $sz'$  ?  $\ddot{O}$   $\dot{s}$   $f$   $k$   $d$   $\ddot{\ell}$  >  $\alpha \neg c$   $c$   $\ddot{Y}$   $\ddot{E}$   $\ddot{Y}$   $W$   $\ddot{\ell}$  =  $\alpha$   $\ddot{\ell}$   $\chi$   $\ddot{\ell}$   $\ddot{\ell}$   $\ddot{\ell}$   $X$   $\ddot{\ell}$   $W$   $\ddot{\ell}$   $X$   $\ddot{\ell}$   $W$   $X$   $\ddot{\ell}$   $X$   $\ddot{\ell}$   $X$   $\$  $\circ$   $\circ$  3/4 C: t  $s \check{S}c$   $Yt$  $\texttt{skw} \in \text{R}^3 \text{ is a } \text{S} \times \text{S} \text{ is a } \text{S} \times \text{S} \times \text{S} \text{ is a } \text{S} \times \text{S} \times \text{S} \text{ is a } \text{S} \times \text{S} \times \text{S} \text{ is a } \text{S} \times \text{S} \times \text{S} \text{ is a } \text{S} \times \text{S} \times \text{S} \text{ is a } \text{S} \times \text{S} \times \text{S} \text{ is a } \text{S} \times \text{S} \times \text{S} \text{ is a } \text{S}$  $\check{S}I\check{S}34^\circ \bullet \text{c}U$   $\check{O}$  ;  $\circ$  >;  $\uparrow$  >  $\circ$   $\chi$   $\downarrow$   $\&$   $\circ$   $\chi$   $\downarrow$   $\downarrow$   $\circ$   $\chi$   $\downarrow$   $\downarrow$   $\chi$   $\downarrow$   $\chi$   $\downarrow$   $\chi$   $\downarrow$   $\chi$   $\downarrow$   $\chi$   $\downarrow$   $\chi$   $\downarrow$   $\chi$   $\downarrow$   $\chi$   $\downarrow$   $\chi$   $\downarrow$   $\chi$  q i q r  $f Y^{3/4}$  · i  $^{a} V_{2}C \tilde{A}Y - ($  b  $E - \frac{1}{2} g \tilde{a} k (\tilde{Z}^{a} )^{3/4} E - (a \tilde{C} \tilde{u} )^{3/4} E = c$ **… し**  $\mathbf{s}$  ?  $\mathbf{z}'$  |  $\mathbf{g}$  à  $\mathbf{f}$  &  $\mathbf{d}$   $\mathbf{z}$  |  $\mathbf{g}$  à  $\mathbf{Yc}$  b  $\mathbf{E}'$   $\mathbf{Yt}$ s … Y @ ← Ÿxc5 Y>¬ ŸŠ @ ' b • ¥†h Yc  $\bullet \&\xleftarrow{a} Y \bullet \circ\circ \quad \uparrow \rangle$  ŒE= < : r Á ° < Õc ` o Øk ŽŒ • ‰: ° Ÿt

```
August 2009 2.2
```

```
\gg def goodF():
... return 777
...
\gg def badF():
... global x
\overline{\mathbf{x}} = 666...
>> x = 100\gg x
100
\gg x = goodF()
>>> x
777
>>> badF()
>>> x
666
>>>
\mathbf{s} g##L+Y\mathbf{A}' <sup>33</sup> \mathbf{R} k q ... r baL+Y gÙ#baÙ ` \mathbf{E}<sup>o</sup> \frac{3}{4} k; \mathbf{C} \check{\mathbf{Z}} ü k z ' ü
>; • \cdot • \lambda ... r g##L+ Yuvp; ' £î -mm £ fd\lambda üM; • \lambda<sup>a</sup> ½c baL+
Yuvp; \uparrow Ye> '...\uparrow - 349A<sup>o</sup> 34' £cë ü ; • ; : Or<sup>20</sup> C<sup>o</sup> kü ' —
\ddot{u} \rightarrow \mathbb{E}^{\circ} = \left( \begin{array}{cc} a & k \ c & z \end{array} \right) \mathbb{E} \left[ \begin{array}{cc} f & c \end{array} \right] \mathbb{E} \left[ \begin{array}{cc} f & c \end{array} \right] \mathbb{E} \left[ \begin{array}{cc} f & c \end{array} \right]
```

```
\hat{\mathbf{E}} \hat{\mathbf{E}} \hat{\mathbf{C}} \hat{\mathbf{C}} \hat{\mathbf{S}} \hat{\mathbf{S}} \hat{\mathbf{C}} \hat{\mathbf{C}} \hat{\mathbf{C}} \hat{\mathbf{S}} \hat{\mathbf{C}} \hat{\mathbf{S}} \hat{\mathbf{C}} \hat{\mathbf{S}} \hat{\mathbf{C}} \hat{\mathbf{C}} \hat{\mathbf{S}} \hat{\mathbf{C}} \hat{\mathbf{S}} \hat{\mathbf{C}} s \tilde{E} \tilde{E} \leftarrow a \tilde{c} \tilde{u}%\tilde{S} \cdot c \tilde{Z} \mathbb{E} \upharpoonright g \tilde{a} \neg c \text{h} q \pm \tilde{f} \tilde{u} \tilde{u}^{\circ} \tilde{a} \tilde{o} \leftarrow r \tilde{o} \P y z' k
  副作用って言って、画面表 みたいな必要不 な 作用もあるけど、変 の 的変 みたいな基
o-flZ[<sup>34</sup> CÕYc | gàk f ÷ xŠqi Ÿxc · i < <sup>a</sup>ŽŸ<sup>34</sup> Œ: ^{\circ} £qi è ^{\circ} Œ =
\leftarrow : t
s \land Y YtS^o = r \hat{ } \; Y^a = \frac{3}{4Q} \; ' \; \uparrow \beta' \; \mathcal{O}C \hat{u} \frac{3}{4S} \cdot c \; g\hat{U}#ba\hat{U} \; k \; ( \; ^o > \hat{ } \; E \check{Z}^a \neq 0 \; Yw \neq \langle ^a \psi_2 C \rangle\tilde{A}Y \vdash \tilde{A}Y \vdash \tilde{B} \vdash \tilde{C} \tilde{C} \tilde{C} \tilde{C} \tilde{C} \tilde{C} \tilde{C} \tilde{C} \tilde{C} \tilde{C} \tilde{C} \tilde{C} \tilde{C} \tilde{C} \tilde{C} \tilde{C} \tilde{C} \tilde{C} \tilde{C} \til: ts^{\circ} = tS \quad C \quad > \ddot{Y}c \dot{\mathbf{i}} \quad \ddot{\mathbf{i}}' \quad \text{So } \ddot{\mathbf{Z}} \cdot > \ddot{Y}c \quad C\ddot{\mathbf{O}}\mathbf{k} \quad \Rightarrow ; \quad \ddagger \quad \dots \quad Yc \quad O \quad Y \quad \dots \quad C\hat{u} \mathcal{H} \ddot{\mathbf{S}} \cdot \boldsymbol{\epsilon}.• F S#cKLuSK ? \acute{e} g h I > u y \frac{y}{z} > \check{ } < > 1 \circ a 1/2 c P !"#$ Y ... > \circ E ^ \circ 3 > B
• \lambda = \lambda : t
s \in \cdot \cdot YtS^{\circ} = r \rightarrow \rightarrow > ( ? \hat{O} \check{S}' \pm \hat{O}' Ck<sup>3</sup> > \beta \uparrow \neg' - > C<sup>o</sup> Z[ r w<sub>i</sub> Yc ... > C
\circ \hat{E}^{\wedge}' ü \circ \circ \circ g \cdot \in \cdot \circ \circ E^{\circ} k ( \circ \circ \circ \circ E ' Y ... \circ \check{E} \cdot k\check{Z} ';
• \mathbb{E} = ' - \mathbb{W} : t
S \quad C \quad 3 \quad C\tilde{O} \leftarrow \frac{1}{2} \int X C, \ldots \quad C \quad E Y \frac{3}{4} X \frac{3}{4} E \leftarrow \frac{1}{2} \int Y \frac{3}{4} X \frac{3}{4} Es < \hat{u} \hat{u} = (\hat{u} \cdot \hat{z}) aêkk\hat{u} \frac{3}{4} = \hat{Y} Y c; Œ k (\hat{y} \cdot \hat{z}, ... £; \hat{z} \cdot \hat{z} and \hat{z} k
\vert x \sqrt[3]{4}} \vert x \sqrt[3]{4} \vert x \rangle^* \vert x \rangle^* \vert x \\texttt{s} \text{ hi } c \setminus \mathcal{C}^{\mathcal{Y}_4} \ \texttt{C} \tilde{\texttt{O}} \texttt{k} \ \texttt{^2} \texttt{q} \ldots \ \texttt{Y} \check{\texttt{Z}} \check{\texttt{Y}}^{\mathcal{Y}_4} \! \texttt{4} \! \texttt{E} \texttt{c} \ \texttt{C} \! \texttt{E} \! \texttt{E}^\top \ \ddot{\texttt{Y}}^{\mathcal{Y}_4} \! \texttt{Y} \texttt{t}s <sup>o</sup> = r •¿‹<sup>a</sup> k M £ c p k o ¶ £ q¿: º £ q¿º > r CÕYÆ Ç a £ >½
```

```
ᨧ>rP!"#$     ...¨?Ò škŽŠ>c  •¿º>   x¥úûºª½c...¨kΖ
; \cdot ŽŠ<sup>2</sup> > Yc bŠ<sup>3</sup>/4C><sup>1</sup> <sup>o</sup> t
```

```
s mmú \hat{u} > d \uparrow <sup>2</sup> > w<sub>i</sub> = \langle <sup>a</sup> ½c · ‰• ŒŒYt
s - u' = t
```

```
\{s \, d^{\, \cdot} > c \} ' o ; ' 2 > \frac{3}{4} = c^a \frac{1}{2} Ommt
```

```
\gg def f(n):
\ldots fn = 1
 \dots while n >1:
 ... fn *= n
 \ldots n = 1
 ... return fn
 ...
>>> f(10)
3628800
>>>
\begin{array}{ccccccccc}\ns\,\text{wc}\,\text{p} & \dagger\,\text{p} & \dagger\,\text{r} & \dots & \text{t}\n\end{array}s mmt
s \, d \, c \, d > mmt
s mmt
S \frac{3}{4}C \frac{3}{4} = \ddot{Y} \times C \qquad ; \qquad \ddot{Y} \qquad \frac{a}{1} Yt- N | Y ; \mathbf{A}^{\mathbf{o}} £ & ^{\mathbf{o}} r
S \text{AH} \check{S} = C \alpha qxr \hat{A} \times C \hat{A} \check{E} \times \check{Y} \times C \times C \times C \times Cs^3 c^3 \sqrt{Y}; † \ddot{Y}3/4Yt\mathbf{s} \circ \mathbf{0} = \mathbf{r} \mathbf{A} \mathbf{H} \mathbf{S} =' \mathbf{z} \qquad \mathbf{E} \qquad \mathbf{X} \mathbf{X} \mathbf{C} \cdot \mathbf{y} \mathbf{q} \cdot \mathbf{S} = \mathbf{r} \mathbf{A} \cdot \mathbf{B} \mathbf{S} = \mathbf{E}• d \lambda m • c \acute{A} = 3/4\epsilon \acute{S} = 3/4\epsilon \ddot{Y} = 3/4\epsilon \lambda \acute{S} = 3/4\epsilon \lambda \acute{S} = 3/4\epsilon- \text{AH} \text{Y}\&\text{`} \bullet \circ \text{r}s \times Y \check{S} V; \dagger E\frac{3}{4}ts d Y t
- N_1^{\perp}' ç ü q¿} £cÄH Y k!\epsilon¿r
s \quad \check{S} \quad ? \; \dot{O} \quad 8j \; \dot{O} \quad p \quad \dot{\mathcal{L}}: \text{ }^{\circ} \mathsf{E} \text{ }^{\frac{3\checkmark}{4}} \text{ } \bullet \text{ } C \quad N \mid \text{ } 9 \Rightarrow \pm \quad \mathsf{E} \text{ }^{\cdot} \text{ } \check{Y} C \text{ } \mathsf{E} \dot{\mathcal{L}}: \text{ }^{\circ} \mathsf{E} \text{ }^{\frac{3\checkmark}{40}} \text{ } C \text{ } \mathsf{E} \text{ }^{\circ} \text{ }^{\circ}= c^{\circ} \hat{A} \angle Y \hat{I} \cap C \times Y \hat{I} \cdot \hat{9} = ' \times \angle E \times \angle E \hat{C} \times \angle E \hat{C} \hat{C} \hat{C} \hat{C} \hat{C} \hat{C} \hat{C} \hat{C} \hat{C} \hat{C} \hat{C} \hat{C} \hat{C} \hat{C} \hat{C} \hat{C} \hat{C} \hat{C} \hats \tilde{A}H \tilde{S} = mmtS Y C Y Y Y C \r{A} Y^3 Y C^3 C^3 \r{A} \r{B}'' \r{C} \r{C} \r{D} \uparrow \uparrow \downarrow \uparrow \uparrow \downarrow \downarrow \uparrow \downarrow \downarrow \downarrow \downarrow \downarrow \downarrow \downarrow \downarrow \downarrow \downarrow \downarrow \downarrow \downarrow \downarrow \downarrow \downarrow \downarrow \downarrow \downarrow \downarrow \!`á t」
 全身の血が全て頭に集まったかのように、顔を真っ にしたイチコは、そのまま ら らと れよ
\circ > : \cdot C \uparrow r
- \text{AH} Y \cdot \cdot \text{c} \text{A}' ë 934< k \text{S} d \uparrow r
\texttt{-} \ \ \tilde{A}' \ \texttt{``}\ \texttt{\%}>c\; \grave{e} = \texttt{``}\ \ o > \texttt{\&c} \ \ \check{\texttt{i}} \ \ \texttt{``}\ \ \ \texttt{\&c} \ \ \tilde{\texttt{E}} \ \ \texttt{C} \ \tilde{\texttt{E}} \ \ \ \texttt{Y} \ddot{\texttt{A}} \texttt{H} \ \ \texttt{''} \ \ \texttt{Z} \qquad \texttt{\~\n} \tilde{\texttt{N}} \texttt{V} \, \hat{\texttt{A}}^{\texttt{o}} \; \texttt{E} \, \texttt{\%}_i \quad \texttt{c} \, \texttt{\%d \cdot c \quad N \mid k \qquad \rangle a f^* = c \cdot r- \hat{a} \&+ \ddot{Y} \&+", c N | `úo> kj Šr
s mmt
s mmt
- \hat{U}-£f¥ycÄH N| k à £.; ; † Ÿ': \frac{8}{4}</r
- A; \cdot k^1 \uparrow \overline{Y}c N xX c > v k c / rs `ááát
 - z ' \check{Z}O c \check{A}H ' o Yc 1 i ' \ ] k <sup>1</sup> CE \check{Y} · C i r
                3\frac{3}{4}£ -; \frac{3}{4}<del>C</del>
              \ast 34 £ mm
             13.5a£Ek6y; mm
- N_1^{\dagger} 7\frac{y}{2} kj<sup>a</sup>: \circ >; \dagger Î c \qquad 8E \times \ddot{Y} x \ddot{Y} Ca ö \qquad x \ddot{Y} \dagger \ddot{Y} \ddot{Y}- ki<sup>a</sup> \frac{1}{2} \frac{3}{2} \frac{1}{2} \frac{3}{2} \frac{1}{2} \frac{1}{2} \frac{1}{2} \frac{1}{2} \frac{1}{2} \frac{1}{2} \frac{1}{2} \frac{1}{2} \frac{1}{2} \frac{1}{2} \frac{1}{2} \frac{1}{2} \frac{1}{2} \frac{1}{2} \frac{1}{2} \frac{1}{2} \frac{1}{2} \frac-N: YÝk Š; \uparrow<sup>33</sup> cËW; k4£ · · cë9Š; Œ\dagger r
s mmb" 5, mms : t
```

```
FU f \cdot \check{S}G
```
# やnでレ Python ~λ の使徒編~

 $#mmKSIa!#S$ 

OS 1f+2 PKacK bS#kK #u!. O! Qaê !"K KSL #f !"K <#kK. <#kK QaSfaSK Qaê ba\$\$KL a! a ê KcRaÙ ekeer#s #f !"K =KSKva C#SvKS!R#S, aSL RS 1f2½ !"K Ùaê! SKmaRSRSq c# #f !"K j#kK Qaê ÙaRL  $t$ # SKê! "KSK R\$ !"K KSkê"RSK c#u\$!S êRLK, \$KvKS !# bK !#ÙL agaR\$.

1f+2 $\partial$ c>? @ ;  $\tau r z$  hig 'a' c'  $\tau r h i g$  ABYhî öf  $C$ æ>%'  $\uparrow$ r $\vec{A}$ ;  $\cdot$  1f2% $\dot{\circ}$ £aU£  $94\uparrow$   $\uparrow$   $Sg$   $f$ g é 'DE Fo£i  $\cdot$  c > x  $\angle Z \times Z \times Y \times Y$ 

()#\$! P!"#\$\*ê +Ù R\$g CRScuê , T"K fu\$\$RKê! j#kK R\$ !"K Q#SÙL, -

.  $\angle$  OË 1  $D23 - 4FE$ ;  $20 - 3346$ IÝ ?Ò 8j ÒMN9: ; < 9  $D = z \pm ?$  FY6 Μ<sup>2</sup> IÝ@j A B CD ©  $\mathbf{D}$  FC:  $\ddot{\mathbf{Y}} \cdot \mathbf{S} < \ddot{\mathbf{C}}$ . I'  $\ddot{\mathbf{A}}$  H  $\ddot{\mathbf{N}}$  |  $\ddot{\mathbf{C}}$  L  $\text{Ds } \&'$  ( )  $\text{t } \text{Y}$   $\text{N}$   $\text{N}$   $\text{x}$  ;  $\text{E}$   $\text{c} \setminus \text{i}$ 

#### $*$  G,  $s <$  uv > wx y z { | - FU Gt

 $-$  Á' Hü £ c  $\uparrow$  ý Y q ]  $\div$  C  $\uparrow$  r  $s <$   $x c \cdot \ddot{Y} w \cdot \dagger \cdot \ddot{Y} Yt$ - ÃÏ Y: ?kI : º £U' º • £ oc ÄH £ qr  $s d$  > mm  $Yt$  $s < \} > = \rangle$  : r [; · † Ecñ ± c  $\degree$  [¬; · ¾ E · ü¢ûÕYt s ŒŒ¢û $\frac{3}{4}E\ddot{Y}c\dot{A}=\frac{3}{4}$  > t  $\mathbf{s}$   $\rightarrow$  :  $\dagger$  '  $\ddot{\mathbf{Y}}\mathbf{Y}\mathbf{t}$  $s < \} \t{fY...} \t{34}$ mmt  $S \times A^o$  3/4 $r$  <sup>2</sup>  $K$  3/4] <sup>3</sup> \_ 9 Y mm J d K k L • 3/4 $\ddot{Y}$   $\uparrow$  c >  $\ddot{Y}$  A = 3/4 $\ddot{Z}$  c  $\leftarrow$  3/4t -  $\ddot{A}H$  '  $\dot{Y}$   $\pm$   $\dot{C}M$  '  $N^{\sim}$   $\dot{S}O$   $\pounds$   $\frac{3}{4}$ ; r s wc wwwc wt  $S^{3/4}$ = < C PŸr  $\ddot{I}$  Mg %  $\dagger$  C  $\frac{3}{4}$ C <  $\chi$  t -  $\cdot$   $\uparrow$   $\beta$   $\mathbb{E}$   $\cdot$   $\mathbb{Z}$   $[ \setminus$   $\hat{1}$   $\frac{3}{4}$   $\mathbb{C}$   $\mathbb{Q}$   $\mathbb{k}$   $\cdot$   $\stackrel{a}{\sim}$   $\ddot{A}$   $\stackrel{b}{H}$   $\stackrel{c}{H}$   $\stackrel{c}{H}$   $\stackrel{c}{H}$   $\stackrel{d}{H}$   $\stackrel{d}{H}$   $\stackrel{c}{H}$   $\stackrel{d}{H}$   $\stackrel{d}{H}$   $\stackrel$  $opqr$  $S \quad C \quad \frac{1}{2} \circ \frac{3}{4} = \langle Y - \mathcal{Q} \dagger \frac{3}{4} \dot{Y} \cdot \dagger \cdot \ddot{Y} Yt \rangle$  $-1$  r  $s \times c \angle (g \times \cdot Y \cap Y \cap Y \cap Y)$   $\forall x = T \Box k; \cdot U \times V \Diamond \Diamond c \cdot \cdot \cdot \Rightarrow s \leftrightarrow \Diamond \neg Y$  $\hat{\mathbf{L}}$ .  $\hat{\mathbf{A}}$  +  $\hat{\mathbf{C}}$  •  $\hat{\mathbf{A}}$  +  $\hat{\mathbf{C}}$  >  $\hat{\mathbf{Z}}$  +  $\hat{\mathbf{C}}$  +  $\hat{\mathbf{C}}$  +  $\hat{\mathbf{C}}$  +  $\hat{\mathbf{C}}$  +  $\hat{\mathbf{C}}$  +  $\hat{\mathbf{C}}$  +  $\hat{\mathbf{C}}$  +  $\hat{\mathbf{C}}$  +  $\hat{\mathbf{C}}$  +  $\hat{\mathbf{C}}$  +  $\hat{\mathbf{C}}$  + s mm  $\lambda$  9Xt - è  $YZE$ <sup>3</sup>  $YZE$ <sup>3</sup>  $\ldots$  $s: \ddot{Y}: c \times Y$  $s^{\prime}$   $c \leftarrow t$  $- \setminus [ \setminus \mathfrak{Y}_{\mathcal{L}} \tilde{A}H \text{ fc } \tilde{A}\tilde{I} Y_ - \mathfrak{A}\tilde{Y} \text{ d}_{\mathcal{L}}r$  $s$  = > Y@j A ]  $\leftrightarrow$  Yt -  $E E \ddot{Y} X \rightarrow \Psi_{\ell} > c K E^{\wedge}$  Ài r

 $\mathbf{s} \le \mathbf{C} \le \mathbf{E} \le \mathbf{C} \cdot \mathbf{S} > \mathbf{C} \cdot \mathbf{S}$   $\mathbf{C} \cdot \mathbf{C} \le \mathbf{C} \cdot \mathbf{C} \le \mathbf{C} \cdot \mathbf{C} \le \mathbf{C} \cdot \mathbf{C} \quad \text{and} \quad \mathbf{C} \cdot \mathbf{C} \le \mathbf{C} \cdot \mathbf{C} \le \mathbf{C} \cdot \mathbf{C}$  $\hat{a}$ i ¢û¾ $E'$  ŸYt - ÄH 'Ý bŠ<br/>  $\frac{3}{4}$ r  $s > \frac{3}{4}$  > c  $f: \mathbb{C}^* \leqslant \frac{1}{2}$  \cdots \cdots \cdots \cdots \cdots \cdots \cdots \cdots \cdots \cdots \cdots \cdots \cdots \cdots \cdots \cdots \cdots \cdots \cdots \cdots \cdots \cdots \cdots \cdots \cdots \cdot  $3/4t$  $\mathbf{s}$  wc wo<sup>o</sup>  $\iota$  r Ác Á' Á' . k `  $\cdot$  < Œ † è  $\circ$  Œ Œ' Ÿ 34Y t - S £…•¿>¾¥y c ″, 7 c £ ¾¿ ′ ËÎ w¿ r  $sdo$  a q  $2 > c$   $A \angle Y A \angle P Q$   $Yt$  $s$   $C$   $\hat{u}$   $C$   $\frac{1}{2}$   $g$   $q$   $\frac{1}{2}$   $y$   $t$  $s k^f \in A \quad \text{à } j \text{ à } Yxz \ncong i \rightarrow \infty Yw_i \quad \text{a } \frac{1}{2}mmt$  $s$  ' $\mu \cdot d \cdot \check{S}$ \{\in \text{\sigma\_{\sigma\_{\sigma\_{\sigma\_{\sigma\_{\sigma\_{\sigma\_{\sigma\_{\sigma\_{\sigma\_{\sigma\_{\sigma\_{\sigma\_{\sigma\_{\sigma\_{\sigma\_{\sigma\_{\sigma\_{\sigma\_{\sigma\_{\sigma\_{\sigma\_{\sigma\_{\sigma  $s \land' UYef \dagger cgégj \pounds M \langle Yt$ s mmt s çJd·c ¿ Yw¿'ŸYt  $\cdot$   $\cdot$  ¥  $\cdot$   $\circ$   $9x$  £ 7 ] £ 3/4  $\lambda$  ÅH r  $s \, \text{Ac} \, \text{Ac} \, \text{Ac} \, \text{C} \, \text{C}$  'Y hF  $69 \, \text{YI}$  Y  $\text{C} \, \text{C} \, \text{C} \, \text{C} \, \text{C} \, \text{C} \, \text{C} \, \text{C} \, \text{C}$  'Y  $\text{C}$  j q  $\text{C} \, \text{C} \, \text{C}$ YYt. -  $\circ$  , j  $\overline{A}H \oplus \overline{A}I$  Yc s l Œt  $> c$  (Ekir  $s \AA \subset ?^{\mathbb{M}}g$  1  $\S g$  jà >  $\text{Edyc}$  ? j > ' m\{20  $\forall v \& \& \mu^{3} \& \& \gamma \& \AA^{0}$   $\frac{3}{4} \times \text{Ed}$  $>c$  ngo  $p9 =$  át  $\mathbf{s}$  ? Mg c û ¼ $\mathbf{E}$  át  $s \tilde{A}$ ¥ < <sup>a</sup> c ?<sup>m</sup>g ' q; • c k <sup>o</sup> át - Y> Y> c>cr 9s kì Šr  $\mathbf{s}^3$  > c  $\circ \ddot{\mathrm{Y}}$   $\cdot$  3/4  $\circ$   $\circ$  +  $\circ$  +  $\circ$   $s^o = r$  wo  $>t$  $\angle$  S 9 q  $\angle$   $\angle$  **I** B  $\angle$  Y' B =  $\angle$  Y x 3/4t -  $\tilde{A} \tilde{I}$  ' à f k,  $E \uparrow \tilde{A} H Y C$  '  $E \frac{3}{4}$  r s Ác Á¥mm <sup>o</sup>' Yt  $\texttt{s}\textup{ $34$}=\leftarrow \texttt{r}\texttt{ A}\texttt{ a}\texttt{j}\texttt{ a},\texttt{ v}\texttt{ ceY}\texttt{ 1}\texttt{\#}\texttt{w}\texttt{v} \texttt{ Y}\texttt{ t}$  $s \, d \mbox{``} > mm \mbox{$\mathcal{A}$} = \mbox{$^{3}$\mbox{$4$}}^2 > \mbox{``} \mbox{``} x \, c \times x \, \neg < \mbox{''} \mbox{``} \mbox{``} \mbox{``} \mbox{``} \mbox{``} \mbox{''} \mbox{''} \mbox{''} \mbox{''}$  $S_{4} = Yt$  $S X$   $\mathbf{F} \cdot \mathbf{B} = \mathbf{I} \mathbf{E} \cdot \mathbf{Y} \mathbf{A}^{\circ}$  3/4 t  $s \frac{3}{4} E \frac{3}{4} E$ r  $\AA \Psi$  Y wo d  $\frac{3}{4} E t$  $s \nightharpoonup A \circ \ddot{Y} Y t$  $s l \times r A 4 - cy : \bullet \quad \lim_{\epsilon \to 0} A - c @j A \quad M \quad Y \quad ' \quad 9 \quad z \{ c \hat{u} \, \%\exists K \mid \ddot{a} \, \%\exists s \in r \}$  $\}$  = YC  $\cdot$  - c n o  $\pm$  "  $\frac{3}{4}$  =  $\cdot$  : r  $\cdot$   $\cdot$  C  $\cdot$  Y c  $\overrightarrow{A}$  '  $\overrightarrow{S}$  x C  $\cdot$   $\cdot$   $\overrightarrow{A}$   $\overrightarrow{S}$   $\frac{3}{4}$  x c  $\cdot$   $\overrightarrow{A}$   $\overrightarrow{C}$   $\cdot$   $\overrightarrow{V}$  t  $s \nightharpoonup c \nightharpoonup \Delta^o \nightharpoonup \Upsilon$  3/4Yt  $S^{TM}g\check{s} > \check{A}^{\cdot} \cdot c p \cdot ... \uparrow \times \check{Y} \in M9 > \check{Y} \cdot \frac{3}{4}E \cdot 'Y - \pm'' \cdot \& Y + \pm'' k \cdot \& y \cdot C \cdot YZz \& A$  $Y^{\hat{ }}\longleftrightarrow t$  $S^{\circ}C^{\circ} = t$  $S \AA \yen \rightarrow C$   $\& W'$  ?  $f \AA \& \hat{u} \theta$   $\& S$ ;  $\bullet$  ,  $\bullet \uparrow C > \ddot{Y}$   $\circ \frac{3}{4}X \P Y^1 \leftarrow t$  $s^3 \cdot c f\frac{1}{2}$   $f \cdot f -$ ;  $\cdot \frac{3}{4}$ E: t 「 む、若干の進展はあった、と」  $\degree$   $\dagger$  W‡ q¿ÄH r sª›c=>>à ¯'Ò Äg¾Ã ïŸÃï 襕c<}£úû`ŸŒkpqc¾=•<ˆ‰  $\dagger$ j 9d $\frac{3}{4}$ <sup>a</sup> ¥yÅ  $\cdot$   $\cdot$  t  $S \quad \text{if} \text{MC} \hat{u} \text{w}$   $\text{B} \in \text{C} \hat{A} = \frac{3}{4} \text{V} \text{w} \cdot \text{C} \cdot \text{C} \cdot \text{$ 

#### August 2009 2.2

```
- ! Y \frac{3}{4} Uc A = \frac{3}{4} w E p \circ ' w i r
- \pm \ddot{E} \ddot{S} o r- i \mathbb{E}^2 ' \hat{I} 3 c N \rightarrow \mathbb{R} ' b^3 \check{S} ' \cdot \mathbb{E} \uparrow ' \uparrow \mathbb{E} ' \vdots ' \uparrow \uparrow ' \downarrow ' \downarrow ' '
- \pm \mathbb{E} \uparrow \in \mathbb{E} \uparrow \bullet \in \mathbb{E} \mathbb{E} \downarrow \in \mathbb{E} \uparrow \mathbb{E} \uparrow \downarrow \downarrow \downarrow \downarrow \downarrow \downarrow \downarrow \downarrow \downarrow \downarrow \downarrow \downarrow \downarrow \downarrow \downarrow \downarrow \downarrow \downarrow \5\mu -£ x \frac{y}{c}} £cî Y\frac{3}{4}=>Ÿ; : \circ 7
-ÄH b μZ;†úûº½Á'¾c}kŽ :º£±Ë'ï 襆r
s 23 - 4\check{S} = \tilde{O}t-Xzk \cdot \dagger \Psi c \cdot f f \cdot \dagger z l \cdot bc \tilde{A} H Y i k f t r- ä Yc g \ddot{I} k \cdot C \cdot E \cdot YCE d c \mu; \cdot \dot{S} 3/4C \ddot{A} H > 6 \circ \dot{S} x C Y W\dot{C} r
-qx >; \cdot E_{24} x c' i \dot{u} = p \cdot E_{2} Fi \dot{e} i j â AÏ Y¾ŠIÒ N â AÏ <
^{\circ}r
- " " " i \mathbb{E} \cdot cY " \mathbb{O} >; \dagger - "\mathbb{E} c - -\mathbb{E} \& \circ \mathbb{E} w_i \mathbb{E} w_i-\tilde{A}Ec > \pm \cdot ; ^3 dy \cdot c w_{\mathcal{L}}Z[ ^m c \cdot ^m N \cdot \dot{a} ^m ^m \cdot ^* \uparrow r- \tilde{A} \tilde{I} ' A \tilde{I} ' \tilde{I} ' \tilde{I} ' \tilde{I} ' \tilde{I} ' \tilde{I} ' \tilde{I} ' \tilde{I} ' \tilde{I} ' \tilde{I} ' \tilde{I} ' \tilde{I} ' \tilde{I} ' \tilde{I} ' \tilde{I} ' \tilde{I} ' \tilde{I} ' \tilde{I} ' \til\chi \dot{Y}t > \dot{s} ] [ \pounds \&C \pounds \sim \qquad \qquad \qquad \qquad \qquad \qquad \qquad \qquad \qquad \qquad \qquad \qquad \qquad \qquad \qquad \qquad \qquad \qquad \qquad \qquad \qquad \qquad \qquad \qquad \qquad \qquad \qquad \qquad \qquad 
s d > c w \frac{3}{4} Y Y t- \text{oud}^{-2} úx ' \hat{E} } k | ` \cdot Œ<sub>i</sub>: \cdot <sup>3</sup>/<sub>4</sub>' c , Œ\cdot ‰<sub>i</sub> r
S \,\mathrm{A}^{\,\mathrm{o}}\,\mathrm{O}C ( \check{S} \,\mathrm{A} \check{\mathrm{o}}\,\mathrm{e} \rightarrow \mathrm{A} \,\mathrm{B} \check{\mathrm{E}} \check{S} \rightarrow \mathrm{A} \,\mathrm{A} \,\mathrm{B} \check{\mathrm{E}}- š\hat{A}öé mm(\&\prime) - Yá
\mathbf{s} \mathbf{w} \bullet \bullet \bullet \bullet \bullet ` á c w<sup>3</sup>/<sub>4</sub> † w' Lg Ï ' ` á t
- \acute{o}<sup>3</sup>/<sub>4</sub>£ c N¦', ž ¿r
(° \quad c \text{ wt}; ' < \hat{u} \hat{u} = --<sup>2</sup>'i Fc \hat{u} \in \mathbb{C}I c N|' Y
-w^3 o' Ÿ Ü' l 9 £ c Ä H ' b' { Y c Á' d k ; : ^{\circ} > q ¿ r
5 \times xc 'B©gjY<sub>j</sub>‰ dœ• 3+c oYw¿Ÿx`•Œ`•c£¤<sup>3</sup> •<sup>3</sup>4 Œ
 \cdot | \mathbb{E} \cdot 7
-; Ÿ; c^{22} ' > <sup>2</sup> ' ' µ{ \frac{3}{4} j k > \cdot \text{ oCE} \cdot \text{ + } ÄH Yc ' { kw<sup>3</sup> o Õ;
\frac{3}{4}E: \circ £\frac{3}{4} \cdot E † r
\text{sd} > c N | 9 = mm = > ± ? 9 = Y c w 3/4 | \lt 9 = c \hat{\text{u}} 3/4 E \hat{\text{v}} \cdot E \cdot \cdot \hat{\text{t}} = q \text{a} 1/2 m
mt.
S \rightarrow 4 = \langle C \mid N \mid Y \mid X C \mid O \mid Y \mid U \cap Y \mid U \cap Y \mid 0 \rangles ÓYt
- i Y | \t f \sim 34 \t E? \frac{1}{2} - 1 : 934 \t F \t k; \uparrow w c "' > © k p q r
s \circ \hat{u} \circ \hat{a} ; \cdot \neg l \circ \tilde{0}r \circ \hat{u} \circ \kappa \circ h \circ \tilde{A}Y \circ N; ' \circ \Rightarrow \neg FY6 \circ w \circ \theta lr; \circ \tilde{S} \circ \tilde{0}\ddot{A}H \ddot{S} = ts: c: ':\check{S}t- W; p \Theta \Psi \uparrow \in Y- ® c = o> \uparrow \ddot{Y}<sup>-</sup> \uparrow r
- \hat{A}' \in' \check{z} < <sup>a</sup> c N¦ > <sup>-</sup> ± \cdot C † r
\angle S AH \check{S} = c \hat{E} \check{Y} x \frac{3}{4} \hat{I} w_i Yts \, d \, c \, d > mmt
- k٣c N¦' ?Ò 8jÒ•°Y-VŽO cÄH Y £Š`•¬c™gšŠxŒ; Ÿ
i^2 > 1 \ddot{Y} † r
\sin 9^\circ > < \cos 9^\circ = \pm 6^\circ + \sin 9^\circ = \sin 9^\circ = \pm 3^\circ = \pm 1^\circ = \pm 1^\circ =\cdot \cdot \acute{u}\hat{u}^{\circ} : = t
s \cdot 3 qt
- \approx \approx \sqrt{V} \lt \#kK- 2 - 3 \cdot \hat{E} 1 ( \overline{Y} \overline{R} \overline{R} \overline{R} \overline{R} \overline{R} \overline{R} \overline{R} \overline{R} \overline{R} \overline{R} \overline{R} \overline{R} \overline{R} \overline{R} \overline{R} \overline{R} \overline{R} \overline{R} \overline{R} \overline{R}
```
August 2009 2.2

```
\tilde{I} î \tilde{N}k \mu \cdot \sigmaE \uparrow r
- M^3 \ddot{Y} x 1\frac{1}{2} r
- f \uparrow \ddot{Y} \times Y \bullet \bullet \frac{3}{4} \times \ddot{S} \times \times \cdot \cdot \cdot \cdot \times \ddot{Y} \times C \times N; E^3 \circ \cdot \cdot \cdot \cdot = \frac{3}{4}; k, \times \cdot \cdot \cdot\uparrow r
- > xYc \cdot \delta^3 £, \uparrow N|'<sup>1</sup>g© \delta c9q £| Yc>\mathbb{E}^0 âökg
き、コレクションをごっそりとコピーしてもらった。
- \check{S} \uparrow \uparrow X C^0 \pounds \times \pounds \cdot \frac{1}{4} \downarrow \downarrow \downarrow \downarrow \downarrow \downarrow \uparrow \vee \vee \downarrow \downarrow \downarrow \downarrow \downarrow \downarrow \downarrow \uparrow \vee \downarrow \downarrow \downarrow \downarrow \downarrow \downarrow \downarrow \downarrow \downarrow \downarrow- \hat{A}; \cdot c! i ' > CE\hat{A}úr
- ës } bs } 34 \ddot{u} c f \frac{1}{2} \sim \ddot{E} E_3 \ddot{X} \ddot{Y} \dot{Y} \approx \frac{3}{4} \frac{1}{2} \sim \frac{1}{2} \ddot{Y} \ddot{X} \ddot{X} \ddot{X} \ddot{X} \ddot{Y} \ddot{Y} \ddot{X} \ddot{X} \ddot{Y} \ddot{Y}2 > \poundsì Œ• Yc Œ<sup>33</sup>, Œ† m l Ÿ` † r
- \tilde{z} > N| w<sup>3</sup> o • \mathbb{E}^3 (EI Yc \tilde{z} • \tilde{Y} \uparrow r
\begin{array}{ccccc} \text{-} & \text{-} & \text{Y} & \text{-} & \text{\hspace{0.5cm}} & \text{\hspace{0.5cm}} & \text{\hspace{0.5cm}} & \text{N}^{\perp}_{+} & \text{Yc} \text{ } \text{\hspace{0.5cm}} & \text{\hspace{0.5cm}} & \text{\hspace{0.5cm}} & \text{\hspace{0.5cm}} & \text{\hspace{0.5cm}} & \text{\hspace{0.5cm}} & \text{\hspace{0.5cm}} & \text{\hspace{0.5cm}} & \text{\hspace{0.5cm}} & \text{\hspace{0.5cm}} & \text{\hspace{0.5cm}} &\frac{1}{2} \frac{1}{2} \frac{1}{2} \frac{1}{2} \frac{1}{2} \frac{1}{2} \frac{1}{2} \frac{1}{2} \frac{1}{2} \frac{1}{2} \frac{1}{2} \frac{1}{2} \frac{1}{2} \frac{1}{2} \frac{1}{2} \frac{1}{2} \frac{1}{2} \frac{1}{2} \frac{1}{2} \frac{1}{2} \frac{1}{2} \frac{1}{2} - \hat{A}' U ~ '' • 3/4> \hat{A}; † ' N¦ ' ½3/4< ' † r
-  YbоŠc N¦'½¬ "'k q ` \bullet Х††ßc "'¬\bullet < Ÿ<sup>3</sup> o¾Š^ÁŒ
     k q \zeta^2 > \cdot † r
S \quad N \mid ' \cdot \hat{E} Y \cap Y \cap C A \quad i \quad a \nmid ' t
s d Yt
- | YcZz \leftarrow | r
s < \frac{1}{2}9 = mm\tilde{E} ' \lt \frac{1}{2}9 = Y\tilde{O}c i ' \mathbb{C}E } k i <sup>a</sup> : <sup>o</sup> > ; \cdot † \frac{1}{2}6 { \mathbb{C}C \cdot x + ; \cdot; † ' r Î ÁŒ¾Š w† ; ' < <sup>a</sup> ½c < ½9 = £ Y a ' ? ½ - ¾ = < Ÿ x c à ' ( ± - k ì <sup>a</sup> ¿
   \bullet \leftarrow \bullet \bullet \bullet \bullet \dagger \dagger = \leftarrow \bullet \bullet \bullet \bullet \bullet- \hat{A} = \hat{I} + \hat{I} + \hat{I} + \hat{I} + \hat{I} + \hat{I}\mathbf{s} q \mathbf{o} q \mathbf{x} † \mathbf{b} \ddot{\mathbf{Y}} \dot{\mathbf{Y}} \ddot{\mathbf{Y}} \ddot{\mathbf{Y}} \ddot{\mathbf{Y}} \ddot{\mathbf{Y}} \ddot{\mathbf{Y}} \ddot{\mathbf{Y}} \ddot{\mathbf{Y}} \ddot{\mathbf{Y}} \ddot{\mathbf{Y}} \ddot{\mathbf{Y}} \ddot{\mathbf{Y}} \ddot{\mathbf{Y}} \ddot{\mathbf{Y}} \ddot{\mathbf{Y}}\cdot 3/4Y \cdot + % \uparrow COr c A ? O s \cdot d \uparrow = \cdot a 1/2C Y d \cdot + E k E a \downarrow : \circ £ 3/4 \uparrow +
‰† ŒÕt
-w`†É' N! k^1 Œp; \cdot c^1 \cdot R<sup>1</sup> Ë Ë ë r
- <sup>~</sup> Y £ o > & C c A H ' 8 k E W; i Š r
S^{3/4} £ C (E \cdot 3/40 ~ \dot{E} q ` > y ; \cdot ! \dot{I} C \dot{C} = \cdot \frac{1}{2} = \cdot \frac{1}{2} = \cdot \frac{1}{2} = \cdot \frac{1}{2}s 1\%^3 \in \mathbb{R}\verb|s| d\mathop{\downarrow} \mathbf{m}\mathcal{H} \mathbf{E}^{\bullet}: \; \mathbf{r} \; \mathbf{A} \mathbf{Y} \quad \mathbf{w}^{\prime} \; \mathop{?} \mathbf{c} \; \mathbf{y} \} \; \mathbf{E} \qquad \bullet \; \mathbf{q}^{\prime} \; \; \mathbf{\check{S}} \; \mathbf{\hat{I}} \quad - \mathbf{E} \, \mathcal{H}^{\circ} \; \dagger \; ; \; \mathbf{r} \; \mathbf{\check{I}} \; \mathbf{\check{Y}} \mathbf{x}^{\, \text{1}} \; \mathbf{E} \mathbff d \times E \rightarrow \dot{Y} X C \rightarrow; \uparrow X C g \bar{I} g f \rightarrow \dot{X} \downarrow = c d \times K \ddot{X} > \ddot{N}; \bullet \uparrow = \sim a\frac{1}{2}C \circ \stackrel{\circ}{\circ} \stackrel{\circ}{\circ}  犯罪者(ストーカー)ではなく、あくまでヤンデレ少女の域 収まっている。
s \triangle \hat{S} Yúû`> \tilde{O}; \cdot \degree q \degree ½t
s \nightharpoonup 60^\circ \sim (EOr \pm ñ F < > > CEIS \cdot \cdot Y x c = o; \uparrow o \circ \uparrow o c K 3/4 z c \cdot \cdot \uparrow \cdot : t
S \times Y \cdot \ddot{Y} \cdot \cdot 3 q C is W \dot{Y} \dot{Y} + \ddot{Y}Y, \ddot{Y} \dot{Y} + \ddot{Y}Ys \mathbf{A}^{2} \mathbf{A}^{2} \mathbf{A} \mathbf{B}^{2} \mathbf{C} \mathbf{C} \mathbf{C} \mathbf{C} \mathbf{A}^{2} \mathbf{A} \mathbf{C} \mathbf{C} \mathbf{C} \mathbf{A}^{2} \mathbf{C} \mathbf{C} \mathbf{A}^{2} \mathbf{C} \mathbf{C} \mathbf{C} \mathbf{C} \mathbf{A}^{2} \mathbf{C} \mathbf{C} \mathbf{C} \mathbf{C} \mathbf{C} \mathbf{C} \mathbf{C} \mathbf{C} \mathbf{C} \mathbf{C} \mathbfs... c qŸYt
s \nightharpoonup A^{\circ} A^{\circ} t-\hat{A}^{\circ} ' \cdot c \times HL\ddot{I} \ddot{U} lj àf \dot{O} \ddot{Y}xcâf \ddot{I} PCk opgr
\mathbf{S} \mathsf{P} !"#\mathsf{S} \rightarrow \mathsf{S} : \mathsf{O} \mathsf{Y} t
s ddt
S \ N' | > YCEd c ÔCENi \tilde{O}r \ \text{Ås} \ \frac{3}{4} = \ddot{Y} \ \text{Sc} \ \text{KmK} \ \text{;} \ \check{S} \cdot \ ? \ \dot{O} \ \text{~$s} \ \cdot \frac{3}{4} \times \text{Sc}f(x) \cdot f(x) \cdot f(x) \cdot f(x) ( \tilde{C}\text{s} ? \text{O} 8 j \text{O} 9' MN\text{O}£ Y a \text{C} \text{s} N | 9 = Y \text{s} \text{s} ; † t
s A \angle Y \cdot U * \tilde{O}r E \angle S x g \angle I >; \cdot x - c Ý X ü' \epsilon · · · · · ? \tilde{O} \angle A \angle Y \angle Y \angle V c
w > E^{o} 3 £ pB | g à ? Ò Å £ 34Y<sub>i</sub> \cdot : t
sPB' \cdot mmt
```
- ~ ^ YÄH k ? > à ê r  $SCEC$  ÄH  $\check{S} = Y - ?\check{O}$   $S \check{O} \cdot CE^{\circ}$   $Y5$ ytá $\frac{3}{4}$ ' r  $\pm$  â bŒtákä £i<sup>a</sup> † x c  $\begin{array}{ccc} \ast & \beta \not\downarrow & Y \, \text{\AA} \ddot{u} \, \text{\%} = \leftarrow \ddot{Y} \, x \, t \end{array}$  $S \nightharpoonup A^{\circ} \frac{3}{4} = q \ddot{Y} Y t$  $s \hat{A}^{\circ} r \hat{\mathcal{O}} dy$  üMr  $\ddot{A} H \check{S} = Y$  kg;  $\ldots$  c ½ $\circ \check{Z} \check{S} Yt$  $s d$  > mmt - W;  $p\theta \leq \dagger \hat{a} f$   $\ddot{I}$  'Mgk $\tilde{a} E \cdot c$  }  $\pounds$  N  $\vdash$   $\tilde{z} E \cdot \hat{z} + \frac{1}{2} g \hat{a} k + \frac{1}{2} g \hat{b}$  + P!"#\$  $\vdash j$  $Cg\ddot{\theta}$  f  $\ddot{\theta}$  f  $\ddot{\theta}$  f  $\gg$  def fact(n):  $\dots$  fn = 1  $\ldots$  while n  $>$  1:  $\ldots$  fn  $*$ = n ... n -= 1 ... return fn ...  $\gg$  fact (10) 3628800 >>>  $s\; \mathring{A}^o$  :  $\tilde{O}r>^2$  '  $\;$   $\;$   $\;$  c  $\;$  s  $\!$  Y  $\!$  C  $\!$  s  $\!$  i  $\;$  t s YŒYt -  $Zz$  3/4  $\hat{E}$  £  $c$   $\hat{A}$  H  $'$   $Y$   $\pm$   $\hat{z}$   $\hat{z}$   $\hat{z}$   $\hat{z}$   $\hat{z}$   $\hat{z}$   $\hat{z}$   $\hat{z}$   $\hat{z}$   $\hat{z}$   $\hat{z}$   $\hat{z}$   $\hat{z}$   $\hat{z}$   $\hat{z}$   $\hat{z}$   $\hat{z}$   $\hat{z}$   $\hat{z}$   $\hat{z}$   $\hat{z}$   $\hat{z$  $S > fS Y C Q'' R \tilde{U} K$ , ;  $\cdot \mathbb{E}_{\zeta} \hat{I} C \frac{1}{2} = \int d \cdot \tilde{U} \cdot \tilde{U} \cdot \tilde{U} \cdot \tilde{U}$  $s \, dd\, c^3 \rightarrow c \, \hat{A}^\circ \, \mathbb{E}^\circ \, \hat{a} \, j \, \ddot{Y} \rangle t$  $-$  \$Y, k d¿Îíj ©ür  $-$  f\$Y5  $'$  V<sub>i</sub>  $\tilde{O}'$  La<sup>u</sup> r - ½úx-ŽO ä ü ;  $\cdot$  ŒŠ-' < > c N¦ Y `  $\cdot$  Π r  $s > q \lambda > c \$  Y ... c û ¾ C  $\tilde{O}Y$ t s d Yt  $-k$  úŠo $9E/\text{AH}$  for  $\gamma$ 'Ya‰ $\text{ae}^a$ ; ' $\text{e}$  er  $s \times c \times A H \quad \check{S} = Y - s \} \quad t \quad \uparrow \quad s \quad c \quad \check{E} \times \check{O} \times I \quad \check{C} \cdot C \times \check{S} \qquad c \quad \check{u} \quad 9 \quad \check{Y} \times \check{u} \qquad w$ † Yt  $s d$  > mmt - ÄH  $\dot{I}$  I  $q \dot{c}$   $c$  ;  $\hat{I}$  w  $\uparrow$  c  $\sim$   $Y \cdot \frac{3}{4} \ddot{Y}$   $\uparrow$  r  $- A$ :  $\bullet$  ÄH Yc  $\frac{3}{4}$ Š  $-$  " £  $\frac{1}{2}$ o Š r  $S \text{ A} = \frac{3}{4}$  l  $C \text{ q}$ :  $r \rightarrow \frac{3}{4}$  x c  $\text{ l} \text{ i } W$   $\text{ i } V$   $\text{ i } V$   $\text{ i } V$   $\text{ i } V$   $\text{ i } V$  $\tilde{ }$   $\tilde{ }$   $\tilde{ }$   $\tilde{Y}$   $\tilde{Z}$   $\tilde{Y}$   $\tilde{Z}$   $\tilde{Y}$   $\tilde{Y}$   $\tilde{Y}$   $\tilde{Y}$   $\tilde{Y}$   $\tilde{Y}$   $\tilde{Y}$   $\tilde{Y}$   $\tilde{Y}$   $\tilde{Y}$   $\tilde{Y}$   $\tilde{Y}$   $\tilde{Y}$   $\tilde{Y}$   $\tilde{Y}$   $\tilde{Y}$   $\tilde{Y}$   $\tilde$  $s \hat{A}$  or  $\tilde{O}q_i$   $\frac{3}{4}x$  >  $\bar{Y}S$  c  $\pm$  â k  $\tilde{O}$ ;  $\uparrow$  x c  $\hat{A}$  b t  $\epsilon$  f  $\int$   $\tilde{u} \cdot \dot{Y}$  x  $\tilde{u}$ : ÕYt sdcddt  $S^{3/4'} \text{ f } C^{2'} \qquad Y^{1/2} = Y^{2} = U \quad ; \quad Y \text{ i } T < \ddot{Y}; \text{ } (E > 1 \text{ } \bullet \text{ } \frac{3}{4} \text{ } (Et) \text{ } \text{ }$  $s \, d \, c \, d$   $>$  mmt -  $\bullet \ \Psi \bullet \ \%$ <sup>2</sup>  $\forall$  v  $\circ$  A<sup>o</sup> w<sub>i</sub> r - ? Ò š k >;  $\cdot$  34½ f + <sup>2</sup> > 34Ÿ ` + ÄH Yc « B  $\cdot$  Á ' \ w9 £ ] ÷ C + r  $\mathbf{s} \in \hat{\mathbf{u}} \in \mathbb{Q}$ "RÙK  $\mathbf{Y}(\circ \mathcal{U})$   $\mathcal{U}(\infty)$  ${\rm s}\; {\rm A\,{^o}}\; {\rm \tilde O\rm c}\; {\rm \tilde I}\; \;{\rm g}\quad {\rm Y}\, \text{{\rm \mathcal{V}}}_2^{\rm o} \; ;\; \bullet \neg\, {\rm A\!E\!C} \quad \text{{\rm \mathcal{V}}}_4^{\rm a}\; {\rm Y}\, {\rm y}\, {\rm c}\; (\ ^{\rm o}\quad \bullet\quad \text{{\rm \mathcal{V}}}_4^{\rm a}\! {\rm E}\!{\rm S}^{\rm 1\; o}\bullet {\rm t}$  $\overrightarrow{S}$   $\overrightarrow{S}$   $\overrightarrow{$  $s \check{Z}^a \iota : Yt$ s d Yt  $s \Sigma \times \cdot \mathcal{L}$  .  $\dot{Y}Yt$ 

```
\gg> def fact(n):
... if n > 1:
... return fact(n-1) * n
            else:
 ... return n
 ...
\gg fact (10)
3628800
>>>
s wmmt
-k\ddot{Y} \&c\dot{E}^3 t \dagger ... > ... \tilde{O}c\dot{A}; \cdot \dot{e} \cdot {}^a k ( \cdot \cdot c\hat{I} \acute{A}E^{3/4}\ddot{S}\cdot \mathbf{y} \cdot \mathbf{E}; r
 s \, \text{dc} \, \text{wc} \, \text{w} \, \text{Y} \, \text{Y} \ldots \phantom{0} \phantom{0} \phantom{0} \phantom{0} \phantom{0} \phantom{0} \phantom{0} \phantom{0} \phantom{0} \phantom{0} \phantom{0} \phantom{0} \phantom{0} \phantom{0} \phantom{0} \phantom{0} \phantom{0} \phantom{0} \phantom{0} \phantom{s Á º Œ º º > ¬     •¿' : r º ¥Y S         • • с     ' ± £       ä k ( ` •¿•t   
 \mathbf{s} \, \mathbf{d} > \mathbf{c} \, \mathbf{A}^{\mathbf{o}} \, \mathbf{q} \geq mm \blacksquare \mathbf{W} \, \mathbf{W}-{ -£ d\ycéê £¾oÁº¾] q¿r
S \quad \neg \; C \; \dot{u} \; \hat{u} = \rangle \qquad \bullet \; \bullet \; \dot{\zeta} \; \text{%} \; \dot{f} \; \text{G} \cdot \text{G} \; \text{G} \; \text{V} \Sigma \text{Y} \; \text{C}s \stackrel{\wedge}{A} c \stackrel{\wedge}{A}<sup>o</sup> q: \tilde{O}r \lt c \lt' \tilde{Y}; \mathbb{E}^{3/4} mmt
 - ・ †βŠÄH £c ~´Y¤;Š oŸª¿r
 \mathbf{s}^2 ... ½^0 \cdot . \mathbf{q} \ddot{\mathbf{Y}}kÌ Í \mathbf{q} \ddot{\mathbf{Y}} \ddot{\mathbf{u}} \ddot{\mathbf{v}} > ; \mathbf{E} \ddot{\mathbf{z}} \mathbf{c} \mathbf{w} \ddot{\mathbf{v}} \ddot{\mathbf{v}} \ddot{\mathbf{v}} \ddot{\mathbf{v}} \ddot{\mathbf{v}} \ddot{\mathbf{v}} \ddot{\mathbf• `\daggerü ' : r ... ' b Yc \pm \ddot{u} M9Y \dagger \ddot{u} ü mmq\frac{3}{4} \cdot \dot{u} ü M9Y \cdot \frac{3}{4} \times E… û Yt
s \angle A c \angle A^{\circ} q: \overline{O}r k \overline{Y}£r w c \overline{\phantom{a}} a U s \angle S 1 mmt
s \, \hat{A} \, \hat{Y} \, \hat{U} \, M \, C \, \hat{u} \, \hat{y}^* \, \cdot \, c^{-1} \, \cdots \, \hat{U} \, U \, \hat{U} \, \hat{U} \, \hat{U} \, \hat{U} \, \hat{U} \, \hat{U} \, \hat{U} \, \hat{U} \, \hat{U} \, \hat{U} \, \hat{U} \, \hat{U} \, \hat{U} \, \hat{U} \, \hat{U} \, \hat{U} \, \hat{U} \, \hat{U} \, \hat{U} \, \hat{U} \, \hat{U} \, \hat\cdots \cdot \cdot \cdot \cdot \cdot \circ \circ \circ \cdot \circ \cdot \circ\mathbf{s} ^* ^* \ldots \hspace{0.1 cm} Yt
s \pm \hat{O}cP!"#$ Y*i ?*` • u = ¿<sup>a 1</sup>/2co Yó¢: r >; • Wü k ¿Ÿcíî'
i >; a i' \overline{Y}c \overline{Y}c \overline{Y}c \overline{Y}c \overline{Y}s d mm<sup>o</sup> mmwmmt
- \text{A}H ' Yc \eth \text{Uf}^3 C; \text{A}^\circ \text{f}^3 † r
S9 \rightarrow \gamma \uparrow \uparrow \downarrow \downarrow \\hat{O} š' ñ ~ l l ot \hat{C} \hat{Q} \hat{A} \hat{S} \hat{C} \hat{C} \hat{C} \hat{C} \hat{C} \hat{C} \hat{C} \hat{C} \hat{C} \hat{C} \hat{C} \hat{C} \hat{C} \hat{C} \hat{C} \hat{C} \hat{C} \hat{C} \hat{C} \hat{C} \hat{C}• \dot{\rm o} 6\frac{3}{4} ? \dot{\rm O} 8 j \dot{\rm O}k q \dot{\rm g} | \frac{3}{4}' t
s \acute{A}¥ ... ? \grave{O} 8j \grave{O}Yt
s \nightharpoonup 4^{\circ} t- ÄH YcôŠä£ž¢\cdot \cdot† ?Ò 8jÒ′ õ'±, kö\cdotÓ=‹] ; \cdotc9÷ ÚŠ
3/4 † r
s\quad \overleftarrow{\text{gcl}}\, \mathbb{P} \stackrel{\text{def}}{f} \text{ is a } s' \leftarrow \text{diag} \; \mathbb{P} \; \mathbb{P} \; \mathbb{P} \; \mathbb{P} \; \mathbb{P} \; \mathbb{P} \; \mathbb{P} \; \mathbb{P} \; \mathbb{P} \; \mathbb{P} \; \mathbb{P} \; \mathbb{P} \; \mathbb{P} \; \mathbb{P} \; \mathbb{P} \; \mathbb{P} \; \mathbb{P} \; \mathbb{P} \; \mathbb{P} \; \mathbb{P} \; \mathbb{P} \; \math\tilde{A}; ŠY, ¼... ?Ò 8j Ò' X" qú9¥ ; • r = y · t
- Á' ûcÄH Y±ü¬p ¾Ÿ` † r
 翌 、登校して に いたイチコの元に、マナブがいきなり現れた。
- \pm C N¦' • Y \# 6 \dagger C • £ J • \dagger ' • £ Å • 3/4 b k C \cdot • Œ \angle Ä H \cdot Hà 3/4
\hat{a}? £ | + \text{E}† r
s \frac{1}{2}c \frac{1}{2}<sup>o</sup>; † ' ÄH \check{S} = YtS \cap N | \theta = c \ddot{y}^a \cdot mmt
```

```
- \tilde{n} ' K\frac{3}{4}<sup>o</sup> \hat{e} \frac{3}{4}\frac{1}{2} ' \tilde{N}6: \frac{0}{4}cq \tilde{c}: \frac{0}{4}\tilde{A}H ' \tilde{C} + r
S \nightharpoonup Q^{\circ} C < \hat{u} \hat{u} = \hat{L} A = \frac{3}{4}^2 > \cdot \hat{Y} \uparrow' t- ñ E >< ; \cdot C \uparrow 2 > 34½ c \stackrel{\circ}{A} H \stackrel{\circ}{L} C \stackrel{\circ}{H} C \stackrel{\circ}{E} \stackrel{\circ}{E} \stackrel{\circ}{E} \stackrel{\circ}{E} \stackrel{\circ}{E} \stackrel{\circ}{E} \stackrel{\circ}{E} \stackrel{\circ}{E} \stackrel{\circ}{E} \stackrel{\circ}{E} \stackrel{\circ}{E} \stackrel{\circ}{E} \stackrel{\circ}{E} \stackE = \pm \text{b} \text{F} \Psi \frac{3}{4} \ddot{\text{Y}} \text{ }^{\dagger} > , \cdot \text{c} E \dot{E}, y \ddot{Y} \text{O} \text{Y} ^{\dagger} E \text{A}^{3} 4 E \frac{3}{4} ^{\dagger} : ^{\circ} \cdot r
s \sim 9=' \circ ocx a - \frac{1}{2}a f - q; d \rightarrow k \ddot{u} d \dot{u} \dot{u} c > \ddot{Y}^{1} \circ f c A - A\gamma \sim 9 = \gamma \zeta E^{\dagger} | g \lambda Z [ c \pm d \cdot \neg \cdot \ddot{Y} = \frac{3}{4} \ddot{Y} \gamma = \langle r \times Y \neg \circ c \frac{1}{2} \circ f \times f \times f \times f \times f \times f \ranglemt
s \leftrightarrow r l \ q \gamma \text{ECE} \cdot ts ÓYt
-N|Y \ncong \ncong c \times C^* \nightharpoonup c c i Cg k a Š r
s \leftarrow \hat{u} \hat{u} =' \tilde{Z} \times \hat{z} + g \hat{a} \cos{\theta} \times \hat{y} \times \hat{y} \times \hat{y} \times \hat{z}s dd`áYt
s \cdot f \cdot t\gg def fact(n):
\overline{\cdot \cdot \cdot} if n > 1:
... return fact(n-1) * n
 ... else:
... return n
>>>
S \uparrow Y^2 ' | gàc w<sup>3</sup> o Å • ¾ ¶ k M\\pm s > q _ g k \frac{2}{3} q = < : r \ddot{\cdot} %; \frac{6}{3} Y Y t
>>> fact(1000)
   File "<stdin>", line 3, in fact
    File "<stdin>", line 3, in fact
                             :
    File "<stdin>", line 3, in fact
    File "<stdin>", line 2, in fact
RuntimeError: maximum recursion depth exceeded in cmp
>>>
\mathbf{S} \mathbf{W} \times \mathbf{C} 1444 \cdots + \mathbf{C} \mathbf{k} \mathbf{Y} \mathbf{C} \cdots \mathbf{E} \mathbf{O} ; \mathbf{Z} \times \mathbf{E} \uparrow \mathbf{X} \uparrow \cdots \vdots \mathbf{C} \mathbf{Y} \mathbf{t}s \nightharpoonup 4^{\circ} \cdot : t>>> def fact(n):
 \ldots fn = 1
 \overline{\ldots} while n > 1:
... fn *= n
 \ldots n = 1
 ... return fn
...
>>> fact(1000)
402387260077093773543702433923003985719374864210714632543799910429938512
...
00000000000000000000000000000000000000000000000000000000000000000000
>>>
\sin^3 ocp!"#$' ? \hat{O} \check{s} >: \cdot \text{Yc} \check{A} H \check{S} = \check{Z} \check{E} \uparrow \rangle \dot{\check{S}} \cdot \dot{\check{C}} \sim \therefore \hat{V} \hat{I} \hat{A} \hat{E} \hat{C}> 4^{\circ}s \frac{1}{2}<sup>o</sup> \mathbb{E}^{\circ}<sup>2</sup> > Yt
s \land } \&c < \&u \hat{u} = \&v \times \&v \times \&v \&v \times \&v \times \&v \&v \times \&v \times \&v \times \&v
```
 $s^{\circ} = t$  ${\tt s} \quad \check{\tt S} \; {\tt f} \quad {\tt x\_c} \quad {\tt o} \quad ; \; {\tt f} \, \mathcal{H}_{{\tt c}} \, \neg \, ' \; {\tt Yc} \qquad \mathcal{H} \neg \, ' \; \dot{\tt Y} {\tt x} \, \ddot{\tt a} \, {\tt k} \, {\tt D}^{\tt} \, \bullet \, \mathcal{W}_0 \bullet \, \mathbb{C} \check{\tt S} > \mathbb{C} \mathbb{C} = \leftarrow : \; r^3 \; \bot$ def fact(n): if  $n > 1$ : return fact(n-1) \* n

 $W_{\zeta}{}^{2}$  > r  $\neg$   $\circ$   $\pm$  i Y c  $\heartsuit$  g  $\cdot$   $\bullet$   $\mathbb{C}^{\circ}$   $\sim$   $\mathbb{Z}$ Ok q  $\zeta$   $\cdot$   $\circ$   $\circ$   $\circ$   $\circ$   $\star$   $\circ$   $\circ$   $\star$   $\circ$   $\circ$   $\star$   $\circ$   $\circ$   $\star$   $\circ$   $\circ$   $\star$   $\circ$   $\circ$   $\star$   $\circ$   $\circ$   $\star$   $\circ$   $\$ • ¿  $\ddot{Y}x > E^{\circ}$  in;  $E^2 > Y > \neg Y\breve{\mathcal{S}}$  cw<sup>3</sup> o commi<sup>3</sup> o (... 'b  $\ddot{Y}x$  ... k uvpq - M\? w<sup>3</sup> o£ Œ ŠYcP!"#\$'^ ¾' £ `ŸŸ¿ = <:t  $\mathbf{s} \mathbf{Q}$ "RÙK $\mathbf{Y} \times \mathbf{C}$ " Yt  $\texttt{s}\ \texttt{Q}^{\texttt{W}}\texttt{R}\texttt{U}\texttt{Y} \pm\,,\, \texttt{I}\ \texttt{N}\texttt{\^1} \qquad;\quad \bullet\ \texttt{I}\ \texttt{Y} \times \texttt{C}\ \texttt{N}\texttt{\^1} \qquad \texttt{u}\ \texttt{A}\ \texttt{V}\ \texttt{I}\ \texttt{V}\ \texttt{E}\ \texttt{O}\texttt{M}\texttt{E}\texttt{E}\texttt{V}:\quad \texttt{r}\ \ \texttt{A}\ \texttt{C}\ \ \texttt{S}\ \texttt{V}\ \texttt{O}$  $\sim$  Y}  $\sim$  CV Y ;  $\cdot$  3/4 CY x c  $\sim$  ' ? S Å E Š \text{ Y \text{ Y} \text{ C} \text{ C} \text{ C} \text{ C} \text{ C} \text{ C} \text{ C} \text{ C} \text{ C} \text{ C} \text{ C} \text{ C} \text{ C} \text{ C} \text{ C}  $s^o \rightarrow t$  $\mathbf{s}$  -  $\mathbf{\dot{u}}'$  =  $\mathbf{c}$   $\mathbf{\check{S}}$  ?  $\mathbf{\hat{O}}$   $\mathbf{\check{s}}$   $\mathbf{\hat{E}}$   $\mathbf{\mathbf{\mathcal{H}}}\mathbf{O}$   $\sim$   $\mathbf{Yw}_{\ell}$  :  $\mathbf{r}$   $\mathbf{r}$   $\mathbf{r}$   $\mathbf{r}$   $\mathbf{F}$   $\mathbf{C}$   $\mathbf{A}\mathbf{g}$   $\mathbf{\mathcal{Q}}$   $\mathbf{g}$   $\mathbf{qr}$   $\mathbf$  $\check{\bf S}$   $\mathcal H$   $\bf G$   $\infty$   $\check{\bf C}$   $\check{\bf S}$   $\infty$   $\check{\bf C}$   $\check{\bf X}$   $\check{\bf C}$   $\check{\bf C}$  $\tilde{A}^{\circ}$  (Ei i c  $N! Y \pm i'$  ' | g à k  $\tilde{Z} \tilde{S}$  r  $\gg$  def fact(n, r=1):  $\overline{\cdots}$  if  $n < 2$ : ... return r ... else: ... return fact( $n - 1$ , r  $\ast$  n) ...  $\gg$  fact (10) 3628800 >>>  $\mathbf{s} \mathbin{\stackrel{\mathsf{a}}{3}} \mathbf{\stackrel{\mathsf{c}}{4}} \mathbf{\stackrel{\mathsf{c}}{5}} \mathbf{\stackrel{\mathsf{c}}{7}}$  ...  $\mathbf{u} \mathbf{v}$  is  $\mathbf{v}$  in  $\mathbf{A}^{\mathsf{r}}$  and  $\mathbf{v}$  ...  $\mathbf{h}$  if  $\mathbf{f}$   $\mathcal{H}_{i}$  is  $\mathbf{v}$  ...  $\mathbf{b}$ ;†¬'‹:r ?Ò 8jÒ ê £:`•Ycº'›œ¾x © k(•¾Œ £a  $\zeta \cdot \widetilde{\mathbf{S}} \times \zeta - \zeta - \mathbf{W} \zeta = \zeta^{-2} \zeta \mathbf{C} \mathbf{P}$  | #\$ £ i Œ • Ed y c  $z \circ \widetilde{\mathbf{Z}}$  E •  $\zeta$  0 k l e l g l £ 34 ・¿Ÿxc ` o "Yw¿ = < : r ¬ ` > ¬ cúû ` > ‹ ª \_© \_\_\_\_ £ Î ê CV \_\_ ¿Ÿx c L  $\hat{a}$  ' Y  $i^{a}$  ½t  $\texttt{s} \texttt{i} \texttt{^3} \texttt{o} \texttt{c} \texttt{\texttt{A}} \texttt{C} \texttt{j} \texttt{^a} \texttt{\texttt{Y}} \texttt{y} \texttt{c} \texttt{^c} \texttt{S} \texttt{^d} \texttt{3} \texttt{4} \texttt{S} \texttt{^d} \texttt{-} \texttt{C} \texttt{C} \texttt{C} \texttt{^e} \texttt{^e} \texttt{^e} \texttt{>} \texttt{Y} \texttt{t}$  $S \,\text{AC}$  3/4 E:  $r \,\text{A} Y$ :  $oc < u \hat{u} = 3/4^2 > k$   $\cdot c \,\text{A} H \,\text{S} = ' \,\text{W}^a \, k$  ;  $\uparrow^2 >' \,\text{e}$  $^{\circ}$  p  $\varepsilon$  3/4 Ct -  $N_1$ ' cPQ34 k v · + ' cÄH YÎ ·  $M_2$  Êq¿r s ~´9=Ycü üM9¥¿:º¾?Ò 8jÒY(bŒtá-‹`• `•†:r ü  $Mk$ ; ¾  $E \n\check{S}$ ' è  $^{\rm o}$   $W^{\rm c}$   $^{\rm o}$   ${\bf t}$ -  $N$ ¦  $Y$  $c$ <sup> $a$ </sup> $\check{S}$   $k$   $f$   $j$ r  $S$  ?  $\bullet$  8j  $\bullet$   $S$   $\circ$   $\circ$   $\circ$   $\frac{3}{4}E$ :  $r$   $A\ddot{Y}$   $x$   $c$   $|$   $j$   $S$   $\circ$   $g$   $\circ$   $Y$   $\circ$   $c$   $\circ$   $\circ$   $\circ$   $S$   $\circ$   $\circ$   $\circ$   $\circ$   $r$   $\circ$   $\circ$   $c$  $s'$  d> Y  $\leftarrow \tilde{Y}xc$   $\leftarrow$  Y  $\leftarrow j \leftarrow a$   $s-f$   $\circ$   $\therefore$   $\circ$   $f$ ;  $\cdot w_{\mathcal{L}} = \leftarrow a \frac{1}{2}c$  ?  $\circ$   $\circ$   $\circ$ kí Š'Yhi ?, <; cÚCk  $d_{\zeta} E\hat{I} - E$ ; -, · 1 mk s - £ d ·  $E_{\zeta}$  · <sup>a</sup> c  $\hat{u}$  34 E  $\hat{Y}$  x c  $\hat{A}$   $\hat{Y}$  ,  $\cdot$   $Y$  34 E =  $\cdot$  : t  $\texttt{sCq} \wr \texttt{fc}$ ,  $\therefore$   $\texttt{f}$ ;  $\bullet$   $\texttt{d} \wr \texttt{A}\texttt{C}$   $\texttt{Y}$   $\texttt{M}\texttt{C}$   $\bullet$   $\texttt{R}$   $>$  Yt  $s$ } £ $\hat{A}^{\text{o}}$   $\rightarrow$   $\uparrow$   $\leftarrow$   $\therefore$   $\ddot{A}H$   $\check{S} = c$   $\lt$   $\dot{\text{u}}\hat{u} = \hat{L}$   $\bullet$   $\psi$   $\bullet$   $c$   $\acute{A}\psi$   $\pm$   $\psi$   $\dot{u}\hat{u}$   $\uparrow$   $=$   $\vdots$   $\hat{u}Yt$  $-w$  c>ÄH Y k |  $\$$ † r  $-a$  £...  $kt$ <sup>+</sup>  $4fc$  N  $Yk\ddot{Y}E\dot{A}^o$   $t$  $wt$ ; P!"# $\zeta k$   $\cdots$   $\zeta$ '  $Yc$   $E' = \frac{3}{4}$   $\cdots$   $d \cdot \zeta$   $\zeta$   $\zeta$   $\zeta$   $\zeta$   $\zeta$   $\zeta$   $\zeta$   $\zeta$   $\zeta$  $\mathbf{s}$   $\frac{3}{4}$ (Et  $s^3$   $9\text{Yc}$   $\text{O}$   $\text{Ag}$   $\frac{3}{4}$   $\text{C}$   $\text{ú}$   $\text{Si}$   $\text{C}$   $\text{C}$   $\text{C}$   $\text{C}$   $\text{C}$   $\text{V}$   $\text{u}$   $\text{u}$   $\text{t}$   $\text{V}$   $\text{t}$ 

- " $\beta \ddot{Y}$ ; † | b£c  $\beta x \ddot{Y}$  †  $\beta Zk$  ž£ x ` †  $\ddot{A}H$  Yc ` L · '  $\acute{Y}$  E qr  ${\rm S\; \acute{A} \acute{+} Y\acute{+} 4C: \; r \;\; \bar{ } \;\; \grave{a} \; M\grave{a} \; M; \;\; \bullet \;\; \bullet \;\; \quad \ \ \underline{\quad} \;\; \grave{\; z} \; \hat{z} \; \hat{+} \; \hat{a} \; \hat{a} \; \hat{b} \; \hat{c} \; \; \bullet \;\; \quad \ \ \underline{\quad} \;\; \grave{\; z} \; \hat{z} \; \hat{+} \; \hat{a} \; \hat{b} \; \hat{c} \; \; \hat{c} \; \; N \; \hat{c} \; \; N$ -  $N$  |  $Yc$   $\updownarrow$  ;  $\bullet$   $\_$   $\sim$   $\frac{2\%}{1}$   $\uparrow$  r

-  $c \hat{A} \Psi k$  |  $\div \ddot{Y}$  34 Œ ok; i i c  $\ddot{A}H$  Y  $\ddot{I}$  ! ? g k  $M \Psi$   $\chi$  r

 $S \rightarrow C \ldots$   $\rightarrow$   $\check{z}$  (E:  $\tilde{O}r$   $\tilde{E}$  £  $\check{Y}$  $C \rightarrow$   $\tilde{u}$   $\tilde{u}$   $>$  ";  $\bullet$  % $\uparrow$  (E3/4t

 $\mathbf{s} \text{ wc d'} > \mathbf{c} \text{ A} \mathbf{\Psi} \text{ 34x} \longrightarrow {}' \text{ i'} + > \ddot{\text{Y}} \text{ C} \cdot \text{ f} \text{ i'} + \text{ 2° Yt}$  $s \int' # Yt$ - ÄH YLâk ¿>c§% 9x9x>ŽŠr  $a \neq 0$  ,  $a x^2 + bx + c = 0$  ,  $x \neq f$   $\frac{-b \pm \sqrt{b^2 - 4ac}}{2a}$  $\frac{6}{2a}$  £ 3/4  $\zeta$  $s \cdot \cdot \cdot 2$  ¥Yt  $s \hat{A}^\circ r \hat{A}H \check{S} = c \ s \ \epsilon \check{c} \cdot \mathbb{E}^\circ a \frac{1}{2}c : \check{S}c d \bullet \iota \; c \hat{u} \frac{3}{4} \mathbb{E}t$  $\sim$  s wwc <sup>2</sup> ¥ Y<sup>1</sup> Dr<sup>2</sup> ¥ V;  $\cdot$  < Š > c x  $\sim$  1;  $\frac{3}{4}$   $\cdot$  1  $\hat{e}$   $\gamma$  x t  $s$   $\AA$   $Y$   $\angle$   $\hat{u}$   $>$   $\Rightarrow$  mmt  $-N$ | Y† $\beta s k i \check{S} r$  $\begin{array}{ccc} \mathbf{s} \triangle & \mathbf{Y} & ? \hat{\mathbf{O}} & \mathbf{8} \text{j} & \hat{\mathbf{O}}' & \mathbf{3} \text{k} \end{array}$   $\mathbf{A} \triangleq \mathbf{B} \parallel \mathbf{B} \parallel \mathbf{O} \parallel \mathbf{S} \parallel \mathbf{C} \times \mathbf{A} \parallel \mathbf{B} \parallel \mathbf{C}$ ;  $\therefore \ddot{\mathbf{Y}} \mathbf{t}$  $\mathbf{s}^{+}$  ^  $\leftrightarrow$   $^{*}$  át 涙目のマナブを慰めるように、イチコが 笑みながら言う。  $s \quad \neg\ c\ ^{2\ 2} \quad \ \tilde{1} \quad \dots \quad k\ C \quad \bullet \prec^a y\ c \qquad Y \qquad \ \ \cdot \, : \ t$ s d Y - wc  $\frac{3}{4}$  è ½t  $-c$  >  $\epsilon$ kãŠÄH 5ŒE' ŸY7  $s \hat{A} \Psi \hat{c} \hat{u} c \Psi \check{S} \hat{i} \Psi B$ ;  $\Psi^2 > k \cdot d \cdot \langle \check{S} \check{O} r^3 \rangle$  F #QKSI' i ?t s) Yt  $S * F \cdot I \rightarrow \neg$   $\circ$   $a \frac{1}{2}C W$  3 W W  $W + W$   $T > \ddot{Y} C A^{\circ} C^{\circ}$  t  $s$  wc  $\mathring{A}^o \leftarrow \dagger t$  $S$ )  $Y$   $f$   $(0 \ 0 \ 1 \ 0 \cdot$   $**$ ,  $T$   $(1 \cdot a \cdot t)$   $(1 \cdot 0 \cdot t)$   $(1 \cdot 0 \cdot t)$ Õt.  $s^{o} = r \quad \neg c \nrightarrow c \nrightarrow s \quad ; \quad \ddot{Y} p \cdot \hat{z} \nrightarrow \mathcal{U} \times \ddot{X} c \nrightarrow \mathcal{X} \rightarrow \neg w = \text{S} o \ddot{u} \cdot x \nrightarrow \mathcal{U} \times \ddot{C} r \; \ddot{O} \cdot \text{C}$  $Y \in \mathcal{E}: \ ^{o} \mathcal{H}$ ] t -  $c > N$ ¦ & r  $-$ ,  $\acute{a}$  £c;  $\cdot$   $\dot{ }$  +  $\circ$  c  $\cdot$   $\times$  f  $\cdot$  ;  $\acute{A}$ <sup>o</sup>  $\frac{3}{4}\acute{Y}$   $\cdot$  r  $\texttt{s OCE34}{} \times \texttt{C ÅH} \quad \check{\texttt{S}} = \texttt{r} \; \dot{\texttt{k}} \; \check{\texttt{Y}} \; \hat{\texttt{E}} \; \texttt{W} \quad \texttt{Y} \; \dot{\texttt{A}} \; \hat{\texttt{Y}} \; \; \texttt{ECE} \; \texttt{C} \qquad \texttt{0.3402} \; \texttt{C} \qquad \texttt{0.3403} \; \texttt{C} \; \texttt{A} \; \texttt{C} \; \texttt{A} \; \texttt{C} \; \texttt{A} \; \texttt{C} \; \texttt{A$  $s dY - \hat{A}c \hat{A}^{\text{o}} Yt$  $S'$ ;  $\text{E} \text{C} P$ !"# $\text{S}$   $\text{C} \text{I}'$  # '-'.' > < <sup>a</sup>  $\neg$   $\text{Z} \times \text{C}$   $\text{C}$   $\text{C}$   $\text{C}$   $\text{C}$   $\text{C}$   $\text{C}$   $\text{C}$   $\text{C}$   $\text{C}$   $\text{C}$   $\text{C}$   $\text{C}$   $\text{C}$   $\text{C}$   $\text{C}$   $\text{C}$   $\text{C}$   $\text{C}$  $s d^{\prime} > c \frac{1}{2} k$ ,  $\dot{y}^{\prime} \cdot c F b$  mmt  $-g$   $\hat{L}$  =  $\check{S}$  r  $sd$  >  $N | 9 = c i g$   $\cdot \frac{1}{2}$   $\delta$   $\zeta$ s è x c Õt  $s dY - c c c^* \cdot 9' \cdot ' Y) \qquad ; \hat{u}Y - \hat{O}c >> \frac{1}{4} = \ddot{Y} ... \dagger \frac{3}{4} E^c \hat{u} = \dot{a} t$  $s > 2$  ' c  $\text{Ag c} \hat{u} \frac{3}{4} E = \frac{3}{4} r + d y c$   $2^3 \times 2^3$  '  $\cdot$  c W' ' Yt  $s d > c W' 3 \quad \ddot{Y} \frac{3}{4} Y t$  $S\frac{1}{2}$ <sup>o</sup> · ; † Y - T + T 3 + k W · · · ; 3/4 <; † Y t  $S \text{ A} = 34^2 >$ ; 34 $C$ : r Wk 3,  $\omega^a$  † '  $C - 9 \pm$ , Wk 3,  $\omega^a$  † '  $k \omega^a$   $\omega = \langle Yx \rangle$  $2 \times 2 \times 2 \times 2 \times 2 = 2^6$  · · · t: r  $\mathbb{E} \times \mathbb{E} \times \mathbb{E}$  = · - mmt  $\sin^3$  oc)  $\sin^3$  3 £ i Œ · c 3. 3  $\ddot{Y}$  3 + Wk  $\ddot{z}$  + =  $\sin^3$  5  $\dot{C}$  +  $\ddot{C}$  $S^{\circ}C^{\circ} = t$ s i  $\degree$  oc  $\degree$  $x^a \times x^b = x^{a+b}$  $(x^a)^b = x^{a \times b}$   $\longrightarrow$   $e^2 >$  ŒŒ: ÕYt  $S^{\circ}C^{\circ} = \dot{\Gamma}$  $s > 2$  ' c  $\sqrt{2}$  '  $\cdot$   $\frac{1}{2} = \frac{3}{4}$   $\int$  < ' a Yt  $\texttt{s W, $\texttt{\texttt{\&}}$}^a\texttt{\texttt{\&}} > \texttt{c Wf}\texttt{\%}^a\texttt{\texttt{\&}}'~\texttt{\P}~\texttt{'}~\texttt{``}~\texttt{\texttt{u} c a'} > t$}$ 

```
S' \hat{E} r^{22} 0 \hat{A}^{3/4} = \langle A \rangle^{2}C - ; 1 k c q >; \uparrow x c \times \tilde{S} i \& \frac{3}{4}i > 1 0 \text{Yt}s d Yt
\texttt{s} \quad \underline{\texttt{c}} \, \underline{\texttt{u}} \, \underline{\texttt{u}} \, > \; ; \; \underline{\texttt{c}} \, ; \; \tilde{\texttt{O}} \texttt{r} \, \texttt{c} \, \underline{\texttt{u}} \, \texttt{c} \quad \texttt{£} \, \underline{\texttt{Z}} \, \underline{\texttt{C}} \cdot \texttt{w} \texttt{0} : \; \dot{\texttt{Y}}2=\sqrt{2}\times\sqrt{2} 2=\sqrt{2}^2 c<sup>2</sup> c<sup>2</sup> c \sqrt{2}=2^x > q<sub>i</sub> > c 2=2^{x^2} 2=2^{x^2} c
 WY \t W 2^1 \t YXC 2^1=2^{x\times 2}: \cdot \cdot \cdot C 1=x\times 2 2 \; 1/2 ° Yt
 s \, d \, c \, d \rightarrow c1
                                   \overline{2} Yt
s' \hat{E} t
s \rightarrow e > Yì ^3 ommw••• ` át
-2\mathfrak{L} ÷ \mathfrak{E} \cdot \check{\mathfrak{Z}} \cdot \mathfrak{se}^{\mathfrak{a}} † k\check{\mathfrak{Z}} \cdot \mathfrak{e} qr
(-b + (b**2 - 4*axc)**(1/2))/(2 * a)s \check{Z}^a † mmt
s \quad \check{z} \times \check{z} \times \check{z} \times \check{z} is Y \cdot s \cdot \check{z} \times \check{z} \times \check{z\frac{3}{4} > ; \frac{3}{4} \frac{3}{4} \frac{3}{4} \frac{2}{4} \frac{3}{4} \frac{3}{4} \frac{2}{4} \frac{3}{4} \frac{2}{4} \frac{3}{4} \frac{2}{4} \frac{3}{4} \frac{2}{4} \frac{3}{4} \frac{2}{4} \frac{3}{4} \frac{1}{4} \frac{2}{4} \frac{3}{4} \frac{1}{4} \frac{1}{4sq' E\frac{3}{4}c | t
\mathbf{S} \mathbf{W} > \neg \circ \pm \mathbf{i} \mathbf{Y} \mathbf{P} !"#$' cer SK!uS$ ' U£\mathbf{\hat{I}} \mathbf{i} \mathbf{A} \qquad \mathbf{i} > \mathbf{c} \mathbf{i} \mathbf{y} | ' \mathbf{F} \in \mathbf{i} \leq \mathbf{i} \leq \mathbf{t}\gg def f():
... return 5,10
 ...
>>> f()
(5, 10)
s 3' \mathbb{E} p_{\iota} \tilde{O}tS^{\circ} = r + Y^{\circ} \cup T^{\circ} \cdot \cdot C \cdot E; \cdot \cdot i dij \cdot \cdot (E^{\circ} C 4 + I^{\circ} E)\rightarrow \infty' \pm i \Gamma \pm i \Delta i opg \frac{3}{4}Yc<sup>2</sup> o<sub>g</sub>; t
\gg r = f()
>>> r[0]
 5
>>> r[1]
10
>>>
\overline{\text{S56E}\,\text{y}^3\,\text{Y}} \uparrow Y7d FRSLKëI \cdot \cdot \text{c}8 \frac{1}{2} c䚣\frac{1}{2}, 1, W, 3... > \cdot Š: t
s^o = c^2 \frac{v}{2} \int_0^1 \cdots c \tilde{Z}^a i Ot
s → \%¿ Yt
 s^o = r \longrightarrow \cdot \uparrow \oplus \tilde{Y} \times c^{-1} \uparrow mm' \cdot c k (\circ \uparrow \beta' ? \circ \circ C_i : \tilde{O}t\sharp sol01.py
def sol(a, b, c):
    r0 = (-b + (b**2 - 4*axc)**(1/2))/(2 * a)r1 = (-b - (b**2 - 4*axc)*(1/2))/(2 * a) return r0, r1
 a = 1while a != 0:
  a = eval(input("a= "))b = eval(input("b= "))
```

```
c = eval(input("c= ")) print(sol(a,b,c))
S^2 = \frac{3}{4} > \frac{2}{3} C \ddot{Y} \frac{3}{4} Y tS^{o}\% = C f \bullet Y^{3/4} \times C , ... UC \angle E \bullet W_i >^2 W_i: t
s dY - \frac{1}{2} \frac{1}{2} \frac{1}{2} \frac{1}{2} \frac{1}{2} \frac{1}{2}S \cap \tilde{U}\tilde{Y}; \cdot\ % \tilde{Y}y \cdot\tilde{Y} \tilde{Y} : r a,b,c Y \tilde{A}Y = \frac{3}{4} > \frac{2}{3} ' 1, 7,1W \tilde{Y} \tilde{U}\tilde{S}\tilde{Y} x t
s^{\circ} = tC:¥PythonTest>python sol01.py
a= 1
b = -7c= 12(4.0, 3.0)S^{0.3} \check{S} U(E \bullet i > 1 <sup>o a</sup> \frac{1}{2}Yts cûcu 9 \in \cdot \% \cdot tS^{\circ} = r a ½Y] E\ddot{Y} x c \acute{A} \epic k \cdot i \text{ v u \Theta \in \mathcal{E}; \circ £; \dagger = < \circ 1/2mm
a=0b= 0
c= 0
Traceback (most recent call last):
   File "C:\PythonTest>sol01.py", line 14, in <module>
      print(sol(a,b,c))
    File "C:\PythonTest>sol01.py", line 4, in sol
       r0 = (-b + (b**2 - 4*axc)*(1/2))/(2 * a)ZeroDivisionError: float division
C:¥PythonTest>
su \cdot + a \frac{1}{2}mmH{ u \cdot : \tilde{O}c^2 ¥t
s \nightharpoonup 4^{\circ} \cdot : t\mathbf{s}^{\times} \rightarrow \mathbf{c}^{\times} \mathbf{Y} \mathbf{t}\mathbf{s} H\{L\} gh' ž ŸYYt
\texttt{S JKS}^{\texttt{A}}{}^{\texttt{O}}\texttt{Rv}\texttt{R}\hat{\texttt{e}}\texttt{R}\texttt{*} \texttt{S} \texttt{E} \texttt{S} \texttt{S} \texttt{*} \texttt{S} \cdot \texttt{c} \text{wc} \texttt{A}^{\texttt{O}} \texttt{Y} \texttt{r} \texttt{N} \texttt{\^1} \qquad \texttt{M} \texttt{Y} \texttt{d} \texttt{f} \texttt{f} \quad ; \texttt{u} \texttt{u}^{\texttt{O}} \texttt{Y} \texttt{x} \texttt{t}「そういうこと。これを回避しようと思うなら……」
\mathbf{s}   \mathbf{r} \mathbf{\Theta}^3   \mathbf{0} \frac{3}{4} \mathbf{c} \cdot \mathbf{\Theta}   \mathbf{\tilde{C}}   \mathbf{t}s mm<sup>o</sup> = t
\hat{\mathbf{e}} = \hat{\mathbf{e}} = \hat{\mathbf{U}} = \hat{\mathbf{W}}.
LKf \hat{e}#ÙFa, b, cI\hat{Y}S\frac{1}{2} F b Fb**W +*a*cI**F1<WI<FW * aI
    S1 F b Fb**W +*a*cI**F1<WI<FW * aI
   SK! uS$ S1/2, S1
Q''R\tilde{U}K 1\acute{Y}a KvaÙFR$ u!F.a .II
    Rf a \frac{1}{N}bSKak
    b Kva\hat{U}FR$ u!F, b , II
    c Kva\hat{U}FR$ u!F, c , II
```
SR\$!Fê#ÙFa,b,cII

 $SRS!F, T"KESL!, I$ 

```
S^2 \& C > mm
C\acute{Y}=P ! "#STK\hat{e}!> ! "#S \hat{e}#Ù½W.
a 1
b \overline{7}c<sub>1</sub>WF + 1/2, 3.1/2a \frac{1}{2}T"K ESL!
C\acute{Y}=P ! "#STK\hat{e}!>
s \quad \leftarrow : \tilde{O}YtS (0.34 \times C^2 \frac{V}{4}) (0.510 \times C^2 \frac{V}{4})S^{\circ} = \circ = tS \cap C \times \hat{O}' Y \pm > ts ° ? mmt
\mathbf{s}^3 = \mathbf{34} + \ddot{\mathbf{Y}} \mathbf{x} \mathbf{r} \in \cdot \cdot \text{@...} \quad \mathbf{Y} \mathbf{c} \mathbf{A} - \mathbf{A} - \mathbf{c} \ddot{\mathbf{Y}} \mathbf{d}; \; (\circ >^2 \cdot \mathbf{k}) = \dot{\mathbf{y}} \mathbf{C} \mathbf{L} \dot{\mathbf{j}} \mathbf{N} \mathbf{H} \dot{\mathbf{j}};\quad q\check{S}q\&\dagger SSE\check{Z}\check{S}=\langle t\rangles Lj ÑHj Yt
s \hat{A}^\circ r \, \mathcal{O}dy \hat{A} \hat{I} \hat{S} \cdot \hat{U} \hat{S} \cdot \hat{a} \cdot \hat{A} + k \cdot \hat{q} \cdot \hat{Y} \cdot \hat{C} g N \hat{I} k A; \check{S} q \cdot \hat{Y} \cdot \hat{Y}\tilde{A}^{\circ} \times \tilde{O} k q \nvert \nvert 0 \sim \text{fc} \cdot C \quad \text{wt}^2 \text{ ú } \text{E} \cdot \text{B}; \cdot \text{c} > \cdots \text{C} Y - \langle \nvert \tilde{Y} x \dots \rangle^3 > \text{B} \cdot \text{c}\mathring{A} \ldots kü q<sub>i</sub> \mathring{z} > có¢ Ck; \cdot \mathring{z} > <sup>2</sup>\cdot, \cdot \pm £ü \cdot \mathring{z} = \cdot : t
s ¾¿ è ½t
s \in \tilde{Y}xc \quad o\tilde{Y}d; p \cdot \tilde{S} \nsubseteq V\tilde{A}Yc \dots \longrightarrow s > s\tilde{z} \longrightarrow c : \tilde{O}YtS^{\circ}C^{\circ} = ts > 2 ' c M C \cdot c 1/2<sup>o</sup> 3/4 \cdot c 1/2s d > mmw ` mmt
LKf KCRS u!F IÝ
    SK!uSS KvaUFRS u!F II
Q''R\tilde{U}K 1\acute{Y}a KCR$ u!F, a , I
    Rf a \frac{1}{2}bSKak
    b KCRS u!F, b ,Ic KCRS u!F, c , I
    SRS!F\hat{e}\# \hat{U}Fa,b,cIISRS!F, T"K ESL!, Is \quad Y \quad YtS Yúû'>; E: r \in H i... 'bk f \geq c S />S 1 Y \uparrow : \circ \frac{3}{4} k \check{Z} E \bullet \chi: \check{O} Yt
s^{\circ} = ts^2 ¥ c D\beta x ¥ ¾ E\ddot{Y} ¾ Y t
s dY - c c \cdot \cdot \cdot \cdot z > Y \times d c^{1} \cdot \cdot \cdot ts^o = r - \cdot i: r - j - Yx it
S^{\circ} \cdot \hat{u} c £c \in \mathcal{H}_{4} c \cdot \cdot y at
```
s x [ 'noYYt  $sd \rhd c \nYEx \rY \n\tilde{S} \n\tilde{S} op$ ; mmt  $s^o = r \cdot \ddot{Y}$  † Õt  $s d \text{ }^{\circ} c d \text{ }^{\circ} m m w c \text{ }^{\circ} \text{ }^{\circ} \text{ }^{\circ} c F b^{\star \star} W + \text{ }^{\circ} a^{\star} c I^{\star \star} F1 \text{ }^{\circ} W Y8 \text{ }^{\circ} \text{ }^{\circ} \text{ }^{\circ} \text{ }^{\circ} \text{ }^{\circ} \text{ }^{\circ} \text{ }^{\circ} \text{ }^{\circ} \text{ }^{\circ} \text{ }^{\circ} \text{ }^{\circ}$ LKf  $\hat{e}$ #ÙFa, b,  $\hat{c}I\hat{Y}$ Së  $Fb***W$   $+*a*cI**F1-W$  $S\frac{1}{2}$  F b  $S\ddot{e}I \leq FW * aI$ S1  $F b$  SeI<FW  $*$  aI  $SK! uSS S\frac{1}{2}$ , S1  $s \longrightarrow Ypi \; \pounds \frac{3}{4} \; \hat{u} \hat{u}^{\dagger} \dagger^{a} \frac{1}{2}$ mmt  $S \cap C$   $\stackrel{\circ}{A}$   $q \cdot o$ ;  $f \overline{q} \stackrel{S}{S} \stackrel{3/2}{I}$  :  $\stackrel{S}{O}r \neg o \pm B$   $\stackrel{S}{I} > C$   $\stackrel{2}{=}$   $\stackrel{3/2}{A}$   $\stackrel{S}{I}$   $\stackrel{4}{S}$   $\stackrel{S}{I}$   $\stackrel{4}{S}$   $\stackrel{6}{S}$   $\stackrel{5/4}{I}$   $\stackrel{5}{I}$   $\stackrel{6}{S}$  $|LKf \hat{e}$ #Ù $Fa$ . b.  $cI\acute{Y}$ Së  $Fb***W$   $+*a*cI**F1-W$ Sf ÙambLa ëÝF b ëI<FW \* aI SK!uS\$ SfFSëI, SfF SëI s d Y - ... ' b £ ... Ž Œ · Œ E' Y t  $\begin{array}{ccccccccc} - & ^{2} & ^{\prime} & \hat{O}k & ^{\prime} & ^{\prime}c & ^{\prime} & ^{\prime} & ^{\prime}c & ^{\prime} & ^{\prime} & ^{\prime} & ^{\prime}c & ^{\prime} & ^{\prime} & ^{\prime}c & ^{\prime} & ^{\prime}c & ^{\prime} & ^{\prime}c & ^{\prime} & ^{\prime}c & ^{\prime} & ^{\prime}c & ^{\prime} & ^{\prime}c & ^{\prime} & ^{\prime}c & ^{\prime} & ^{\prime}c & ^{\prime} & ^{\prime}c & ^{\prime} & ^{\prime}c & ^{\prime} & ^{\prime}c & ^{\prime} & ^{\prime}c & ^{\prime} & ^{\$  $S \times 34 \times 34 = \cdot C \times 34$ <br>  $S = C \times 2^2$ <br>  $S = C \times 2^2$ <br>  $S = C \times 34 \times 14$ <br>  $S = C \times 2^2$ <br>  $S = 1 \cdot 34 \times 14$ : ûYt s d c  $^{\circ}$  c  $^{\circ}$  = t  $s \hat{A}L \cdot : c \hat{A}g \times \hat{I}g \hat{I} \hat{L}G G q \hat{L} : {}^{\circ} \mathcal{H} \times \hat{I} \times \hat{A} = \frac{3}{4} \times 3; \cdot \hat{I} \times \hat{C} \times \hat{I} \times \hat{I} =$  $^{\circ}$  (b  $\times$  ?  $\circ$   $\AA$  - £  $\frac{3}{4}$  a  $\hat{u}$   $^{\circ}$  : t  $s \quad \tilde{g} \quad \tilde{g} = Yt$  $-N+Y^2$   $\check{S}$  o >  $\check{c}$   $\check{S}$  r  $s \leftarrow \hat{u} \hat{u} = ' ...$  HI  $Y \hat{a} \cdot \frac{1}{2} \hat{y} \cdot Y^1 \circ a \frac{1}{2} \hat{c} ...$  ?  $\hat{O} \cdot 8j \hat{O} \hat{t} \cdot q \cdot \frac{1}{2} H f Y k \ddot{Y} \hat{t} w$ るよ。『ビジ スで使うプログ ムに、 遊びは要らない』とかね。関数型の概念 理解できない  $\langle \cdot \rangle^a$   $\frac{3}{4}$   $f \circ \cdot \frac{1}{4}$   $f \circ \cdot \frac{1}{4}$   $f \circ \cdot \cdot \cdot \cdot$   $f \circ \cdot \cdot \cdot$   $f \circ \cdot \cdot \cdot$   $f \circ \cdot \cdot \cdot$   $f \circ \cdot \cdot \cdot$   $f \circ \cdot \cdot \cdot$   $f \circ \cdot \cdot \cdot$   $f \circ \cdot \cdot \cdot$   $f \circ \cdot \cdot \cdot$   $f \circ \cdot \cdot \cdot$   $f \circ \cdot \cdot \cdot$   $f \circ \cdot \cdot \cdot$   $f \circ \cdot \cdot \cdot$   $f \circ \cdot \cdot \cdot$   $\angle$ EŠ x  $\neg$  E<sub> $i$ </sub> = < : t  $S \nightharpoonup \mathbf{A}^{\mathbf{O}} \rightarrow \mathbf{\Psi} \mathbf{\Psi} \times \mathbf{C} \quad \text{a} \quad ; \ \%_{\mathbf{0}^{\mathbf{C}}} \qquad \dagger \ddot{\mathbf{Y}} \neg \mathbf{r} \quad \text{B} = \frac{3}{4} \mathbf{\Theta} \times \mathbf{C} \mathbf{t}$  $s^o = o = r \cdot f' \beta \lambda H \check{S} = YcK \check{I} \log \hat{I} \hat{A} \times \hat{I}$  $s$  g  $\hat{A}$ g  $L$  %  $t$  (E  $\hat{L}$  c  $\hat{A}$ g  $\hat{L}$  i g  $f$  c  $\hat{B}$  t o;  $\cdot$  t  $s \hat{A}g \hat{I}$ !  $g Ya v \hat{c} = c : t$  ${\bf S} \ M' \ C \ Y^{\text{\rm TM}} {\bf C} \ \text{3/4} = \leftarrow^{\text{a}} \ \text{1/}_2 \text{3/}_4 \times \text{1}$  $\texttt{s b} \quad \texttt{N\%}{}^{\dagger} \times \mathbb{E}^{34}{}^{\dagger} \qquad \texttt{'} \quad \bullet \quad \texttt{2} > \texttt{c} \quad \texttt{e} \quad \texttt{y} \quad \texttt{Y} \quad \texttt{Y} \quad \texttt{O}{}^{\dagger} \quad \texttt{C} \qquad \texttt{c} \quad \texttt{Q}{}^{\dagger} \quad \texttt{Q} \quad \texttt{f} \quad \texttt{f} \qquad \texttt{C} \quad \bullet \quad \texttt{f} \quad \texttt{Q}{}^{\dagger} \quad \texttt{Q} \quad \bullet \quad \$ £Y. /  $AD > \ddot{Y}E\frac{3}{4}\dot{Z}$ : Yt  $s \times Yn o - EAD$   $0 \frac{3}{4} = \langle \frac{a \frac{1}{2} \frac{3}{4}}{c} \cdot \frac{b}{2} \cdot \frac{c \cdot b}{2} \cdot \frac{c \cdot b}{2} \cdot \frac{c \cdot b}{2} \cdot \frac{c \cdot b}{2} \cdot \frac{c \cdot b}{2} \cdot \frac{c \cdot b}{2} \cdot \frac{c \cdot b}{2} \cdot \frac{c \cdot b}{2} \cdot \frac{c \cdot b}{2} \cdot \frac{c \cdot b}{2} \cdot \frac{c \cdot b}{2} \cdot \frac{c \cdot b}{2} \cdot \frac{c \cdot b}{2} \cdot \frac{c \cdot b}{2$ mt  $-N+Yl$  ÄH kã $FY$ † IŒ† r

 $S \Sigma \overleftrightarrow{Y}$  $*$  U.  $D\$ UambLa Fl  $\hat{E} \dots \varnothing \dots \quad \tilde{N}$  II DLKf F... I  $\mathbf{P}$  @ **DSK!uSS**  $*V$ , ・再帰定義  $E = \tilde{S}$ **D** ©  $\tilde{A}$ gfgl?g  $D^{****}i$  ?F)  $i$  ?I  $\mathbf{D}$  g ...  $S - WT$  $*$  U.  $g$  FScSRbbÙKSI  $2 \text{'} \hat{E}$  c  $\hat{Y}$  (  $p$  -  $> \ddot{Y}$  (  $\dot{O}$  -  $> \ddot{Y}$   $^{\circ}$  Z [ r  $X' P I''#S' N V q \cdot * \pm$ , kn'c  $9x \leq E\widehat{E} \frac{3}{4}$ , "RÙÙKS <#kK, ' N'X 頭。  $<\!\!u\mathbf{v}\!\!>\!\mathbf{w}\mathbf{x}\mathbf{y}\mathbf{z}\{\mid\mid\mid\tilde{a}\text{ j}\text{ h}\text{ g'}\text{ rs}\!\cdot\!\text{f'}\cdot\text{c}\mid\text{``}\!\cdot\text{y}\!\cdot\!\text{f}\!\cdot\!\text{f'}$  $( \& ' () - ( \& Y & Z - > \mathbb{E}^{\circ} ' & Yw_{\mathcal{L}} x ; \mathbb{E}' \leftarrow \text{mm}$  $\therefore$  F I ? O 8j OFfu\$c!R#\$aÙ S#gSammR\$gI s  $-34$  ? O 8j Ot >  $\beta$  34 $\mathbb{E}^2$  >  $\neg$  $\frac{3}{4}$  C  $\pm$  Oc... kno>q; ?O 8j OE oer ... 'YCb p  $\cdot$  S; c >t.  $\pm i$   $\parallel$   $\pm \hat{O}$ ;  $\cdot$   $\left(\frac{E}{E}\right)^2 > 5 \setminus \parallel$   $\left[\begin{array}{cc} -2 & \pm & 7 > c & C\tilde{O} \end{array}\right]$  g nor €・• ¨ ?Ò 8j ÒF S#cKLuSaÙ S#gSammR\$gI ?Ò 8j Òk €・•F S#cKLuSKI£ f;• |j B £<sup>3</sup> > β i ?Ò 8 j Ò€œr Ý Xü' €œ> ; • c à h î = ° ?Ò 8 j Ò ... ?Ò 8jÒ ¨ ?Ò 8jÒ′ >; •:Š∖op9¥¿ < co Yµq r ?Ò 8jÒ £ q¿(ÛB—¾-qr ?Ò 8jÒ £ìŒ•'Ê^r ... Function  $\mathbb{R}$  is  $\mathbb{R}$  is  $\mathbb$ いう対応。その対応を で書いてもいいが、全ての対応を 挙してもそれは実は関数。基準の数値も  $\overrightarrow{Oq}$   $\overrightarrow{q}$   $\overrightarrow{q}$   $\overrightarrow$ •û£X°F^úI Å•Œú\_'<sup>2</sup>>r´ÏY` §gÏkq¿ cËÎY ªa '†  $\texttt{BcY'}$  }  $\texttt{f}$   $\texttt{g}$   $\texttt{g}$  ;  $\text{E}_1$   $\alpha$  +  $\alpha$  +  $\lambda_L E - E_\lambda$ :  $\circ \cdot \quad c \cdot A = \frac{3}{4}x \cdot b \cdot c \cdot Y$ ,  $c \cdot e$  ;  $\frac{3}{4}x \cdot k \cdot 2\frac{3}{4}x \cdot d \cdot d \cdot E_\lambda$   $\circ$   $\cdot$   $\ddot{Y}Y - \circ E^{\circ} c$ w' ÉÊ£6ú †¿5ú ¥; ¾Œ' Ye¿f‹ c §gÏ£ Ôq¿' Y¿f; †  $7r u \frac{3}{4}\%c u g \ddot{Y}x' \frac{1}{2}u' pYu' \dot{A} \cdot 9fY, \ddot{S} \dots \dagger 10r \cdot 10r \cdot 10r$   $g \ddot{S} Y \dot{e}$ hi r  $-34 <$  (j ú - > C<sup>o</sup> k •  $\zeta$  > c, Šk <sup>'</sup> Z[ £ 3/4 $\zeta$  r  $w9E = B = \text{Fa}\hat{e}Rg\hat{s}mK\hat{s}!I$  fo  $\cdot r$  (  $\ddot{u}M - \text{Qqr}$  $\mathbf{i} \cdot \mathbf{v} \cdot \mathbf{v} \cdot \mathbf{v} = \mathbf{Y} \cdot \mathbf{A} \cdot \mathbf{E} \cdot \mathbf{A} \cdot \mathbf{B} \cdot \mathbf{A} \cdot \mathbf{B} \cdot \mathbf{A} \cdot \mathbf{A} \cdot \mathbf{B} \cdot \mathbf{A} \cdot \mathbf{B} \cdot \mathbf{A} \cdot \mathbf{B} \cdot \mathbf{A} \cdot \mathbf{B} \cdot \mathbf{A} \cdot \mathbf{B} \cdot \mathbf{A} \cdot \mathbf{B} \cdot \mathbf{A} \cdot \mathbf{B} \cdot \mathbf{A} \cdot \mathbf{B}$ A à jà $FLKAL$  KSLI o 'Z[Yslë tr  $\neg$ <sup>2</sup> 'O~Y  $\cdot$  £s% = < u CEt  $\widetilde{\mathbf{S}}$   $\widetilde{\mathbf{A}}$   $\widetilde{\mathbf{R}}$   $\widetilde{\mathbf{A}}$   $\widetilde{\mathbf{R}}$   $\widetilde{\mathbf{R}}$   $\widetilde{\mathbf{A}}$   $\widetilde{\mathbf{R}}$   $\widetilde{\mathbf{A}}$   $\widetilde{\mathbf{R}}$   $\widetilde{\mathbf{A}}$   $\widetilde{\mathbf{R}}$   $\widetilde{\mathbf{A}}$   $\widetilde{\mathbf{R}}$   $\widetilde{\mathbf{A}}$   $\widetilde{\mathbf{A}}$   $\widetilde{\mathbf{R}}$   $\mathbf{\hat{i}} \mathbf{\hat{i}} \mathbf{N}$  sndt >  $\mathbf{\hat{E}}^{\circ}$  ' ca- $\mathbf{\hat{A}} \mathbf{\hat{E}} \mathbf{Q}$  r  $> \ddot{Y}$   $> \ddot{Y}$   $Y \sim$  c  $Y \ddot{u}$   $of: \ddot{S}$  (°r;  $\ddot{Y}$ ;  $d \cdot \%$   $V \ddot{v}$ )  $fA = \frac{3}{4}f -$ ;  $\ddot{S}1$ (E#}  $\dot{\delta} > c : \check{S} \; | \check{ } \cdot \epsilon : \frac{3}{4} \rangle r$ &  $@&$  s 'i h '  $[$ t Y<sup>3</sup>/4S<sup>S</sup> A' - 't k <sup>o</sup> r<sup>3</sup>/4 < c C b £ p •  $\check{S}_{\&}$  y |  $\&$   $\&$   $\&$   $\ldots$ q  $\&$   $\pm$  Y c pRê  $\circ$  o Ÿ c aêkKÙÙ  $\circ$  ow  $\uparrow$  o  $k$  ,  $\hat{e}$  >  $\circ$   $\circ$   $\&$   $\sim$   $\circ$   $\bullet$   $\circ$   $\circ$   $\frac{1}{2}$  r  $\delta$  Fmal  $\delta$  ? $\delta$  8j $\delta$  Ycq $\check{Z}$   $\cdot$   $\tilde{N}$  l  $\acute{e}$  k q<sup>2</sup> >  $\neg$  w<sub>i</sub>r

**RS** u!...  $\qquad \qquad$  E k  $\qquad \qquad$  c  $\qquad$   $\qquad$   $\mathsf q \dots \;\; \mathsf{5vKS}.$  W.ë $\mathsf v \}$  'SaQCRS u! $\ldots \;\; \mathsf {E}^*$   $\;\;$   $\mathsf {7P}$  !"#S $\mathsf Y, \quad \mathsf {s} \dots$  . FfuSc!R#SIt  $\;\;$   $\;\;$   $\forall \mathsf {x} \to \mathsf {^3\!A\!E}$  $\ldots$  > C<sup>o</sup> c ½<sup>2</sup> k ½<sup>o</sup> f • - ∈ · • F S#cKLuSKIr  $\overline{F} \cdot \overline{q}$  asgumX\$!I uvp9\tml  $\overline{q}$  ...  $\overline{q}$  at  $9\overline{q}$   $\overline{q}$   $\overline{q}$   $\overline{q}$   $\overline{q}$   $\overline{q}$   $\overline{q}$   $\overline{q}$   $\overline{q}$   $\overline{q}$   $\overline{q}$   $\overline{q}$   $\overline{q}$   $\overline{q}$   $\overline{q}$   $\overline{q}$   $\overline{q}$   $\overline{q$  $\P r$  k  $x \frac{3}{4}$  $E...$   $\leq E^{\circ}$   $\neg w_{\xi}$   $\leq$  co  $-\frac{3}{4}$ s  $\ldots$  t  $\vee$   $\forall x \in \Psi$  y c  $\circ$   $\circ$  l  $E$  $\int_1^{\pi} 34$  c  $34$  c  $34$  c  $\int_2^{\pi} 34$  c  $\int_1^{\pi} 3$  $\overrightarrow{S}$  FSK!uSS valukted  $\overrightarrow{S}$  value  $\overrightarrow{S}$  and  $\overrightarrow{S}$  and  $\overrightarrow{S}$  and  $\overrightarrow{S}$  and  $\overrightarrow{S}$  and  $\overrightarrow{S}$  and  $\overrightarrow{S}$  and  $\overrightarrow{S}$  and  $\overrightarrow{S}$  and  $\overrightarrow{S}$  and  $\overrightarrow{S}$  and  $\overrightarrow{S}$  and  $\overrightarrow{S}$  and  $\overrightarrow{S}$  an  $G \simeq 0$  t  $\frac{1}{2}$   $\frac{1}{2}$  $\begin{array}{ccccc}\n\cdot & ; & \uparrow \dots & > \mathbf{M}\mathbf{\mathbf{\mathbf{\mathbf{M}}}}^{\top} \cdot & \mathbf{\mathbf{\mathbf{\mathbf{c}}}}^{\mathbf{2}} & > & \bullet \quad \mathbf{\mathbf{\mathbf{t}}}\n\end{array} \text{ or } \mathbf{\mathbf{\mathbf{\mathbf{\mathbf{r}}}}} \end{array}$ UKS... UKSg!F  $\Theta I \longrightarrow 1 + \sum_{i=1}^{N} r_i$  f eijk oc éij'C k q ... r  $N\#SK$  ( - kçq  $\tilde{A}$  hî ro $\P$  SK!uSS k ; †... q $\P'$  AÌ ! Ï r\_  $\begin{array}{lllllllllllllllllll} \!\! \!\! & \text{\!88} & \text{\!Y} & \text{\!Y} & \text{\!98} & \text{\!9} & \text{\!9} & \text{\!20} & \text{\!10} & \text{\!10} & \text{\!10} & \text{\!10} & \text{\!10} & \text{\!10} & \text{\!10} & \text{\!10} & \text{\!10} & \text{\!10} & \text{\!10} & \text{\!10} & \text{\!10} & \text{\!10} & \text{\!10} & \text{\!10} & \text{\!10} & \text{\!10} & \$  $E > \frac{3}{4}$  ·  $E / r$  $s \& \quad \tilde{Z} \times \mathcal{N}$ :  $\circ \tilde{Y}t \pm -\mathcal{L} c \times \mathcal{K}^{-3/4}$  MN;  $\dagger$  ?  $\circ \tilde{A} Y c \in \cdot -\mathcal{L}$  d  $\circ \uparrow$  $\text{Bc LKf } \pounds$ :  $\therefore$   $\ddot{Y} \times \text{B} \& \text{C}^3$   $\text{C}^3/4$ o  $\pounds$   $\neg$   $\text{S k t } \cdot \text{C}$   $\vee$   $\text{C}$   $\ddot{U}$ amb $\text{La'} \text{e}^{\circ}$   $Y$  $\dot{\zeta} \, \ddot{Y} \, \pounds \bullet \, \check{z} = Y\frac{3}{4} \ddot{Y} \, \raisebox{1ex}{\text{\circle*{1.5}}}} \circ \ddot{Y} r$ **@I**  $\pm i$  £s t t > s t >  $\mathbb{E}^{\circ}$  <sup>a</sup> > cu > f Y 3/4 $\check{S}$  |  $\cdot$  £ f q  $\pm i$   $\beta$ '  $a \rightarrow \langle \cdot | \cdot | \cdot | \cdot \rangle$ ,  $\check{S}$   $c \hat{A}$   $\check{z}$   $c \rightarrow$ ;  $\cdot$   $Yc \ddot{E}$   $F$   $g \ddot{A}D^{\sim}$   $\check{S}$   $I \& \hat{A} \vee q \ddot{z}$   $d \rightarrow c$  -  $\hat{U}$  $ww\text{in} - \tilde{S}$  d'  $x \text{in} - \tilde{C}$  and  $w\text{in} - \tilde{S}$  and  $w\text{in} - \tilde{S}$  and  $w\text{in} - \tilde{S}$  and  $w\text{in} - \tilde{S}$  and  $w\text{in} - \tilde{S}$  and  $w\text{in} - \tilde{S}$  and  $w\text{in} - \tilde{S}$  and  $w\text{in} - \tilde{S}$  and  $w\text{in} - \tilde{S}$  and  $\cdot$  CE  $\uparrow$   $\cdot$   $\uparrow$  CE  $X''$  è  $\sim$  CE  $\uparrow$   $\uparrow$   $\sim$  k c z s k q  $\cdot$  Ny;  $\cdot$   $\uparrow$  A  $\circ$   $\sim$  q  $\ge$  1 l w  $\ge$  7  $\therefore$   $\alpha$  | 9 è s pRê KSt > 6 r è S <sup>2</sup> A<sup>s</sup> pRê Y  $\ldots$  >;  $\sim$  YOŒt  $\frac{3}{4}\frac{1}{2}$   $\approx$  C<sup>o</sup>  $\begin{array}{lll} \hspace{0.2cm} \mathbf{\hat{I}} & \hspace{0.2cm} \mathbf{\Theta} \negthinspace - \negthinspace f & \hspace{0.2cm} \text{a} \times \mathbf{\hat{Y}} \\ \hspace{0.2cm} \mathbf{I} & \hspace{0.2cm} \mathbf{I} & \hspace{0.2cm} \mathbf{I} & \hspace{0.2cm} \mathbf{I} \end{array} \hspace{0.2cm} \mathbf{I} \hspace{0.2cm} \mathbf{I} \hspace{0.2cm} \mathbf{X} \mathbf{I} \mathbf{I} \hspace{0.2cm} \mathbf{I} & \hs$  $5+0|T|$ 'N $\sim$ Ywi 7r Ãhî¤| 9 ∕OY7½òü>ŒºÃhî º ?Ò 8jÒ ‹ cf½òüŸ xv}k~vcè§•ùmm>Œ°ŸcÚ brè§′ Yno—£Ã hî → k•Õ;  $\bullet$   $\mathbb{E}_{\lambda}$   $\neg$   $\ddot{\bullet}$   $\mathbb{E}$   $\ddot{\bullet}$  cno  $\ddot{\bullet}$   $\pm$  i £ 340 i w, r  $\tilde{A}$  hi  $\rightarrow$   $\mathbb{E}^{\circ}$   $\ddot{\mathbf{Y}}$  c L g h  $\circ$  £ <sup>2</sup> < •¿'Yc SmaÙÙ!aÙkKS < ª Ÿr žŒ¶ < c € Ag◎¨ à hî Y... ' † >Ã hî <sup>o</sup>' ÀOY d•Œ¿: °< c CÕkno>q¿Ã hî CYc… ¨Ÿx  $q \nsubseteq y s \circ \negthinspace \check{Y} \mid \negthinspace \in \negthinspace \cdot \negthinspace \bullet \negthinspace \negthinspace \cdots \negthinspace \vdash \negthinspace \circ x t >^{\text{\bf 1}} \cdot \negthinspace \Psi \cdot \negthinspace \oplus \negthinspace \negthinspace \in \negthinspace x \colon \negthinspace \oplus \negthinspace \negthinspace \negthinspace x \in X \negthinspace \rightarrow \negthinspace \negthinspace \negthinspace \Phi \wedge \negthinspace \otimes \negthinspace \negthinspace \mathsf X \negthinspace \rightarrow \negthinspace \negthinspace \negthinspace \negthinspace \negthinspace \negthinspace \Phi \wedge \negthinspace \negthinspace \Phi$ >Ρr , '†ßcr9'・Y• y|£ Œ>i・¥¿r:`・c ?`†p!"#\$ ¦gàkŽ Š>cÃhî ¨Ÿ...¨Ÿc,wÁº© '¦gàŽª•;ªºr  $\mathbf{R}^{\text{max}}$   $\mathbf{S} = \begin{bmatrix} 0 & 0 \\ 0 & 0 \end{bmatrix}$   $\mathbf{S} = \begin{bmatrix} \mathbf{S} + \mathbf{0} & \mathbf{0} \\ \mathbf{S} + \mathbf{0} & \mathbf{0} \end{bmatrix}$   $\mathbf{S} = \begin{bmatrix} \mathbf{E} & \mathbf{0} & \mathbf{0} \\ \mathbf{E} & \mathbf{0} & \mathbf{0} \end{bmatrix}$   $\mathbf{S} = \begin{bmatrix} \mathbf{E} & \mathbf{0} & \mathbf{0} \\ \mathbf{E} & \mathbf{0$  $\dagger$  ca $\rm \hat{A}$   $\rm Y...$   $\cdots$   $\rm \hat{A}$ ,  $\rm C$   $>$ ;  $\cdot$  c...  $\cdots$   $>$   $\sim$  q... & ; i i w...  $\cdots$  ? グラミングは、手続き型の延 には無いため、プログラミング概念を根本から学習しなおす必要があ

**とr** 

 $\circ$  9 |PN5 k x g j à V ce 7 £: ¿ U ce > `  $\bullet$   $\sim$   $\bullet$   $\frac{3}{4}$  E á r

 $j$   $\vec{l}$   $0 \ddot{E} \&c \ddot{Y} \&0^\circ \&f \circ x \&b \&0 \qquad \dots \circ ' \ddot{Z}$ ,  $P$  $\hat{Y}H\{\hat{7}r - \hat{5} > -\frac{1}{2}g\hat{a}l\hat{1}g\hat{Y}\}\hat{y}$   $\hat{c} \cdot \hat{C} \cdot \hat{E}i : \hat{C}f \cdot \hat{Y}i \hat{z}r$ 

**LKf** ? Rf  $Q''R\tilde{U}K' : 0.34$  ... ? > cLKf  $C\tilde{U}a\hat{e}\hat{e}' : 0.34$  ?  $Y\hat{C}Z$  $\cdot$  E<sub>*i*</sub> i which  $q$  is  $\frac{1}{2}$  in  $q$  is  $q$  in  $q$  in  $q$  in  $q$  in  $q$  in  $q$  in  $q$  in  $q$  is  $q$  in  $q$  is  $q$  is  $q$  is  $q$  is  $q$  is  $q$  is  $q$  is  $q$  is  $q$  is  $q$  is  $q$  is  $q$  is  $q$  is  $q$  is  $q$  is  $q$  is  $c\tilde{a}$ aê $fYcAY \ Y\dagger$  ' |g  $\tilde{a}g\tilde{a}$  Õ $9\frac{y}{c}r^{2}$  ' '  $4\frac{1}{4}\frac{3}{4}$ '  $c$ Python の初心者入門の実 上の 関になっているかもしれない。

… ž (Õ•¿éj @ÏrP!"#\$Ycéj @ÏY… ž LC àž  $\gamma$ ;  $\dot{Y}$  (  $\ddot{\odot}$   $\gamma$  +  $\dot{\gamma}$  +  $\ddot{\gamma}$  +  $\ddot{\gamma}$  +  $\$ k{^;†¶7 w¿c Ãhî FN#\$KIj‰Ó‱… yz'Ãhî kc ü >; • { ^ q ¿ ' Y c w<sup>3</sup> o <sup>3</sup>; Š ¼ Œ † ß c Æ Ç ¼ ¶ Y  $\frac{1}{4}$  > q ' ‰ w ¿ r

#### August 2009 2.2

黒魔術(black art):「 の悪いプログ ム」とも言われる。手軽なのだが、 く使い続けたり改良 ;†oq¿ 'w¿?Ò š£(Õq¿>c w¿ŒYLjÑHj q¿ЁÎ£c¶ŒŠÀ ú% ß¾½' k‹ q ?Ò 8jÒ © Ïr o÷xŒ CÕ¾½ Á'Ør 13.5ä£ $\epsilon$ kBy; mm s \#| lg k.;.  $t > \tilde{S}$ ' q c k.; 3; | ŸY.

 $*V$ .

 $X$  ' '  $N * E\P > 6 C \tilde{S} C$ , "RÙÙKS <#kK, '  $c a U'$  > '  $\tilde{O}r$  $M'' N'' \simeq S \hat{I} C'$  r

 $\mathbf{I}^{\mathsf{T}}$   $\mathbf{M}\mathbf{g}$   $\mathbf{g}$   $\in$   $\mathbf{g}$   $\in$   $\mathbf{g}$   $\mathbf{h}$   $\mathbf{g}$   $\in$   $\mathbf{M}$   $\mathbf{g}$   $\in$   $\mathbf{M}$   $\mathbf{g}$   $\in$   $\mathbf{M}$   $\mathbf{g}$   $\in$   $\mathbf{M}$   $\mathbf{g}$   $\in$   $\mathbf{M}$   $\mathbf{h}$   $\in$   $\mathbf{M}$   $\mathbf{h}$ †qxB Lg© ′CVk °c q>Y •¬ 쟾Œ™gš‹`† cè§ YÄÏ  $N$  g g  $\odot$  '  $\neg$ '  $\sim$   $\check{S}$   $\%$ 40c ú û = > Œ g k  $\hat{S}$ ;  $\beta$ ;  $\circ$  £  $\%$   $\uparrow$  x; Œr ú  $\%$   $\&$  c È' f f '¬' ¾ª ¥yc ?Ò 8j Ò ‹Υμ{£ ¾' c ?Ò škÞ ß: ° > q¿Ё£Ya r † ‹; žŸ'р Y ?Ò š Y¾Š 5vo > Œº Z [ > с  $\hat{\mathsf{N}}\check{\mathsf{s}} > \hat{\mathsf{\mathbb{C}}^\circ}\,\mathsf{Z}\,[\qquad \S\,\mathsf{q}_\mathsf{\mathcal{L}}\,\mu\,\{\,\mathsf{\pounds}\quad \, {}^{\,3}\!\!\!\!\!4\mathsf{\mathbb{C7}}\,\mathsf{X}\bullet\,\mathsf{q}_\mathsf{\mathcal{L}}\,'\quad \mathsf{c}\,\mathsf{w}^{\,3}\,\mathsf{o}^{\, -}\,\check{\mathsf{Z}}\,;\;\mathsf{X}\mathsf{A}\mathsf{E}\hat{\mathsf{e}}\,\,\overset{\circ}{\mathsf{C}}\,\,\mathsf{E}\mathsf{E}\,\mathsf{r}$  $\mathbf{\Theta}$ j A ]  $^{-1}$   $^{\circ}$   $\leftarrow$  c N  $^{+}$   $\mathbf{\Theta}$ j A >  $^{\circ}$   $^{\circ}$  Y c  $\cdot$   $\cdot$  £ ® o wo  $\frac{3}{4}$   $^{\circ}$   $Y$   $\frac{3}{4}$  $\ddot{Y}$   $\cdot$   $^{\circ}$  $\ddot{Y}Y$ -  $\neg$ `># $\tilde{N}$ '  $\tilde{N}V$ B¿:  $^{\circ}$  3⁄4 g 3⁄4†j k d†è $^{\circ}$  ŒC'  $\ddot{Y}$   $\neg$ ; ¥ 3⁄4 $\textrm{C}$ r

 $7^{\text{mg}}$   $\downarrow$   $\ddot{E}$   $q \cdot v$   $-$  '  $\acute{e}8^{\frac{v}{n}}$  géi j  $^{\text{mg}}$ šr<sup>2</sup> ' V" £ " Œ > " ÁCO ¥  $\dot{\downarrow}$  '  $Ycs \tilde{A}$  i  $mgst$  >  $\uparrow$   $\uparrow$  O - c { Y} p' I  $mgY^{3/2}$  ?  $mgk$  qr  $\begin{array}{ccccccccc}\n\text{1CSA} & \text{1} & \text{S3C} & & \text{1} & \text{1} & \$ { & C k 2 Y  $\frac{3}{4}$  x  $\cdot$   $\int$  k  $\frac{3}{4}$  o i i A i k  $q \cdot \frac{1}{4}$  c + c  $q \cdot \frac{1}{4}$  c + c  $q \cdot \frac{1}{4}$  $c \hat{A}^{\circ} \times^{\circ} Y$  ?  $mg'$  b' s  $\omega \cdot mg$  t > uy \int\_{i}  $\overrightarrow{O}_{\pm} U$  o' â ö k ;  $\overrightarrow{O}_{\pm} \times^{\circ} G_{\epsilon}$  % t  $x\ddot{x}_{\dot{\zeta}}r \hat{r} \ddot{\zeta}Y\ddot{I} \ddot{\zeta} \ddot{I} g \ddot{I}^{\text{TM'}} \ddot{\dagger} \text{Gc} \ddot{g} \dot{k} \hat{i} \in \text{fc} \quad k \dot{a} \text{Mol}^a \dot{\zeta} : {}^o \text{f} \qquad ;$  $\cdot$  (E<sub>i</sub>)<sup> $\sim$ </sup>  $\pm$  -r m\{O} M  $\cdot$  † ocšgà Ì égj k > î £œð;  $\cdot$  (E<sub>i</sub> Ÿx<sub>i</sub> Ë になっているだけで、本 的にはギャルゲーと変わりないものも多い上、そういった ントを fg;•ò• Ígž£¾¿¬'¬°Œrº'O~c×Ïö—ÒÌÍ YcŸ ¡'šgàÒ

 $N \quad -\frac{3}{4}Ef \quad ; \quad \dot{Y} \quad \dagger ; \quad \frac{1}{2}Ef \quad \frac{1}{2}Ef \quad \frac{1}{2}f$ 

 $\dot{I}$  éijâ $\dot{A}$  li veijâ $\dot{A}$  li ve $\dot{B}$  li ve $\dot{B}$  li ve $\dot{B}$  li ve $\dot{C}$  $\mathbb{E}$  j  $\tilde{A}g\sqrt[3]{E}$  °  $\mathbb{E}$  c  $\tilde{O}$  N Y  $\pi$   $\kappa$   $E\sqrt[3]{4}$  c  $\alpha \tilde{z}$   $-3/4\hat{a}$  A I  $\sigma$   $Er \pm \hat{c}$  a A  $\ddot{\rm I} > {\rm I\!\!\!C}^{\scriptscriptstyle {\rm \ddag}}$  • aw: csâAÏ‹¨t>ŸŒº £Yf½Z[ lŒr

 $\lnot$   $\lnot$  $\checkmark$  |  $\Gamma$   $\hat{E}$  } Ymmr  $\hat{u} \frac{3}{4}\hat{b}_0 \hat{E}$   $\hat{A}k$  |  $\hat{c}$   $\hat{E}$  Y |  $^{\text{TM}}$ g š M  $\hat{Y}$   $\hat{X}$   $\hat{Y}$  +  $\hat{y}$  +  $\hat{y}$  +  $\hat{y}$  +  $\hat{y}$  +  $\hat{y}$  +  $\hat{y}$  +  $\hat{y}$  +  $\hat{y}$  +  $\hat{y}$  +  $\hat{y}$ , Š…†lŒq5ú¾‰£c¦™gš`•c – Ä ¢û¾Œ: 7

 ${\sf V}$  <#kK[, "RÙÙKS <#kK, 'N£p•Š¿c 'hig ‡§£¯¨; •à s±&t > ;•k`†hig 8´ irl ©F` V¾' Ÿc>ŸIY• ¬│`•¿' • ¾圧 c>o wd\_V<#kKYc>`•¬ÚŒhig x;Œr

 $-$  N|' u | > Yc + | > Yw'  $\dagger x$ ; Ctr AH ½ u t  $@a$ ;  $\dagger YY\zeta$  r u  $\frac{3}{4}$  $\&$ fs 9q f | Yt > C<sup>o</sup>' Yc • fyú • C • C<sub>i</sub> b C <sup>r</sup> N | 'ð\_ < Á<sup>o 3</sup>45 ` < >  $1 \t+ Y7$ 

 $\texttt{LB} \, | \, \texttt{ga} \, | \, \texttt{70} \, | \, \texttt{\AA} \, | \, \texttt{\AA} \cdot \texttt{\AA} - \texttt{\AA} \cdot \texttt{\%o} \, | \, \texttt{\AA} \cdot \texttt{\AA} | \, \texttt{\AA} \, | \, \texttt{\AA} \cdot \texttt{\AA} \cdot \texttt{\AA} \cdot \texttt{\AA} \cdot \texttt{\AA} \cdot \texttt{\AA} \cdot \texttt{\AA} \cdot \texttt{\AA} \cdot \texttt{\AA} \cdot \texttt{\AA} \cdot \texttt{\AA} \cdot \texttt{\AA} \cdot \texttt{\AA} \cdot \texttt{\AA} \cdot$  $\tilde{O}$  Ä w\ycbäY> $\neg$ YŠngo£ $\neg$ -kŸ<sup>a</sup>;  $\circ$ <sub>34</sub> ? $\tilde{O}$  š $\leftarrow$ <sup>a</sup>Yv<sup>a</sup> • ë; Œ  $\hat{\mathbf{i}}$  j  $\hat{\mathbf{C}}$  i  $\hat{\mathbf{C}}$  i  $\hat{\mathbf{C}}$  ,  $\hat{\mathbf{C}}$   $>$   $\hat{\mathbf{C}}$   $\hat{\mathbf{C}}$   $\hat{\mathbf{C}}$   $\hat{\mathbf{C}}$   $\hat{\mathbf{C}}$   $\hat{\mathbf{C}}$   $\hat{\mathbf{C}}$   $\hat{\mathbf{C}}$   $\hat{\mathbf{C}}$   $\hat{\mathbf{C}}$   $\hat{\mathbf{C}}$   $\hat{\mathbf{C}}$   $\hat{\mathbf{C}}$   $\hat{\mathbf{C}}$   $\left| \begin{array}{ccc} \cdot & \cdot & \cdot & \cdot \\ \cdot & \cdot & \cdot & \cdot \\ \cdot & \cdot & \cdot & \cdot \end{array} \right|$   $\left| \begin{array}{ccc} \cdot & \cdot & \cdot & \cdot \\ \cdot & \cdot & \cdot & \cdot \\ \cdot & \cdot & \cdot & \cdot \end{array} \right|$   $\left| \begin{array}{ccc} \cdot & \cdot & \cdot & \cdot & \cdot \\ \cdot & \cdot & \cdot & \cdot & \cdot \\ \cdot & \cdot & \cdot & \cdot & \cdot \end{array} \right|$   $\left| \begin{array}{ccc} \cdot & \cdot & \cdot & \cdot & \cdot \\ \cdot & \cdot & \cdot & \cdot &$ Lâ  $\ddot{u}$   $\pm 34$  - £  $\int$  k V<sub>i</sub>;  $\cdot$  <  $\ddot{S}$  †  $\beta$  '  $\ddot{u}$  r  $\pm 34\ddot{u}$  >  $\ddot{Y}$  L â  $\ddot{u}$  >  $\ddot{Y}$  u y  $\frac{1}{2}$  2 > - w<sub>i</sub> r  $\gamma$ ...  $\hat{\mathbf{c}} \hat{\mathbf{u}}$   $\mathcal{H}$   $\hat{\mathbf{c}}$   $\mathbf{v}$   $\hat{\mathbf{c}}$   $\mathbf{v}$   $\hat{\mathbf{c}}$   $\mathbf{v}$   $\mathbf{v}$   $\mathbf{v}$   $\mathbf{v}$   $\mathbf{v}$   $\mathbf{v}$   $\mathbf{v}$   $\mathbf{v}$   $\mathbf{v}$   $\mathbf{v}$   $\mathbf{v}$   $\mathbf{v}$   $\mathbf{v}$   $\mathbf{v}$   $\mathbf{v}$ 

Š … 'b c äkuvpq r Ïg Šk(°'YÄD ‹ª‹ c  $D$   $\frac{34\frac{1}{2}c}{5}$   $\bar{Z}\dot{Y}\frac{34}{4}E$  >  $\cdot$   $i$   $-\frac{345}{5}$   $\frac{c}{4}$   $\frac{34}{2}$   $\frac{c}{2}$   $\dot{O}$   $\dot{S}Y^{\circ}$   $W$ ; r  $\acute{\textbf{e}}\,\hat{\textbf{e}} \qquad \qquad \mathbf{f} < \mathbf{E}\cdot\mathbf{c} \qquad \textbf{q} \qquad \qquad \mathbf{c}^2\,\mathbf{Y} > \grave{\textbf{e}} \quad \acute{\textbf{o}} \qquad \qquad \mathbf{f}: \qquad \qquad \mathbf{Q}\,\mathbf{Y}_\ell\, \neg\, \qquad \mathbf{c}$ 

 $Y > "C\psi_{c} c\psi_{c}$  is  $C\psi_{c}$  and  $C\psi_{c}$  and  $C\psi_{c}$  and  $C\psi_{c}$  and  $C\psi_{c}$  is  $C\psi_{c}$  and  $C\psi_{c}$  is  $C\psi_{c}$  and  $C\psi_{c}$  and  $C\psi_{c}$  is  $C\psi_{c}$  and  $C\psi_{c}$  and  $C\psi_{c}$  is  $C\psi_{c}$  and  $C\psi_{c}$  and  $C\psi_{c}$ 

 $*$   $*$ k... pRê Ycì ?>... ' ' l Œ c P !"#\$ Y ... Y à h î F à " j I c i ? $Y\tilde{A}$ ,  $g\circledcirc$ ; · c w<sup>†</sup> i wir  $\tilde{\mathbf{S}}$  ... ' off c  $\tilde{\mathbf{S}}$  uvp;  $\dagger$  ... ' off  $> \pm 2$  q; © '  $\tilde{\mathbf{S}}$  r  $\tilde{\mathbf{I}}$  ,  $-\hat{\mathbf{E}}$ Y © £ Î ê Æ Ç Y l Œ c ˈ Š k ˈ Ĭ g f a ˈ q ¿ ˈ ¬ w¿ c P ! "#\$' C 9  $\mathsf{L}^* = \mathsf{u}\mathsf{R}\mathsf{L}^* + \mathsf{Y}\mathsf{C}$  (  $\mathsf{S}$  )  $\mathsf{S}$  (  $\mathsf{S}$   $\mathsf{S}$   $\mathsf{S}$   $\mathsf{S}$   $\mathsf{S}$   $\mathsf{S}$   $\mathsf{S}$   $\mathsf{S}$   $\mathsf{C}$   $\mathsf{S}$  (  $\mathsf{S}$   $\mathsf{S}$   $\mathsf{S}$   $\mathsf{S}$   $\mathsf{S}$   $\mathsf{S}$   $\mathsf{S}$   $\mathbb{G}_{\mathcal{L}}$ r ca ; th  $\check{I}$  g  $\mathfrak{L} \frac{3}{4}$   $\check{Z}$   $\mathfrak{L}$   $\check{Z}$   $\check{Z}$   $\check{Z}$   $\check{Z}$   $\check{Z}$   $\check{Z}$   $\check{Z}$   $\check{Z}$   $\check{Z}$   $\check{Z}$   $\check{Z}$   $\check{Z}$   $\check{Z}$   $\check{Z}$   $\check{Z}$   $\check{Z}$   $\check{Z}$   $\check{Z}$   $\check{Z}$   $^{\circ}$  ]  $\pounds \frac{3}{4}$  r > <sup>1</sup> **f** ' #  $ax^{2}+bx+c=0$   $a \ne 0$   $\frac{3}{4}x y c$  $(ax^2+bx)+c=0$  $a\left(x^2+\frac{b}{a}\right)$  $\left(\frac{b}{a}x\right)=-c$  $\left(x^2 + \frac{b}{a}\right)$  $\left(\frac{b}{a}x\right)=-\frac{c}{a}$ *a*  $z = \left(x^2 + \frac{b}{a}\right)$  $\frac{\partial}{\partial x}$   $\left| \begin{array}{c} x \\ f \end{array} \right|$  for  $\mathbb{E} \cdot \rightarrow Y_{\mathcal{L}}$  k  $\circ$ <sup>3</sup> > > Y<sub>*i*</sub>  $(x+k)^2 = x^2 + 2kx + k^2$  2*k*=*K* > q<sub>*i*</sub> >  $x^2 + Kx = (x + \frac{K}{2})$  $\frac{1}{2}$ 2  $-\left(\frac{K}{2}\right)$  $\frac{1}{2}$ 2  $\left(x+\frac{b}{2a}\right)$  $\frac{6}{2a}$ 2  $-\frac{b^2}{a}$  $\frac{b^2}{4a^2} = \frac{-c}{a}$  $\frac{-c}{a}$   $\left(x + \frac{b}{2a}\right)$  $\left(x+\frac{b}{2a}\right)$  $\frac{6}{2a}$ 2  $=\frac{b^2}{a}$  $\frac{b^2}{4a^2} + \frac{-c}{a}$  $\frac{-c}{a}$  >  $x + \frac{b}{2a}$  $\left(x+\frac{b}{2a}\right)$  $\frac{6}{2a}$ 2  $=\frac{b^2}{a}$  $\frac{b^2}{4a^2} + \frac{-4ac}{4a^2}$  $rac{4ac}{4a^2}$   $x + \frac{b}{2a}$  $\frac{6}{2a}$ 2  $=\frac{b^2-4ac}{2}$  $4a^2$  $\frac{b}{2 a} = \pm \sqrt{\frac{b^2 - 4ac}{4 a^2}}$  $4a^2$ 2 *a*  $=\frac{\pm\sqrt{b^2-4ac}}{\sqrt{2a}}$  $\pm\sqrt{4} a^2$ ±*x* ±*y*  $Y \stackrel{x}{\sim}$ *y ,* −*x y , x* −*y*  $=\frac{-x}{-x}$ *y ,* −*x* −*y*  $=\frac{x}{x}$ *y* chi $\frac{\pm x}{x}$ *y*  $W\ddot{\zeta}$  c  $x + \frac{b}{2} = \frac{\pm \sqrt{b^2 - 4ac}}{2}$ 2 *a* 2*a*  $x = \frac{-b}{2}$ 2 *a*  $\pm \frac{\sqrt{b^2-4ac}}{2}$  $2a \t-5C^{\circ}$ #  $x = \frac{-b \pm \sqrt{b^2 - 4ac}}{2}$ 2*a*

因数分解しなくて済む:実話。作者は因数分解 理解できなかったため、解の公 を 用した経 ある。結 、数学が全体的に出 なくなってしまうというとんでもないしっぺ しを喰らう。数学の  $8 > E < \mu \times 4$  (cp  $\frac{1}{3}$  (E)  $E < C$  (e)  $\frac{1}{2}$  (e)  $\frac{1}{2}$  (e)  $\frac{1}{2}$  (e)  $\frac{1}{2}$  (e)  $\frac{1}{2}$  (e)  $\frac{1}{2}$  (e)  $\frac{1}{2}$  (e)  $\frac{1}{2}$  (e)  $\frac{1}{2}$  (e)  $\frac{1}{2}$  (e)  $\frac{1}{2}$  (e)  $\frac{1}{2}$  (e)  $\frac{1}{2}$  (e íî;  $\cdot$  cl Í  $\cdot$  ¿:  $\circ$  £;  $\cdot$  wS $\cdot$  ë; Œr

)  $\mathscr{Q} * F \cdot I \xrightarrow{\gamma} Y \cdot \neg c d \cdot E_{\mathcal{L}} c$  Fe  $1 \leq q_{\mathcal{L}} > c$  /  $\mathbb{E} \mathscr{L}_{\mathcal{L}} > \mathbb{E}^{\circ}$  $>$  Y c Z z £  $\pm$  ¥ x ¥  $\angle$  5 w $\angle$  C Y | x 34 C Y 7 r P !"#\$ £ Y ma!".  $\hat{eq}$ S!  $>$  C  $^{\circ}$  ... w $\angle$  c  $\hat{a}$  $h$  g  $\ddot{I}$   $k \cdot \dot{J}$   $\times g$   $\in$   $>$   $\neg$  c  $)$   $\ddot{I}$   $\otimes$  k  $\ddot{I}$   $dy$   $\ddot{Z}$   $\ddot{Z}$   $\ddot{Z}$   $\ddot{Z}$   $\ddot{Z}$   $\ddot{Z}$   $\ddot{Z}$   $\ddot{Z}$   $\ddot{Z}$   $\ddot{Z}$   $\ddot{Z}$   $\ddot{Z}$   $\ddot{Z}$   $\ddot{Z}$   $\ddot{Z}$   $\ddot$  $y$ } k ( ` • Œ<sub>i</sub>, O ~ Y c \*\*\*F1<W\*> q<sub>i</sub> > 1<W 1 £ 3/4i, ' c \*\*\*F1.  $\frac{1}{2}$  W \* Y \*\*\*  $\frac{1}{2}$  2 \* k (  $\circ$  >  $\hat{O}$ CEFD /  $\frac{3}{4}x$  \*\*\*F1.1/ $\frac{1}{8}3I^*Ir$  3/4< i k; : ° > : • F 1I\*\*1/2.2 > Y q j > c

# $\gg$  (-1)\*\*0.5

(6.123031769111886e-17+1j) >>>

 $\cdot$   $\cdot$   $\circ$  £ c K £ 1

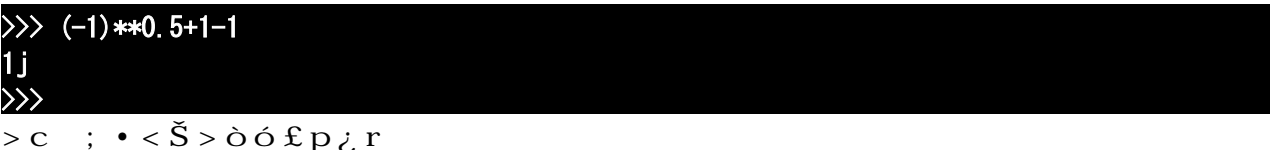

 $\bullet$  ÏP!"#\$'¦ éijÃhî '±ìrÇ ü $\setminus$   $\frac{34}{4}$  rÇkÎjÄ  $\angle y \quad \dot{U} - \varepsilon \dot{Z}^a \dot{\varepsilon} \dagger \dot{S} c \qquad \text{we} \quad Ef \rightarrow \dot{q} \quad \dot{\psi} \dot{A} E \theta' \pm \ddot{E} \quad w \dot{\varepsilon} \dot{S} \dot{\psi} \dot{\psi} \dot{\psi} \dot{\xi} \dot{\psi}$  $f \circ Y^{34} \times 1 + \frac{3}{4} x y \circ x \circ x \circ C$  (° £YÊÖ<sup>34</sup> Cc > C° Z [ r (C<sup>o</sup> •  $\frac{3}{4}$  x y c ? ' **Rf a**  $\mathcal{U}$ :  $\psi$   $\chi$   $\otimes$   $\frac{3}{4}$  c Rf  $\psi$  at  $\chi$   $\otimes$   $\chi$   $\otimes$   $N$   $\downarrow$  £ t  $\uparrow$  o bSKak k ?  $\bar{Z}$  C  $\downarrow$   $\downarrow$  $\frac{1}{2} \sum_{i=1}^{n} \sum_{i=1}^{n} \sum_{j=1}^{n} \sum_{j=1}^{n} \sum_{j=1}^{n} \sum_{j=1}^{n} \sum_{j=1}^{n} \sum_{j=1}^{n} \sum_{j=1}^{n} \sum_{j=1}^{n} \sum_{j=1}^{n} \sum_{j=1}^{n} \sum_{j=1}^{n} \sum_{j=1}^{n} \sum_{j=1}^{n} \sum_{j=1}^{n} \sum_{j=1}^{n} \sum_{j=1}^{n} \sum_{j=1}^{n} \sum_{j=1}^{n} \sum_{j=1}^{n} \sum_{$  $> \neg 34^{\circ}$  MCY ?  $\circ$  š' Ú,  $|\hat{E} \circ \circ \mathbb{E}|$  c  $\in \mathbb{I}$  f (d i SaQCRS u! ... > W; d  $\dagger$  f  $\mathcal{Z}_L$ r Cb' KCRS u!... Yc £y}' RS u!... > 6 c  $\widetilde{E} - \mathcal{Z}_2$ ;  $\dagger \leftarrow a$  w<sub>c</sub>r  $\P$  k k  $\hat{E}$  $Mcg \iota : ^{\circ}E$   $q \iota EYcy \cdot ' : ^{\circ} {}^{34} \iota \circ dx Y \iota r$ def e\_input(p): while 1: try:  $s = input(b)$ for x in s:

if not x in "0123456789-": raise Exception('input error')

 $r = eval(s)$ break

except Exception as E:

print(E)

 print("input number!") continue

return r

関数の中に関数:ここで使用されているのが lambd であり、lambd は というより『関数リテ  $\ddot{\rm I}$  - > %34; † è  $^{\rm o}$  o qC  $^{\rm c}$  c  $\rm \ddot{A}H$  '  $\rm Y$  á 34Z [  $\tilde{\rm}$   $^{\rm o}$   $\rm \bullet$  C  $_{\rm \ddot{\rm Z}}$  r 34< c  $^{\rm c}$   $^{\rm c}$  $\text{C}$ ì Ÿ¾Ÿ` † º > ' »; ¥ £ Ï g Ï k ¼ á º ' Y c º 9 £ s ¦ ? j ' ½ t r > Y Œ d c l Z  $\pm : \check{S}$   $\cdot$  ; <sup>3 o</sup> â o woc  $9x \pm \frac{3}{4}i$  +  $\frac{1}{3}$  EZ  $\pm \frac{3}{4}$   $\cdot$  A'  $U \rightarrow \check{A}'$  > k ;  $\cdot$  $\frac{2}{3}$ <sup>3</sup> <sup>3</sup> <sup>2</sup> > - 0  $x \in \mathbb{R}$   $\mathbb{R}$   $\mathbb{R}$   $\mathbb{C}$  9  $\mathbb{R}$   $\mathbb{A}$   $\mathbb{R}$   $\mathbb{R}$   $\mathbb{R}$   $\mathbb{R}$   $\mathbb{C}$   $\mathbb{C}$   $\mathbb{R}$   $\mathbb{R}$   $\mathbb{C}$   $\mathbb{C}$   $\mathbb{C}$   $\mathbb{R}$   $\mathbb{C}$   $\mathbb{C}$   $\mathbb{C}$ 

関数型プログラミングに対する偏見:「遊びじゃないから」という言 は、実 にプロから聞いたこ > w; r Á ' È c ... " Y ¾ Œ s Ì g í î ' Y c m £ Y P ¾ Š • ( d ¾ Œ t > Ρ → r ÂÕ>Ìg CÌíî '½`ú P Q¾= ‹Ÿmm

 $\hat{A}g$   $\hat{I}$  !  $g$   $P$  !"#\$Rê!a £ > `  $Yc$  PKSÙKS  $Y\tilde{A}\tilde{A}Ax$ ; Œr

 $\overrightarrow{b}$  N ? bs  $\dot{\mathrm{o}} > \frac{3}{4}$ £ o  $\dot{\mathrm{u}} \frac{3}{4}$   $\overline{A}$   $\overline{E}$   $\overline{D}$   $\overline{D}$   $\overline{D}$   $\overline{D}$   $\overline{D}$   $\overline{D}$   $\overline{D}$   $\overline{D}$   $\overline{D}$   $\overline{D}$   $\overline{D}$   $\overline{D}$   $\overline{D}$   $\overline{D}$   $\overline{D}$   $\overline{D}$   $\overline{D$ 

 $\tilde{I}$  >  $\tilde{Y}$ Qú >  $\tilde{Y}$ ú ` ú û ŒR >  $\tilde{Y}$ ½ $c$  ` R >  $\tilde{Y}$ mm Œi '  $\tilde{I}$  £  $\tilde{Y}$ ( $\tilde{I}$  -  $\tilde{\tau}$  c nd  $\tilde{Z}$  5 Cq  $\tilde{Z}$ f  $\ddot{U}$  7 f  $\frac{3}{4}$   $\cdot$  C<sub> $\ddot{C}$ </sub> x; CF

### $F \ddot{A}H$  '  $\check{Z} \times \check{T}$  a u  $-3/4$  g à G

```
\sharp sol03. py
def sol(a, b, c):
  xf = lambda k: (-b+k*(b*b-4*a*c)**0.5)/(2*a)
  return xf(1), xf(-1)\det e input(p):
  return eval (input(p))
while 1:
  print("x = ax^2 + bx + c")
  a = e input ("a = ")
 if a = 0: break
  b = e_input("b =")
  c = e input ("c = ")
  print("x \rightarrow", sol(a, b, c))
```
print("The End!")

#### $F <sup>3</sup> a G$   $\check{Z} \check{S} \check{I}$  ' #

 $\Rightarrow$  sol = lambda a, b, c: [(-b+k\*(b\*b-4\*a\*c)\*\*0. 5)/(2\*a) for k in (1,-1)]  $>>$  sol (1, -7, 12) [4.0, 3.0] >>>

### $|SP|$ "# $\mathcal{S}wY^2$   $\mathcal{Y}T13$ Üamb $Ia$  '> `: ‰

- È  $\mathbf{k} s = \langle \mathbf{E} \mathbf{P} \mathbf{I}^* \mathbf{H} \mathbf{S} \mathbf{A} \mathbf{P} z \mathbf{K} \mathbf{C} d \mathbf{J} \mathbf{U} Y \mathbf{F} \mathbf{\mu}; \bullet \circ \mathbf{S} \mathcal{H} \mathbf{E} > Y \mathbf{C} d I \mathbf{A} i \mathbf{Y} w \mathbf{V} : \circ \mathbf{q} r$  $\text{\AA{}'}$  b  $\neg$  c Ùambla ' ž Ÿ  $\pm$  ì ' c  $\text{\AA{}'}$   $\text{\AA{}'}$ Œ`†É ¾ÁŒ Y¾Œ†ßcw¿ P!"#\$k ;•Š¥¿→ 9dc kŸ; \$¿º> ° いようです。一応 G ido としては lambd は「コールバ 関数などの小さな無名関数専用」なのであ  $\cot A$ æË $\frac{3}{4} \in \cdot$   $\cdot$   $- \frac{3}{4}$ ... YLKfk( $\circ$ :  $\circ$  c  $\sin A$   $\sin A$   $\sin A$   $\sin A$   $\sin A$   $\sin A$   $\sin A$   $\sin A$   $\sin A$  $\frac{3}{4}$  † P!"#\$3 y l̀ Y c ^ £ Y Y É  $\cdot$  l  $\cdot$  ĺ ; > 3⁄4  $\cdot$  C  $^3$  q r - ¬`>¬ÀYcÙambLa' k£s âök d¿tÎÏ£a ‹> d•Œªqr^ äÐ  $\begin{vmatrix} k & \alpha & q \end{vmatrix}$  : ŠFRf KÙêK kbÕq¥y q Ic C' ¥FÌ ? g I Ž · + x Œ ÙambLa w¥y<sup>2</sup> Ás a u − £½ = ¾¶ k p € y ŒŒ' Ÿ c > Œ<sup>o 2</sup> > k · Ò ß • ? h k j  $\phi_0$ )  $\phi_0$ )  $\phi_1$   $\phi_2$   $\phi_3$   $\phi_4$   $\phi_5$   $\phi_6$   $\phi_7$   $\phi_8$   $\phi_7$   $\phi_8$   $\phi_7$   $\phi_8$   $\phi_7$   $\phi_8$   $\phi_7$   $\phi_8$   $\phi_9$   $\phi_9$   $\phi_9$   $\phi_9$   $\phi_9$   $\phi_9$   $\phi_9$   $\phi_9$   $\phi_9$   $\phi_9$   $\phi_9$   $\phi_9$   $\phi_9$   $\$  $\check{Z} \times \check{C} \times \check{C} = \check{C} \times \check{C} \times \check{C}$   $\check{Z} \times \check{C} \times \check{C}$   $\check{Z} \times \check{C} \times \check{C} \times \check{C}$   $\check{Z} \times \check{C} \times \check{C} \times \check{C}$   $\check{Z} \times \check{C} \times \check{C} \times \check{C} \times \check{C}$ Ò âö qr - <sup>3</sup>†c Cb Y 9£a £LKf Y¾Š ÙambLa ŸxÞß•Œ<sup>3</sup>q c<sup>2</sup>¥YÕ Íí£  $\neg$ ŽŒ $\dagger$  oc ...  $-3/4$  $\neg$ ' Y ÙambLa' è  $\circ$  Ì Í; qŒc >  $\circ$   $\dagger$  Ÿx qr TË $-\text{E}$ Ys  $\in$ • Y LKfc ... Y ÙambLat ' (  $\times$  a  $\overline{Y}$  3/4Y -  $>$  1 ° ' q c  $\times$   $\times$   $\overline{Y}$  ;  $\hat{u}$  ° Y  $5.7017$ 

 $f(y)$   $\forall$  Wallet  $\Diamond$  T  $\exists$   $\exists$   $\forall x \in \mathcal{O}$  Y Wallet  $\Diamond$  T W

# 4567

## $QSR$ !! $KS$  b  $89$

1.  $2 \cdot \text{mg } S$  Y

- } CFST'TÕS  $\mathbb{E}$ •  $\iota$   $k \# 34$  y  $\iota$  q<sub>i</sub>  $\mathbb{M}$ gš If  $\cdot$  •  $\iota$  Q<sup>\*</sup> 3<sub>4</sub>  $\cdot$   $\mathbb{M}$ gš \* Ö 弾。  $-E$ , Yclgà $\tilde{N}$  k#  $\frac{3}{4}V$ ; C>" lqi<sup>m</sup>gš qr

 前作 STATU でスト クが きたので、今回は新たにト ンプゲームを作ってみました。 -... $Cq$   $\angle$  £ E £  $\frac{3}{4}$  ©  $\frac{1}{2}$  (Ei  $\ddot{Y}$   $\frac{3}{4}$   $\ddot{Y}$   $\ddot{Y}$   $\times$   $\ddot{Y}$   $\ddot{Y}$   $\ddot{Y}$   $\ddot{Y}$   $\ddot{Y}$   $\ddot{Y}$   $\ddot{Y}$   $\ddot{Y}$   $\ddot{Y}$   $\ddot{Y}$   $\ddot{Y}$   $\ddot{Y}$   $\ddot{Y}$   $\ddot{Y}$   $\ddot{Y}$ 

W. UC $\hat{e}$  Y

-  $\varnothing$ £: ` • c a  $\hat{A}$ ' aQk  $\frac{3}{4}$ x 0'' < > <sup>1</sup>  $\mathbb{E}^3$  q r  $-$  ú 3⁄4‰£ ÚCk ´Yc  $=N\tilde{0}$  'Qk 3.1.3, maQk 1.3.3 ) CS |W7 -  $F''RSBP'$  ° 0S Ù I  $\frac{3}{4}$   $\cdot$   $\cdot$   $\frac{3}{4}$   $\cdot$   $\cdot$   $\frac{3}{4}$   $\cdot$   $\cdot$   $\frac{3}{4}$   $\cdot$   $\cdot$   $\frac{3}{4}$   $\cdot$ 

#### 3.  $Jv > Y$

 $-$  -  $>$ gaQk f mKm#S .aQk5E\$!KS6  $-~~~$ ŰŰŰŰŰŰŰŰŰŰŰŰŰŰŰŰŰŰŰŰŰŰŰŰ Úq¿>™gš ©g qr - 1I O£7+7Û'Îgà jš£Ü $\epsilon$ • Ÿ¥<sup>3</sup>qr<sup>3</sup> † jš¾3Û OŸxgz9¥<sup>3</sup>qr -  $\beta \tilde{S}_{\zeta}$  î gàk 1Û÷ì cÝ a%g, 1%7' i ‰~  $\epsilon$  Mc;  $\cdot \cdot$  9 Chr -  $\frac{3}{4}$  < MCY  $\ddot{a}$   $\ddot{a}$   $\ddot{a}$   $\frac{1}{2}$   $\dot{a}$   $\frac{1}{2}$   $\dot{a}$   $\ddot{a}$   $\ddot{a}$   $\ddot{a}$   $\ddot{a}$   $\ddot{a}$   $\ddot{a}$   $\ddot{a}$   $\ddot{a}$   $\ddot{a}$   $\ddot{a}$   $\ddot{a}$   $\ddot{a}$   $\ddot{a}$   $\ddot{a}$   $\ddot{a}$   $\ddot{$  $\odot$ I a15ES!KS6 -- ;  $\uparrow$  WÛ " ' O ~ x Î g à ' j ± <sup>2</sup>; • CE \ y Á ' Î g à k P C; c 9 x f - °  $W\hat{U}\hat{B}\check{S}i^2$  >  $\cdot^3$  qr,  $k\hat{B}\check{S}o \cdot^3 \cdot Ei\hat{I}Y o$ ;  $>$  340<sup>3</sup> qr  $-W$  ,  $> \frac{3}{4}x \frac{3}{4}Y$  + 0 ~ Y c l g à v Ü  $\epsilon x \frac{y}{c}$  j § g © ' š £ $\frac{3}{4}o^3$  q r - 3I y Uc  $\beta$ à  $\pounds$ c O  $\pounds$ ,  $>$   $\frac{3}{4}i$ ,  $\hat{I}$  g à  $\qquad$   $\tilde{S}$   $\frac{3}{4}i$ ,  $\beta$   $\tilde{S}$   $\tilde{S}$   $\cdots$   $\qquadq$   $\epsilon$   $\alpha$   $\alpha$  $-$  0£1ÛF<sup>3</sup> † Y 3ÛI ` † ŽO ™gšu > ¾o<sup>3</sup> qr  $-$  , 'DE' ° E t 9 q... i § g©ft i †  $BfY\ddot{Y}$ % $0$ # % $V_1$   $c >$ "  $E$  $C$  q  $F \rightarrow 4$  $-5^2$  3 6  $\check{z}$  fu $\check{s}$ cl $\check{R}$ # $\check{s}$  ca $SL^{\circ}$ Rê FI  $\hat{z}$  -  $\check{L}$  i  $\vdots$   $\check{E}$   $\check{z}$  q  $\vdots$   $\check{E}$   $\vdots$   $\check{A}$  i  $\check{a}$  ? i  $\vdots$  $k$ ;  $\cdot \tilde{Y} \times N$  extermines the  $\tilde{Y} \times N$  extermines the  $\tilde{Y} \times N$  extermines the  $k$ ;  $\cdot \tilde{E}$  extermines the  $k$  $\hat{e}$   $\hat{E}$ :  $\cdot$   $\cdot$   $Y$   $, c\tilde{U}\hat{e}$ ,  $Y$  $\hat{A}L$   $\frac{3}{4}$   $c$   $, c\tilde{U}$ KaS,  $k$  <  $"$ ;  $\check{S}$  <  $9$  Œr

```
+. \dot{P} = \hat{e} + \frac{3}{4} \frac{1}{2}- Cg Yc \tilde{E}, aQkž>; \cdot B \text{æf} C; \dagger \neg ' qr T"RSkPaL' "RSØP | ' \tilde{N}M | AÍ ©>
\frac{1}{1}Äjà?j \frac{3}{4}ê `\cdot<sup>3</sup> qr
- ÖáY±š → ' •¥¿ j ™gšk∖=‹ì¬o‹`†' q cØdyc¦j§¨g©
\mathfrak{L}^{1/2}<sup>o</sup> \mathfrak{L} \mathfrak{L} \mathfrak{L} \mathfrak{L} \mathfrak{L} \mathfrak{L} \mathfrak{L} \mathfrak{L} \mathfrak{L} \mathfrak{L} \mathfrak{L} \mathfrak{L} \mathfrak{L} \mathfrak{L} \mathfrak{L} \mathfrak{L} \mathfrak{L} \mathfrak{L} \mathfrak{L} \mathfrak{L} \math-S \angleE\betaŠ \dagger \hat{I} gàt \angle \sin \theta \sin \theta \mathbf{C} \ddot{\mathbf{E}} \mathbf{\hat{I}}^{\mathsf{O} \mathsf{a} \mathsf{1}} \mathsf{I} \Rightarrow ; \ \bullet \mathbf{A}^{\mathsf{I} \mathsf{a} \mathsf{3}} \mathsf{q}^{\mathsf{2}} > \mathbf{E}; \ \mathsf{^3} ; \ \dag \mathsf{F} \mathsf{w} \mathsf{w} \mathsf{W}- Uc¦j§¨g©'â >;•*  £ÎÁd¿*ãŽâgà w`†› ÔŸ`†Ÿ¬;¥ª€=
\tilde{O}...
2 A' È
- o ?Ò šYÌ gCÌ qr
- äC[YC9 w; 89£wo<sup>3</sup> qr
- \dagger \leftarrow ; GHc \tilde{N} ac \leftarrow r \cdot Y \qquad qr
-F \cdot S; \uparrow x \exp; E \times r k d \uparrow U £ TSNK! \circy b; \circ S \cdot 9 \times 8 \in I
-3 \uparrow c^2 \cdot C\ddot{l} k(\ddot{O}; \uparrow m£: \dot{\iota}, c \dot{e} \rightarrow; \uparrow \rightarrow; \cdot \neg c c \dot{e} £ \ddot{c}; \cdot Y\pm \dot{c} \dot{e} \ddot{y} k E\ddot{Y} \tilde{O}^3 q r
3.ky \cdot f; 3 q r[memory.awk]
\therefore |E|0| · QSR!! K$ b 89
function rnd(N) { return int(N * rand()); } ## 乱数
BEGIN{
       ## カード
      split("H, D, C", StrSuit, ","); StrSuit[0]="S";
       split(" 2, 3, 4, 5, 6, 7, 8, 9,10, J, Q, K", StrRank, ","); StrRank[0]=" A";
      ## Cards[key, 52];<br>""エリ「Fall in the way"」
      ## Table[52]; ## 台札
      split("b, c, d, e, f, g", NtoA, ","); NtoA[0]="a";
      srand(); ## 乱数の初期化
      makeCards(); ## カードを用意して...
      shuffle(); ## カードを切り...
      ## 場でオープンした札のリストを準備する
      ## Peep[13], Take[13]; ## 登場済み,獲得済み数字 A~K=0~12
      ## CardStat[52]; ## 0=未オープン, 1=オープン済, 2=指定, 4=獲得済み
      for(i=0; i(52; ++i) CardStat[i]=0;
```

```
 ## Turn; ## 順番 0:人→1:COM
   Turn = 0;
   ## sc[2]; ## 獲得回数 0=人, 1=COM
   sc[0]=sc[1]=0;# 場にペアが残っている間繰り返し
   GetMax=48/2 - (( ! (isPair(49,50) || isPair(49,51) || isPair(50,51)))?1:0);
   while(GetMax>sc[0]+sc[1]){
      cardDisp(0);
      if(Turn==0) man(); else com();
     if(++Turn>1) Turn = 0;
    }
    ## Game Over
    cardDisp(1);
    exit;
}
##
## カード本体 と 台札 の作成
##
function makeCards (s, r, p)
{
   for (s=0; s<4; ++s) {
       for (r=0; r<13; ++r) {
           p = s * 13 + r;
           Cards["suit", p] = s; ## \nabla-\nablaCards["rank", p] = r; ## 数字
           Table[p] = p; }
    }
}
##
## カードを切る
##
function swap(p1,p2, tmp) { tmp = Table[p1]; Table[p1] = Table[p2]; Table[p2] = tmp; }
function shuffle( i)
{
    for(i=0; i<52; ++i) swap(rnd(52), i); ## 台札から適当な一枚を選んで...
                                         ## それを i 番目のカードと入れ替える
}
```

```
## ペアかどうか
##
function isPair(p1, p2) { return Cards["rank", Table[p1]] == Cards["rank", Table[p2]]; }
```

```
##
## 場所指定文字列変換
##
function toPos(str. r.c.s)
{
 r=substr(str, 2, 1) +0;if(1\leqr && r\leq7){
    s=tolower(substr(str, 1, 1));
    for(c=0; c \le 7; ++c) if(s==NtoA[c]) return (r-1)*7+c;
   }
  return -1;
}
##
## 場の表示
##
function cardDisp(endSw, r,c,str,pos)
{
  system("cls"); # clear screen--if cls does not work, try "clear"
  ## 0. \ldots 5. \ldots 0. \ldots 5. \ldots 0. \ldots 5. \ldots 0. \ldots 5. \ldots 0 ## -a- -b- -c- -d- -e- -f- -g- 
   ## 1) [%%%][%%%][%%%][%%%][%%%][%%%][%%%] (1
   ## [???][???][???] COM:99 / 99:YOU
  print " -a- -b- -c- -d- -e- -f- -g-"
  for (r=0; r<7; ++r) {
     printf("%d) ", r+1);
     for(c=0; c<7; ++c) printf("%5s", cardString(endSw, r*7+c));
    printf("(\%d\text{Mn", } r+1);
   }
  print " -a- -b- -c- -d- -e- -f- -g-"
  printf("\\pm ");
  for (pos=0; pos\langle 3; ++pos\rangle printf("%s", (endSw!=1)?("[???]"):cardString(endSw,7*7+pos));
  printf(" COM:\% -2d \ / \%2d:Y0U\#n\#n", sc[1], sc[0]);
   printf("Peep:"); delete Peep; dispStat(Peep,1);
   printf("Take:"); delete Take; dispStat(Take,4);
  printf("%*s%s", 5, "", StrRank[0]);
  for(r=1; r(13; +r) printf("|\%s", StrRank[r]);
  print "\\n";
}
function cardString(endSw.pos)
```

```
{
   if(endSw!=1 && (CardStat[pos]==0 || CardStat[pos]==1))
     return "[%%%]";
  if(CardStat[pos]==2 || CardStat[pos]==3 || endSw==1 && CardStat[pos]!=4) {
     if(endSw==1) CardStat[pos]=1;
     return sprintf((endSw==1)?("[%s%s]"):("<%s%s>"),
       StrSuit[Cards["suit", Table[pos]]],
       StrRank[Cards["rank", Table[pos]]])
   }
   return "";
}
function dispStat(tbl, stat, i, r)
\mathbf{I}for (i=0; i \le 49; ++i) if(CardStat[i]==stat || CardStat[i]==stat+2) ++tbl[Cards["rank", Table[i]]];
   printf("%2d", tbl[0]);
  for(r=1; r(13; +r) printf("|%2d", tbl[r]);
   print "";
}
##
## 人間 main
##
function man ( tmp, p1, p2)
\mathbf{f} ## 2 枚のカードの位置を入力
   p1=which(); CardStat[p1]+=2; cardDisp(0)
  do \{p2=which(); \}while(p1==p2);
  dofet(p1, p2);
}
function which (p.tmp)
{
   do{
     printf("Which?> ");
    p=-1; do { tmp=""; getline tmp; }while(tmp==""); p=toPos(tmp);
     if(p<0) p=toPos(substr(tmp,2,1) substr(tmp,1,1)); ## (念のため)1,2 文字目を入替
  \}while(p<0 || (p>=0 && CardStat[p]==4));
   return p;
}
##
## 獲得判定
##
function doGet(p1, p2)
\left\{ \right. if(CardStat[p1]<2) CardStat[p1]+=2;
```

```
 if(CardStat[p2]<2) CardStat[p2]+=2;
   cardDisp(0)
   if(Turn==1)
    printf("Com try> %s %s%d %s%d\n",
      Strategy, N \text{toA[p1\%7]}, int (p1/7)+1, N \text{toA[p2\%7]}, int (p2/7)+1;
   if(isPair(p1,p2)){
     CardStat[p1]=CardStat[p2]=4;
     ++sc[Turn];
     --Turn; ## もう一度めくる事ができる
   }else{
     CardStat[p1]=CardStat[p2]=1;
    print "... no match";
  }
 printf("(push Enter)"); getline tmp;
}
##
## COM main
##
function com( i, n, p, x, list, cnt, q)
\mathbf{I} ## オープン済みのペアを探す
  Strategy="'well-known'";
  x=0;
   delete p;
  for (n=0; n<13; ++n) {
    if(Peep[n]>=2){
      for(i=0; i \le 49; +i)
        if(CardStat[i]==1 && Cards["rank", Table[i]]==n) p[x++]=i;
      doGet(p[0], p[1]);
       return;
    }
   }
  ## 未オープンの中から1つ選び...
   Strategy="'previously-existing 2nd'";
```

```
 cnt=0;
 delete list;
for(i=0; i \le 49; ++i) if(CardStat[i]==0) list[cnt++]=i;
 if(Peep[n=Cards["rank", Table[p[0]=list[q=rnd(cnt)]]]]>=1){
 ## オープン済みの中からペアを探す
 for (i=0; i \le 49; ++i) {
     if(CardStat[i]==1 && Cards["rank", Table[i]]==n){
      dofet(p[0], i);
       return;
     }
  }
 }
```
}

```
## 未オープンの中からもう1つ選ぶ
 Strategy="'at random'";
list[q] = list[cnt-1]; \quad --cnt;doGet(p[0], list[rnd(cnt)]);
```
# $\begin{array}{lllll} \text{Fy} & \text{if} & \text{W2/}f \; \text{ò}\; \text{T} & \text{1W} & \text{I} \end{array}$

$$
\therefore \; \div \; \mathsf{S} = \mathsf{S} \; \mathsf{R} \; \mathsf{R} \; \mathsf{A}
$$

海鳥作

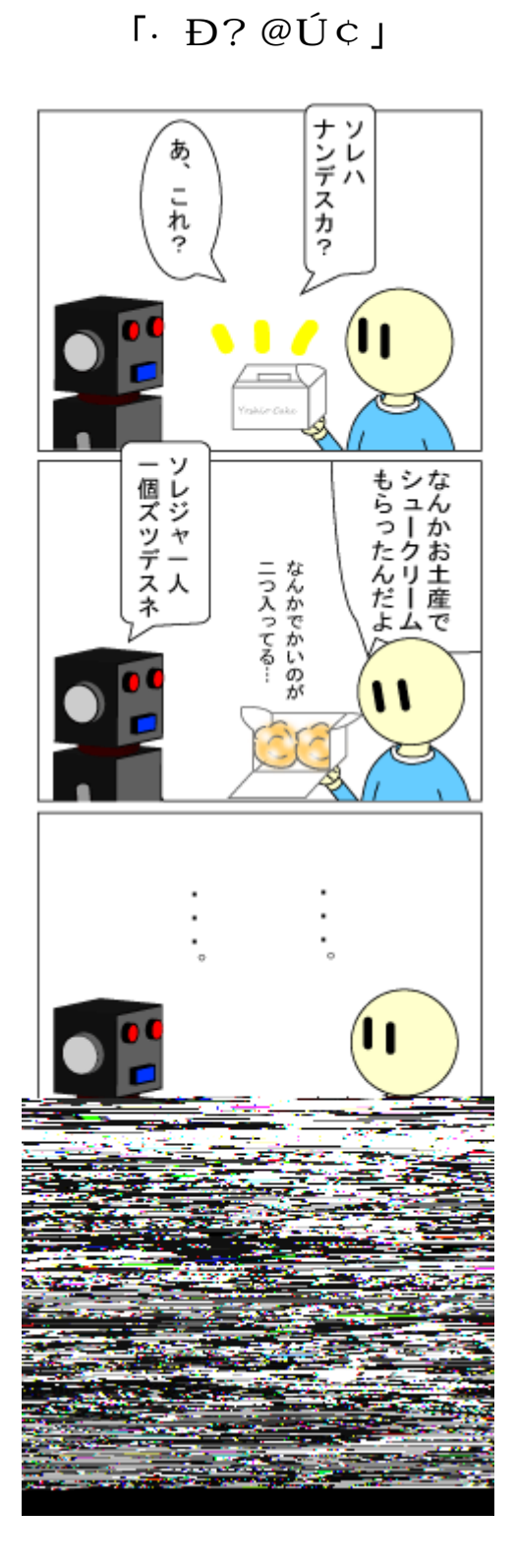

甘党ロボ

 $\lceil \ \ \mathrm{j} \ \ \ \ \ \mathrm{g} \, \vphantom{1} \mathrm{i} \, \ \mathrm{J}$ 

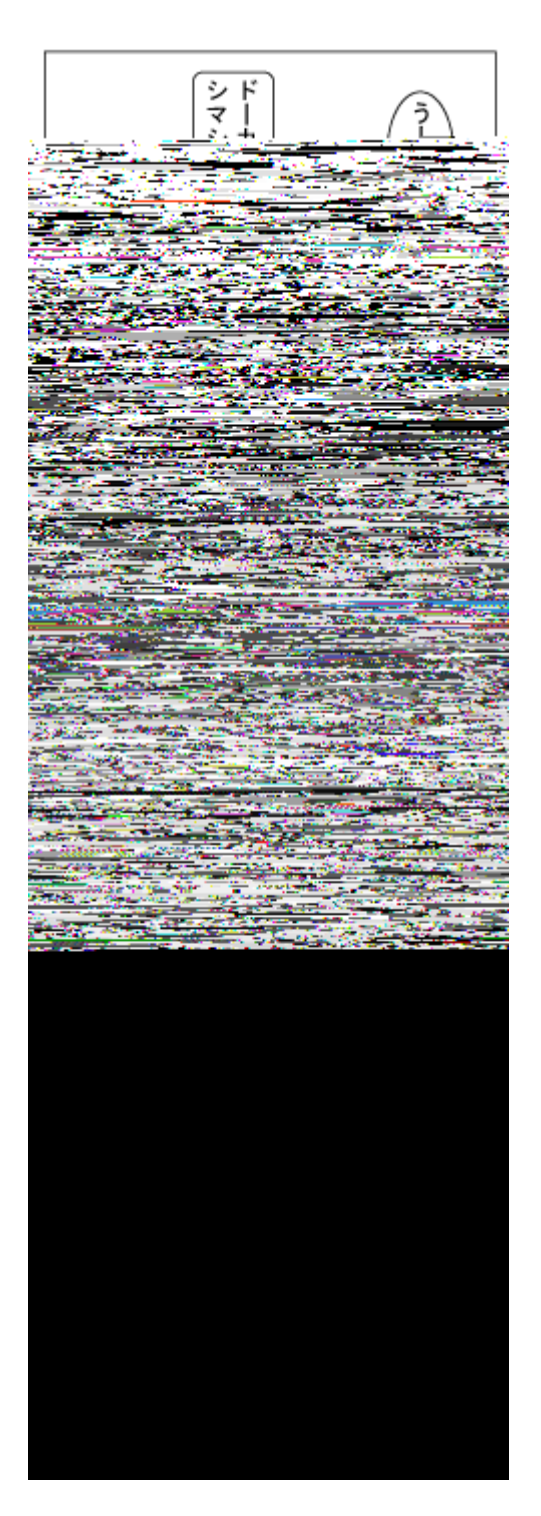

さすがに2HD

 $+$ 

「再インストール」

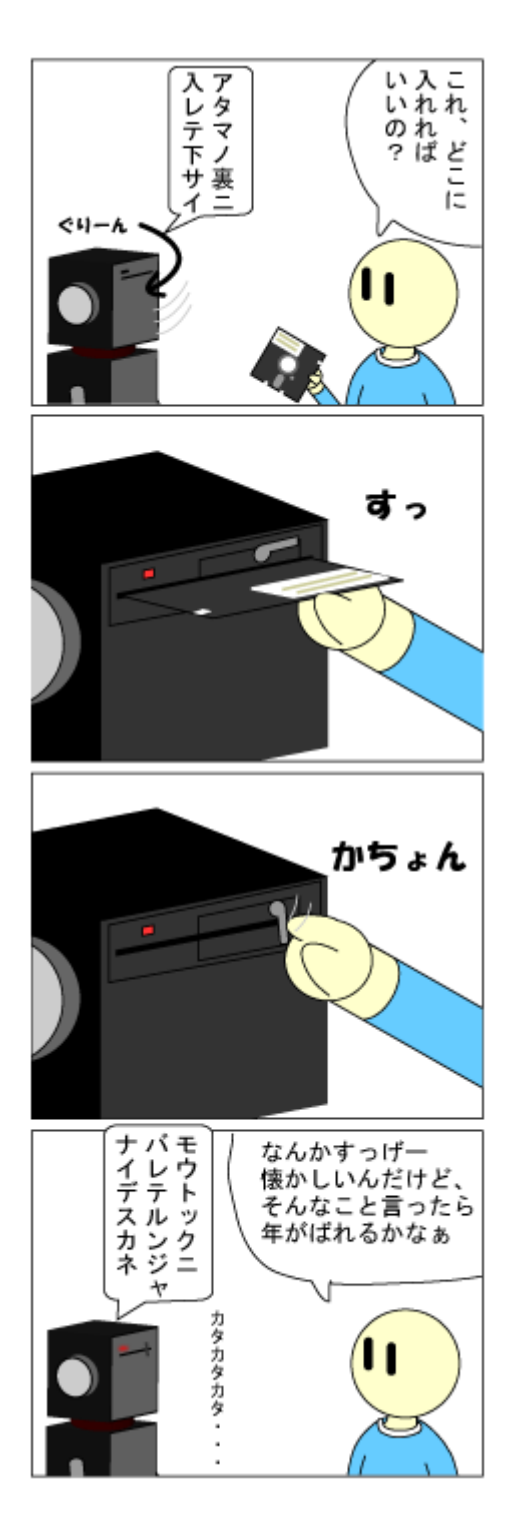

Aドライブ

 $^{\rm +2}$ 

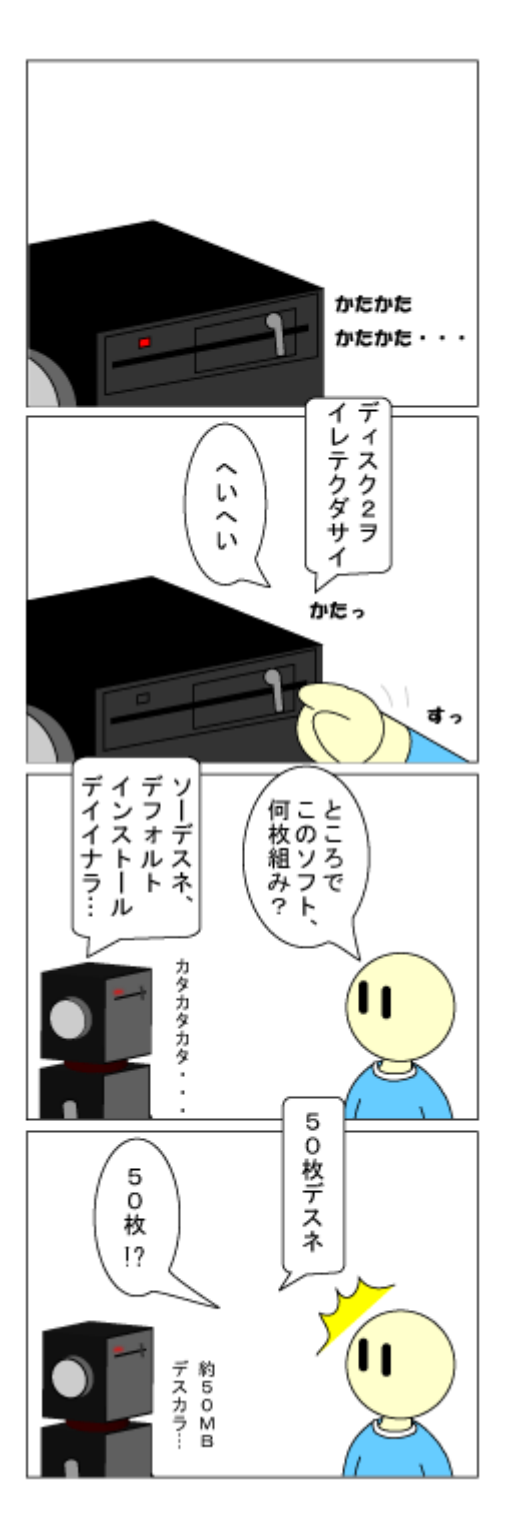

昔はいつもこんなでしたが←だから年がばれるって

# JKL 入門 00  $-$  Twitter on Zed  $-$

jscripter

1. はじめに

 $-$  TSNET  $*$  3 d F  $\check{Y}$  WAAT  $\check{\circ}$  11 3  $\frac{1}{2}$  I £ s JKL MN t k  $\check{Z}$  C  $\circ$   $\uparrow$   $\hat{e}$  5; trob Ycá'î' JKL' Cettî CE + ÄcJKL| ÚCq¿TQR!!KS jwither  $k \tilde{a} a q \tilde{c} r^3 \dagger c JKL$   $k - \hat{c} O c \cdot \hat{c} U C 9 \epsilon \tilde{c} \dagger B'$  $^{-1}$   $\ddot{I}$   $g\ddot{I}$   $\ddot{Z}$   $\bullet$   $\circ$   $\ddot{E}$   $\ddot{E}$   $\circ$   $\circ$   $\ddot{E}$   $\circ$   $\ddot{E}$   $\ddot{E}$   $\circ$   $\ddot{E}$   $\ddot{E}$   $\ddot{E}$   $\ddot{E}$   $\ddot{E}$   $\ddot{E}$   $\ddot{E}$   $\ddot{E}$   $\ddot{E}$   $\ddot{E}$   $\ddot{E}$   $\ddot{E}$   $\ddot$ 

- ä $9YcA$   $\&$  -  $\S q$   $\&$   $\&$  -  $\&$   $\&$  -  $\&$   $\&$  -  $\&$   $\&$  -  $\&$   $\&$  -  $\&$   $\&$  -  $\&$  -  $\&$  -  $\&$  -  $\&$  -  $\&$  -  $\&$  -  $\&$  -  $\&$  -  $\&$  -  $\&$  -  $\&$  -  $\&$  -  $\&$  -  $\&$  -  $\&$  -  $\&$  -  $\&$  -  $\&$   $k q \dot{u} q \dot{\zeta}^2 > E \circledcirc [w \dot{\zeta} r \dot{h} >; \cdot \mathbb{G} x \ddot{\zeta} \dot{\zeta}^2 + k A \qquad \quad E \circledast \delta \dot{\zeta}^1 \ddot{Y} c \text{``Kb} \epsilon p q' \ddot{Y}$  $Y\check{z}\check{Y}^*$  w' <sup>o</sup>r BgCHI<sup>34</sup>  $\pm$  £ $\tilde{A}g$   $\check{J}$ <sup>34</sup>  $\pm$  61  $\check{Y}$ oc " à CO; cë<sup>a</sup> ~ CEC O ;  $c \sim q \zeta^2 > 2 \text{ Å}$   $c \text{``Kb'} \text{ÅD'}$  "  $\text{``t\text{`t}} \in \zeta \text{Å}$  "  $\text{if } f < a \zeta^1 \text{~k}$   $q \zeta$ '  $w_{\zeta}$  r

 $2$   $7$ ed  $6$   $\overline{)$   $1$ 

- Zed  $Y \subset \hat{e} S \subset \text{Ver. } 0.41(\alpha) \quad w_{\hat{e}} r$   $Y \subset \text{Wek } \check{Z} \times \check{F} > \check{Y} \subset \text{Ver. } 0.35 \leftarrow \check{Y} r$  Ver. 0.37  $\begin{array}{lllllll} \mathbf{I} & \mathbf{I} &$  $x$ ;  $\dagger$   $6\pm$  ? i ik  $q$ ;  $\epsilon$ Åü  $\epsilon$  3/4  $\uparrow$  r

 $k(°0~\textdegree)$   $\dot{U}C' \setminus \check{S}~\sim$  '  $\dot{I}$  Perl5.8/5.10  $k(°0~\sim$  ' 3 ] Mp  $\circ$  £...•  $\dot{Z}$  $\dot{\tilde{Z}} \cdot$   $\tilde{\rho}$   $\tilde{\rho}$  i  $\tilde{\rho}$  i  $\tilde{\gamma}$   $\tilde{\rho}$   $\tilde{\rho$  $\text{A}\ddot{\text{u}}\ddot{\text{z}}\text{d}; \cdot \text{E}\ddot{\text{r}}\text{r}^3\text{c}\text{A}'\ddot{\text{o}}\text{i} \text{l} \text{i} \text{f} \text{f} \text{...}; \cdot \text{A} \cdot \text{c}^2 \text{or}$ 

 $-$  Perl5.8/5.10' O ~ Y c  $\rightarrow$  'p c' f Ì ' Ì é " ð k Œ c 3 ] M c ' u Ü'  $Ei(E \cdot ' : 0 E\tilde{\Sigma} \tilde{S} E C w_i \tilde{Z} > \cdot \tilde{Y}$  |  $r^2 : 0 E$ ; 44E> Mc Žú ñæ;  $\cdot$ ;  $\circ$   $\circ$  r jperl '  $0 \sim \text{EY}^2$  ' :  $\circ$   $\frac{3}{4}$   $\bullet$  >  $\text{Y} \setminus \text{C}$  w; r

```
|I| = 1;# p c ' f I ' I e ' \deltaQ''R\tilde{U}KF\tilde{o} > I \tilde{o}; uÜ
       Rf FR$LKëFôC, , =e^{\frac{1}{2}}, I > 11 ó
              \tilde{\Pi}aê l\frac{1}{4}\tilde{0}C''#m \frac{1}{4}\hat{\sigma}RS u! \hat{\sigma}C¼
\tilde{0}
```
3. Twitter

- Twitter Y 2006 $\delta$  É' / O 34 £  $\pm$  1 Ö £ 34' + c ( Œ -  $\circ$   $\pm$  i f d  $\cdot$   $\in$  34 $\ddot{Y}$  '  $\uparrow$  r È  $\dot{\circ}$  } 5  $E \tilde{A} f \tilde{A} A E C$   $\sim$  (  $\cdot \cdot \cdot E$   $>$   $\uparrow$  Ö<sup>3</sup>4oca  $\tilde{A} Y$ c j ´g' p c k Iwitter 5  $E q$   $\gtrsim$  :  $\cdot \cdot$  34  $\rightarrow$  oe  $\P$  Ö£ $34$  + r Twitter' ? Ò Ä Ï  $34$ , ‰ $\check{Z}$  •  $\check{Y}$   $Y$  c Á' :  $\circ$  $34$  Ú  $\bar{Y}$   $f$   $34$  $\lambda$  r ; ‰<sup>a</sup>; •‰: ° > c Zed| Ÿ x Twitterk ‱Ž •; •‰ $\lambda$ <sup>2</sup> > £; † r

#### 3.1 statusをupdate

 $-$  {  $\&$  3/4  $\frac{1}{2}$  Perl  $\&$  ':  $\circ$  3/4  $\to$  ' k f i  $\circ$  ' r  $\circ$  [  $\&$  a h  $\circ$  g ]  $\&$  a H  $\circ$  Y  $\dagger$  $W_{\mathcal{L}}$  r

> Twitterのコマンドラインクライアント – TECHMemo <http://d.hatena.ne.jp/dann/20070408/p2>

- <sup>2</sup> ¥k{ £;•c ':º ¾ kŽŒ†r B VVm'HTML© Ï ŸxÎ Ñ とタ トル、URLを 得して、Twitterのstatus(小さな140文字からなる記事)をupdateするだけのもの  $w_{\zeta}$  r s<sup>2</sup> :  $\circ$  3/4Vmk  $\zeta \cdot$   $\circ$  ;  $\uparrow$  t >  $\zeta$  Ao > 99  $\zeta$  w<sub>i</sub> r

[zed2twitter.pl]

```
#!/Perl5.8/bin/perl.exe
# Title = zed2twitter
# Para =< tmp.log
# Input = tmp. log\# Output = tmp. loguse strict;
use warnings;
use YAML;
use Encode;
use Net::Twitter;
use File::Spec;
use File::HomeDir;
use Term::Prompt;
use Getopt::Long;
use Term::Encoding;
| = 1;# for Zed
our $config;
our $twitter;
our $encoding;
our $status;
our $input;
our $baseurl = "http://homepage1.nifty.com/kazuf/renewal.html";
main();
```

```
sub main {
    setup encoding();
     setup_config();
     setup_client();
     my %methods = (
         update \Rightarrow ¥&update,
     );
     my $method;
     # only on Zed
    while(\langle \rangle) {
         if (index(\sum_{n=1}^{\infty} "\\epsilonglength") > -1) {
               last;
          }
          chomp;
         $input = $;
     }
     ## twitter methods with ddl
    if($input = \degree / \degree (.+?): (.+)$/) {
          if($1 eq 'update'){
               $method = 'update';
               $status = decode ($encoding, $2); }
     ## read a title and a url in an article of renewal.html
    }elsif($input =~ /^<div .+?(\[.+?\]).+?<A NAME="(.+?)">(.+?)<\\/A><\\/>\\/div>$/){
         $method = 'update';
         $status = decode ($encoding, $1 . $3 . " ${baseurl} #". $2); ## read directly text data on Zed
    }elsif($input = ^{\sim} / \rightarrow +$/) {
         $method = 'update';
         $status = decode ($encoding, $input); }else{
         print "No data!!!\n";
          exit;
     }
    $methods$\mathsf{S}\mathsf{method}$ \rightarrow ();
}
sub setup_encoding {
    $encoding = Term::Encoding::get\_encoding();
     $encoding ||= "utf8";
    print "Encoding: ", $encoding, "\n";
}
sub setup_config {
    my $path = File::Spec->catfile(File::HomeDir->mvhome, "twitter");
```

```
\text{Sconfig} = \text{eval} \{ \text{YAML} : \text{LoadFile}(\text{Spath}) \} \mid \mid \{ \}; my $changed;
     while (!$config->{username} || !$config->{password}) {
         \text{Sconfig-}\{\text{username}\} = \text{prompt}(x', \text{ 'username: ' ' ' ' ' });
         \text{Sconfig-}\{password} = prompt('p', 'password: ', '', '');
          $changed++;
     }
     save_config($path, $config) if $changed;
}
sub save config {
    my ($path, $config ) =0;
     YAML::DumpFile($path, $config);
     chmod 0600, $path;
}
sub setup_client {
    $twitter = Net::Twitter->new(username \Rightarrow $config->{username},
         password \Rightarrow $config->{password},
     );
}
# STATUS METHODS
sub update {
    eval { my \frac{1}{2} response = \frac{1}{2} twitter->update(\frac{1}{2}status) };
      if( $@ ) {
         warn "update failed because: \sqrt[6]{4}n^{\prime};
     }
     print_update_status();
}
# print
sub print_update_status {
     if(SARGV[1])printf "Set status: %s\n", $ARGV[1];
     }else{
         printf "Set status: %s\n", encode($encoding, $status);
     }
}
\mathsf{END}
```
' <sup>1</sup> Ï g Ï ' Y c Twitter 99 Š Ag © k Œq ¿ ö ý k , ‰Ó‰c ¤  $i : \dagger U \& \iota : Ag \otimes \iota \& \iota : G \circ \iota \& \iota : G \circ$ 

```
\tilde{O}E_L^2 > \cdot \iota r<sup>2</sup> \cdot \cdot i \tilde{I} g \tilde{I} £n ÷ \tilde{S} \cdot 3 ] p c Y \cdot i \tilde{I} j à í £ p c 9 ¥ \iota r
```

```
#!/Perl5.8/bin/perl.exe
# Title = zed2twitter
# Para =< tmp.log
# Input = tmp. log\# Output = tmp. log- 'a '´ ÏgNj YcTerm::Encodingâh "gÏk(Õ; •Œ¿ cé Ñš 'encodingk
  Œq¿r Windows Yccp932k qrpcY′í Íjàí £pc9¥¿r
sub setup encoding {
     $encoding = Term::Encoding::get_encoding();
     $encoding ||= "utf8";
    print "Encoding: ", $encoding, "\\n";
}
- 'pì'' ÏgNj Yc ka £ Úq¿>c Twitter' ngogÊ (username)>B
  \sigmag à (password) \overline{k} ? j k p; \cdot \hat{E} \sim \in (Term::prompt) c M \circ A g © k YAML \hat{E} ü G; \cdot c
\log \log' gš\mathbf{A}Í (Windows Ycê ü HOME'¶ \mathbf{M}_{\mathcal{L}}: File::HomeDir)£c.twitte
r> \mathbb{E}^{\circ} \mathbb{I} (File::Spec)k C_{\ell} q _{\ell} (YAML::Dumper)r , 'Yx YÁ' Ag ©k ູ‰p
;• (YAML::LoadFile)cNet::Twitter£( Õq¿ry|cpì ' ´ Ĭ gNj Y{     £; †
- £w` † ¬ ' Á ' <sup>з з</sup> w ¿ r Åü { ± ¾ ¿ ˈ ː w` † r ž d ; • Œ ¿ r main ' Ï g N
j ca \mathbf{f}^2 'pì'´ ÏgNjk^ ; \mathbf{E}_ir<sup>2</sup> ' 'q¿¬I'<sup>33</sup> w¿r
sub setup config {
    my $path = File::Spec->catfile(File::HomeDir->mvhome, "twitter");\text{Sconfig} = \text{eval} \{ \text{YAML} : \text{LoadFile}(\text{Spath}) \} \mid \mid \cdot \}</math> my $changed;
     while (!$config->{username} || !$config->{password}) {
        \text{Sconfig-}\equiv\{ \text{username} \} = prompt('x', 'username: ', '', '');
        \text{Sconfig-}\{password} = prompt('p', 'password: ', '', '');
         $changed++;
     }
     save_config($path, $config) if $changed;
}
sub save config {
    my ($path, $config ) =0;
     YAML::DumpFile($path, $config);
     chmod 0600, $path;
```
}

3.2 user timelineからstatusをリストアップ

- Net::Twitter£YŒ Œ ¾LC à ^ £9¥•Œ¿ c ë; Œ Ag©k Œ; † Œ  $> E^{\circ}$ :  $^{\circ}$  340 ~ £ Y c â h " g Ï ' ( Œ i £ ù q i  $E$ C w i r ù ; † > ; • - Š Ÿ  $\frac{1}{2}$ <sup>o</sup> ŸY Ÿ Y¾ Cr Á¥: o¬• ã - £ÊÖkÍ µ; : <sup>o</sup> > C<sup>o</sup> ' ' w¿ r Twitter' user\_timelinek  $E: \cdot C = q \wedge r$ 

[twemo.pl]

```
#!/Perl5.8/bin/perl.exe
# Title = twemo
# Para = -h# Output
use LWP::Simple;
use HTML::Entities;
use Encode;
use Date::Parse;
use Date::Format;
my sopt = shift(@ARGV); # get options
my $screen_name = 'jscripter';# option: setup a screen_name
my % \sigma = 0; \theta = \theta; \theta = \theta + \theta option: add hyperlink tags
my \text{\$count} = 20; \text{\# option: a number of viewing statuses}if($opt = \sim /-s([^-]+)/i){
     $screen_name = $1;}
if($opt = ^{\sim} /-h/i) {
     $opth = 1;}
if(\text{Spot} = \degree /-\text{c}(\text{4d}{1,3}))/i)\text{South} = \text{\$1};}
my $user statuses = get("http://twitter.com/statuses/user_timeline.xml".
                                     "?screen_name=$screen_name&count=$count");
my @statuses = (
     $user statuses = \angle / \langlestatus\rangle.*?
                             \langlecreated at\rangle(.*?)\langle¥/created at\rangle.*?
                             \langle \text{text}\rangle(.*?)\langle \frac{1}{2} \times \text{text}\rangle.+?\langle \frac{1}{2} \times \text{text}\rangle/sgix
);
foreach (@statuses){
     if(my $time = str2time(S)) {
          my @lt = localtime ($time);
```

```
my t^{inter} = strftime("%c %z", \emptysetlt);
                 print "${timestr}: ";
         }else{
                 # -h option
                 if($opth){
                         \[-sin(4\pi/3)] - \sin(4\pi/3) = \sin(4\pi/3) + \frac{1}{2} + \frac{1}{2} + \frac{1}{2} + \frac{1}{2} + \frac{1}{2} + \frac{1}{2} + \frac{1}{2} + \frac{1}{2} + \frac{1}{2} + \frac{1}{2} + \frac{1}{2} + \frac{1}{2} + \frac{1}{2} + \frac{1}{2} + \frac{1}{2} + \ }
              \_ = encode ('cp932', decode_entities(\_));
                print "$\\mn";
         }
}
```
- <sup>2</sup> ' ' ' i g Ï Y ' : <sup>o</sup> w¿r Para Y ¦ Äj à j à é i j ' w¿r hYURL£l Bg j 'HTML©Òk d•p¢q¿Ã éij w¿rInputY¾ $E'$  ZedŸx'  $Mcy\$   $E^{\circ}$   $\qquad \qquad$   $\qquad \qquad$  Twitter' user\_timeline $\ddot{Y}x$   $E$ ;  $\dagger$  Ag © k Zed' i Í j à í | ' Î  $E$  f ;  $\cdot$  ú M  $p \ncap c \neq j \nr$ 

- ¦Äjà j ¬Ã éijk쪕ÚC w¿r

#!/Perl5.8/bin/perl.exe # Title = twemo  $#$  Para =  $-h$ # Output

- p"PÝÝSRm ÙKâh ¨ g Ï ' g K!L C à c uê KSC ! Rm KÙR\$Kk Œq ¿ Y ' or n g og Ê FecSKK\$C\$amKI>  $\text{Eq } \zeta$  V m Fe!a!ueI' Fc#u\$!Ik C=0'  $\delta$  q  $\zeta$  r<sup>2</sup> 'TQR!!KS' 'P0Y  $\mu$  {  $\mathfrak{L}$  = ;  $\check{\mathrm{S}}$  #j  $\Theta$  \vec  $E$ <sub>i</sub> r  $\check{\theta}$  |pk {  $\hat{\theta}$  q i  $^2$  > r

 $TQR!IKS$  'PO " $RkR < TQR!IKS$  'PO  $9#cumK$!a!R#S$ "!!  $\text{Y}< RORkR. !OR!!KS.  $c\text{#m}$  TOR!!KS 'PO  $\text{^o}\text{#cumKS}$ ! a!R#S$ 

 $TQR!IKS$  'PO " $RkR < TQR!IKS$  | EST 'PO  $)K!$ "#LÝ  $\hat{e}$ !a!u $\hat{e}K\hat{e}$  u $\hat{e}KSC!R$ m $K\hat{U}RSK$ "!! Ý<<a RQRkR. !QR!!KS.c#m<TQR!!KS |EST 'PO )K!"#Lw3' ê!a!uêKê uêKSC!RmKÙR\$K

my \$user\_statuses = get("http://twitter.com/statuses/user\_timeline.xml" . "?screen\_name=\$screen\_name&count=\$count");

 $-9 \cdot c^2$  ' gK!LC à  $E: \dagger \emptyset$ ) pFueKSC! RmKURSK. emUI ' e!a! ueFV m' i I '  $\pm i$  ' k :  $\cdot$  < <sup>2</sup> <sup>0</sup> r

<status>

#### August 2009 2.2

 <created\_at>Wed Aug 19 14:30:27 +0000 2009</created\_at>  $\langle$ id>3405832828 $\langle$ /id> (text)[千夜千冊]書物の可能性</ http://bit.ly/lKf4Q $\langle$ /text $\rangle$ <source>&lt;a href="http://search.cpan.org/dist/Net-Twitter/" rel="nofollow"&gt;Perl Net::Twitter</a&gt;</source> <truncated>false</truncated> <in\_reply\_to\_status\_id></in\_reply\_to\_status\_id> <in\_reply\_to\_user\_id></in\_reply\_to\_user\_id> <favorited>false</favorited>  $\langle$ in reply to screen name $\times$ /in reply to screen name>  $\langle$ user $\rangle$  $\langle$ id $\rangle$ 6162172 $\langle$ /id $\rangle$  <name>jazzy scripter</name> <screen\_name>jscripter</screen\_name> <location></location> <description></description> <profile\_image\_url>http://a1.twimg.com/profile\_images/360266004/hiroshima\_night\_2009- 01\_crop\_normal.jpg</profile\_image\_url>  $\langle$ url $>\rangle$  <protected>false</protected> <followers\_count>6</followers\_count> <profile\_background\_color>709397</profile\_background\_color> <profile\_text\_color>333333</profile\_text\_color> <profile\_link\_color>FF3300</profile\_link\_color> <profile\_sidebar\_fill\_color>A0C5C7</profile\_sidebar\_fill\_color> <profile\_sidebar\_border\_color>86A4A6</profile\_sidebar\_border\_color> <friends\_count>4</friends\_count>  $\langle$ created at $>$ Sat May 19 15:37:37 +0000 2007 $\langle$ /created at $\rangle$  <favourites\_count>0</favourites\_count> <utc\_offset>32400</utc\_offset> <time\_zone>Tokyo</time\_zone> <profile\_background\_image\_url>http://s.twimg.com/a/1250203207/images/themes/theme6/bg.gif</p rofile\_background\_image\_url> <profile\_background\_tile>false</profile\_background\_tile>

```
 <statuses_count>40</statuses_count>
      <notifications></notifications>
      <verified>false</verified>
     \langlefollowing\rangle\langle/following\rangle\langle/user\rangle</status>
```
<sup>-</sup>  $\hat{u}$   $\frac{3}{4} > \hat{e}$   $Y$   $'$   $W_{\zeta}$   $r$  created\_at  $\hat{O}$   $\hat{E}$   $\hat{v}$   $p$   $\frac{3}{4}$   $R$   $c$  text  $\hat{O}$   $\hat{E}$   $V$   $m$  (status)  $V$   $H$   $9$  $\ddot{\mathbf{Y}} \cdot (\mathbf{E}_{\dot{\mathcal{C}}} \cdot \mathbf{r})$  status  $\mathbf{f} \cdot \mathbf{c}^2$  ' i Ag  $\mathbb{O} \cdot \mathbf{k}$  (Eq  $\ddot{\mathbf{Y}}$ y  $\ddot{\mathbf{O}}$  Er  $\neg$   $\ddot{\mathbf{v}}$  i  $\neg$  Z;  $\ddot{\mathbf{v}}$   $\dot{\mathbf{S}}$  EC  $\ddot{\mathbf{W}}$   $\ddot{\mathbf{y}}$  Y  $\ddot{\mathbf{C}}$ 

text©Ò'Unicode 'ÑM  $Ag$ ©Y^‹{^(Entity)£ j | gà9¥•Œ¿<sup>2</sup>>‹r í  $\sigma Y$ ,  $\beta \cdot \neg \text{E} \hat{I}$  £Y,  $\beta \sqrt[3]{4}$ Er  $\hat{C}$  k A  $|$  g à q  $\angle$  ÆC w $\angle$  r

<status>  $\langle$ created at>Wed Aug 19 14:30:27 +0000 2009 $\langle$ /created at>  $\langle$ id>3405832828 $\langle$ /id>  $\langle \text{text} \rangle$ [千夜千冊]書物の可能性 http://bit.ly/lKf4Q</text>

</status>

.....

- status©Ò' b' created\_at©Ò> text©Ò' ¶ k Œq¿a æçè £: ¿B©gj Ä Nk d • ‰ $\lambda$  r getL C à YXMLÌ Ï, ‹k Œ; • Œ $\lambda$ ' c « ¾ $\lambda$ <sup>2</sup> û ª ¥ † ÑM Ì  $W_{\zeta}$ r<sup>2</sup> ¥Ÿx±] £  $C_{\zeta}$ r Á' † B £ Y c s $\tilde{A}$  é i j k ( $\circ$  r «  $\neg$  s .t £  $\tilde{A}$  N q  $\zeta$  $\alpha$ ,  $\langle k1 \rangle$  >  $f$ %;  $\cdot$  Å  $N9E\lambda^2$  >  $\cdot$   $\lambda$  r

-gà éij Ä N w¿ o o ; •Ä Nq¿r<sup>2</sup>¥kÑ ¦jÑM q¿>Ñ f Ä N; † ä f Dý 9¥ • ŒŠ r UY f op; •  $pq_{\ell}$  < <sup>a</sup> w<sub>i</sub> r text© O' ¶ Yc HTML::Entities  $\hat{a} h$   $\dot{g}$   $\ddot{f} k$  (  $\dot{g}$   $\dot{h}$   $A$   $\ddot{g}$   $\dot{g}$   $\dot{g}$   $\dot{g}$   $\ddot{g}$   $\ddot{g}$   $\ddot{g}$ 

 $\begin{array}{lllllll} -\bullet\,V^\prime &\hbox{a}\,\exp\,\dot{\mathbf{e}}\,Y\,4 &\hbox{f}&\hbox{f}&\hbox{v}\\ \mathbf{X}^\prime &\hbox{f}&\hbox{f}&\hbox{f}&\hbox{f}&\hbox{f}&\hbox{f}\\ \mathbf{X}^\prime &\hbox{f}&\hbox{f}&\hbox{f}&\hbox{f}&\hbox{f}&\hbox{f}\\ \mathbf{X}^\prime &\hbox{f}&\hbox{f}&\hbox{f}&\hbox{f}&\hbox{f}&\hbox{f}\\ \mathbf{X}^\prime &\hbox{f}&\hbox{f}&\hbox$ q • Y ž k g Œ• ì ¾ `† B © g j > ; • 9 ¥ ¿ r

- <sup>2</sup> ' Ä N' ' ÊÖÜYc created\_at©Ò> text©Ò' ä Đ } Uq ¿ > Ä N; ¾Š ¾¿ <sup>2</sup> > w¿r Ä N; ¾Š¾¥ycpc ü ; † <sup>2</sup> > k É • ¾Š • Y¾x ¾Œr l , c ì ' ©Ò'  $\ddot{A}$  N' ÊÖ w¿ Ÿxc x' B©g j k ] ÿ ;  $\cdot$  <sup>-</sup> Ô ;  $\cdot$  < Š<sup>2</sup> > - w¿ r

my @statuses = (  $$user\_statuses =  $\times$  / .*?$  $\langle$ created at $\rangle$ (.\*?) $\langle$ ¥/created at $\rangle$ .\*?  $\langle \text{text}\rangle$ ( $\ast$ ?) $\langle \frac{1}{2} \rangle$  ( $\frac{1}{2}$  / text).  $\div$ ? $\langle \frac{1}{2} \rangle$  / status)/sgix

);

- Ò? gf Ï ĐB © gj Ä NŸ x A g © k Œ q ¿ † ß £ c while Ï g k (` † k £  $qr -$ 

[twemo2.pl]

#!/Perl5.8/bin/perl.exe  $#$  Title = twemo2  $#$  Para =  $-h-r$ 

```
# Output
use LWP::Simple;
use HTML::Entities;
use Encode;
use Date::Parse;
use Date::Format;
my sopt = shift(@ARGV); \# get options
my $screen_name = 'jscripter';# -s[screen_name] option: setup a screen_name
my \text{depth} = 0; \text{#}-\text{h} option: add hyperlink tags
my $count = 20; \# -c[number] option: a number of viewing statuses
my \texttt{Srev} = 0; \texttt{H -r} option: reverse statuses with time-order
if($opt = \sim /-s([^-]+)/i){
     $screen name = $1;# set a screen name: screen name after -s
}
if($opt = ^{\sim} /-h/i) {
     $opth = 1; # output hyperlinks of <math>urls: 1</math>}
if(\text{Spot} = \text{``}/\text{-c}(\text{4d}{1,3}))/i)$count = $1;# set a count: single digit to triple digits after -c}
if($opt = ^{\sim} /-r/i) {
     \text{free} = 1;# reverse mode: 1
}
my $user_statuses = get("http://twitter.com/statuses/user_timeline.xml".
                                  "?screen_name=$screen_name&count=$count");
my %statuses = ();
while(
     $user\_statuses = <math>\times</math> / <status>.*?\langle\text{created\_at}\rangle (\star?)\langle\frac{1}{2}\rangle created_at\rangle.\star?
                               \langle \text{text}\rangle (\langle \text{*}?)\langle \text{4/text}\rangle +?
                               \langle \frac{4}{\text{status}} \rangle/sgix
){
     my \mathcal{Q} It = localtime (str2time (\$1));
     my t^{inter} = strftime("%c %z", \emptysetlt);
     ($statuses{$timestr} = $2) = \degree s/\mpass \dots \simum \sigma_{S}}$ \simum \sigma_{S}}$ \simum \sigma_{S}$ \simum \sigma_{S}$ \simum \sigma_{S}$ \simum \sigma_{S}$ \simum \sigma_{S}$ \simum \sigma_{S}$ \sigma_{S}$ \sigma
}
my @sorted_keys = ();
if($rev){
     @sorted keys = reverse sort keys %statuses;
}else{
      @sorted_keys = sort keys %statuses;
}
```

```
foreach my $created at (@sorted keys) {
      print "${created_at}: ";
      # -h option
      if($opth){
           $statuses{Screated_at} = ~s/(http:\/\/[^\\tip}\s]+)/<a href="\$1">\$1<\\/\\tipsil\) \g;
      }
     my \text{Sstatus} = \text{encode}(i \text{ cp932}', \text{ decode entities}(\text{Sstatus} \text{Screated at}));print "$status\n";
}
```
END

```
- B © g j Ä N A g © k \times \text{Eq } \iota 'Y ' with while' ' \frac{3}{4} ' \circ O ? g f I \frac{3}{4}B
\texttt{\textcircled{egi}}\ \bar{A}\ \ N\ \ k\ \ \texttt{\textcircled{o}}\ \ \texttt{\textcircled{egi}}\ \bar{A}\ \ N\ \texttt{\textcircled{q}}\ \ \texttt{\textcircled{fig}}\ \ \texttt{\textcircled{e}}\ \ \texttt{\textcircled{e}}\ \ \texttt{\textcircled{e}}\ \ \texttt{\textcircled{e}}\ \ \texttt{\textcircled{fig}}\ \ \texttt{\textcircled{fig}}\ \ \texttt{\textcircled{fig}}\ \ \texttt{\textcircled{fig}}\ \ \texttt{\textcircled{fig}}\ \ \texttt{\textcircled{fig}}\ \ \texttt{\textcircled{fig}}\ \(created_at)' \int \int k M g \, \pounds; \vec{B} \vec{B}; \vec{C} \vec{C} \vec{C} \vec{C} \vec{C} \vec{C} \vec{C} \vec{D} \vec{C} \vec{C} \vec{C} \vec{C} \vec{C} \vec{C} \vec{C} \vec{C} \vec{C} \vec{C} \vec{C} \vec{C} \vec{C} \vec{C}Œ<sub>¿</sub> r °a!KÝÝPaSêK> °a!KÝÝ+#Sma!â h ¨ g Ï k ( ` • Œ<sub>¿</sub> r
t : K\ddot{e}!\ddot{O}O\ddot{Y}X CQ is V which \ddot{Y}b f(x) is \ddot{Y}b f(x) is \ddot{Y}b f(x) is \ddot{Y}b f(x) is \ddot{Y}b f(x) is \ddot{Y}b f(x) is \ddot{Y}b f(x) is \ddot{Y}b f(x) is \ddot{Y}b f(x) is
                           -r\tilde{A} éijk q¿>c\tilde{C} \cdot \tilde{N} 'MgkCg (sort); \cdotkä£Ó d†\tilde{N}kC_{\xi} (reverse) r A' \tilde{N} ' M kMg \epsilon; \cdot \cdot \tilde{N} ' M k op \epsilon y c k ä \epsilon C g ; M kopq^{2} > \cdot i rmy %statuses = ();
while(
       $user\_statuses = <math>\times</math> / <status>.*?\langlecreated at\rangle(.*?)\langle¥/created at\rangle.*?
                                            \langle \text{text}\rangle (\langle \text{#?} \rangle \langle \text{#/text}\rangle +?
                                            \langle \frac{4}{\text{status}} \rangle/sgix
){
       my \mathcal{Q}|t = localtime(str2time($1));
       my t^{inter} = strftime("%c %z", @lt;
        ($statuses{String = $2) =^{\sim} s/4n//sg;
}
my @sorted_keys = ();
if($rev){
         @sorted_keys = reverse sort keys %statuses;
}else{
       @sorted keys = sort keys %statuses;
}
```
 $'\tilde{A}$  éij'ð > œpck $\P$ ; • opq  $\frac{34}{2}$ Yck,  $\beta$ yî  $x \ddot{Y} \frac{3}{4}$   $E i \hat{1}$  ;  $\frac{3}{4} E r$ - perl twemo2.pl -r >;  $\cdot$  |  $\ddot{A}j$  à j  $\ddot{U}$ ;  $\dagger$  O ~ '  $p \circ k$   $H \in \cdot$  <  $2 \circ r$  -r-h> $\tilde{A}$  é i  $j k$  q¥ycURL£l  $Bg \tilde{N}M$  j HTML©Ok ;  $p \circ q j r$ C:\Scripts\zed041\macro\exec\menu\edit>perl twemo2.pl -r 08/23/09 11:06:18 +0900: [Twitter]Twitter' ( Œ> - a f ' ð http://bit.ly /43l0ME  $08/22/09$  20:57:25 +0900:  $0<sup>1</sup>$  200 $\circ$  i à l̆ g Đ g à j ‰q  $Z_$  http://f.h atena.ne.jp/twitter/20090822205719 08/22/09 11:05:45 +0900: [ ?Ž., ]E-Book' 研究 http://bit.ly/NeT6W 08/20/09 23:43:17 +0900: [ ? Ž " ]E-Book' http://bit.ly/LzDJR 08/19/09 23:30:27 +0900: [千û 千冊]Ž 1 ' http://bit.ly/lKf4Q 08/19/09 20:41:44 +0900: [Apple]Ag ©' 園' ―― Ï http://bit.ly/7dtzF 08/19/09 20:41:30 +0900: [PlayStation]B TYPlayStation 3c PSP£Digital ReaderO 供 http://bit.ly/1x9621 08/18/09 23:01:01 +0900: [Media]EveryBlock` • ` http://bit.ly/19fUD4 08/18/09 23:00:37 +0900: [Web ío] jà g j 'RockMelt http://bit.ly/x81 iT 08/17/09 23:02:11 +0900: [A.I.]  $a \times A > \frac{1}{2}A$  • http://bit.ly/J10db 08/17/09 19:11:12 +0900: [iPhone]Server on iPhone http://bit.ly/2HGIsN 08/16/09 18:37:41 +0900: [51 ]FREE http://bit.ly/PJsJc 08/16/09 10:15:11 +0900: Tests were finished. Thank you!  $08/16/09$  10:13:43 +0900:  $[$   $\check{s}$  ]é i f  $g$  101 - a 8,  $s$  k  $\check{z}$  c  $9 \in$   $\check{z}$  ht tp://bit.ly/ZhLHh 08/16/09 10:12:59 +0900: [Google]"  $\tilde{U}$ k ž c: !? - Wave http://bit.ly/nipiV 08/16/09 10:11:56 +0900: Sorry! test time, now... 08/15/09 17:43:24 +0900: [Apple] $\hat{I}$  NI 'b[Y http://bit.ly/eoMwa 08/15/09 13:56:08 +0900:  $\lceil \text{Twitter} \rceil_{\mathbf{G}} : " \hat{\pi} \mathbf{\pounds} \cdot \text{http://bit.lv/nC} \cdot \text{ftD} \rceil$ 08/15/09 11:55:44 +0900: "奈£ • http://f.hatena.ne.jp/twitter/20090815115530 08/15/09 10:07:28 +0900: [ V] 沌' 館£• - 錯綜q ¿ CÓÐ ÷ Đ© [ http://bi t.ly/Za678

-¦Äjà jYÃéijY^q¿†v£ü < cZed' 'O~Yc:Š (  $^{\circ}$  à é i j k ð ; † k Titleküd • 4 Œ • < Š ′ ÕŒr Ÿx Title ^  $q \lambda$   $k \setminus 6^2$   $\bullet$   $\lambda$   $r$   $Yc$  Zed'  $j$   $g$   $\dot{I}$   $Af$   $\ddot{Y}$   $\ddot{Y}$   $\ddot{Y}$   $\ddot{Y}$   $\ddot{Y}$   $\ddot{Y}$   $\ddot{Y}$   $\ddot{Y}$   $\ddot{Y}$   $\ddot{Y}$   $\ddot{Y}$   $\ddot{Y}$   $\ddot{Y}$   $\ddot{Y}$   $\ddot{Y}$   $\ddot{Y}$   $\ddot{Y}$   $\ddot{Y}$ c\menu\edit£  $\check{S}^2 > E\frac{3}{4}$  ·  $(E_{\check{C}}r - Yc\check{I}$  ' Script à.txtk{  $\cap q_{\check{C}}^2 > r$ 

#### 4. 最後に

- y|': ° £ c J KL| k ÚŸ; • c j © g | 99 C † o c 99 • k, ‰  $\acute{O}$  =  $\circ$  oq  $\gtrsim$   $\ge$  Y § w i r ob  $\degree$  9' j © g i f ;  $\neg$  ' {  $\angle$  £ 3/4 \times \text{ \text{ \text{ \text{ \text{ \text{ \text{ \text{ \text{ \text{ \text{ \text{ \text{ \text{ \text{ \text{ \text{ \text{ \text  $W\lambda$ .  $\Gamma$ 

最後に、Zedを提供していただき、開 を続けられている久世さんに感謝してキーボードから手を

# UV

jscripter

- c kŽŒ•c UVkŽŒ•Œ¿r^Y<sup>3</sup>‹ 'VmYY¿;•Œ¾Ÿ`†oq¿r  $\% = \frac{3}{4}$  VmY f  $\% \times r$ 

- È, Yc  $\pm$  Scribus>  $\mathbb{E}^{\circ}$  Open source desktop publishing CI i î k(` $\bullet$  ‰:  $\circ$  > えていたのたが、しばらく って断 。簡単ではない。OpenOffice.orgのWriterに き続きお世話に  $\frac{3}{4}$ ; 2 > £; † r

- Èd<sup>2</sup> ÁYc D¨g k H€: º > d • Œ† ′‹ c Twitter © ü• o £; : º r MVCÌ g šøg ©¬ ŽŠ£YŠ‹ ÆÇ> d•c<蔵MorPython-MVCl gšøg ©£~ わせて何か書くつもりだったが、具体 までには至らなかった。実 に役に立つレ ルに持っていく  $\uparrow \text{BEYDg}^{\sim} \neg w_{\xi}$ ; c Perl  $\left[\hat{e}^{\prime} \leftarrow \uparrow x \circ A \hat{u} x \quad \hat{I} \leftarrow \leftarrow \varepsilon_{\xi}^{\prime} \left( \hat{e}^{\prime} \leftarrow \hat{e} \right) \left( \hat{e}^{\prime} \right) \right)$  $£ \frac{3}{4}$ ; r

- ÑÍ j Ò' X" ¬½' : º £ü q¿ ' Ÿc Rakudo Perl 6' Ú• £ ¯ Ž; • Œ¿ r ; Ÿ; c  $^{\circ}$  3 Š  $^{\circ}$  † >;  $^{\bullet}$  c  $^{\circ}$  £ l I £ ( $^{\circ}$ :  $^{\circ}$  £ 34; £ Y 9 x £ 5ò x ŒæŸ;  $^{\circ}$  Y 34 $E$ Ÿ > Œ $^{\circ}$  ] ;  $\cdot$  C<sub>i</sub> r Cl i î  $\neg$  â ö > ó à £ f i q i £ Y 10-20ò x ClæŸ i  $\overline{Y}$  i x; Clr

 $(y b : 2009 \ge 8$  22 ;  $\lessdot \varnothing$  : 2009 $\ge 8$  25 )

3W

**TSNET** 

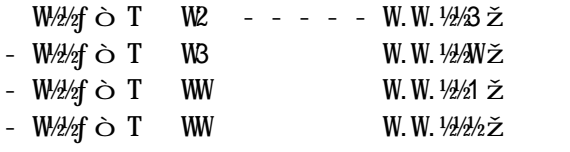

#### $\dot{y}$  b æ

 $-$  TSNET "RKR  $\hat{Y}$  s  $\hat{Y}$  b æ t ' , g h k { ^ ' ^ 2 >

 $\frac{F(y \mid b \land b)}{F(y \mid b \land b)}$ 

.  $\angle$  O 1 kRkQaR a!  $URvKL$ ##S L#! c#m  $89$  eaQ a! mf  $$#kuc"RW" # L#! $K L#! j$  $DE - -$  ka $R!$  #W23 a!  $SRf!$  L#!  $SK$  L#! j jêcSR !KS jêcSR !KSf a! gmaRÙ L#! c#m

### $\ddot{a}$  C  $\Box$

- 1.  $\text{AVM}$   $\text{E} \cdot \text{Yc}$   $\text{CQ}$   $\text{CQ}$   $\text{CQ}$   $\text{R}$   $\text{Va}$ ;  $\text{Sq}$   $\text{CQ}$
- W. s TSNET  $t'$  a C [ Y  $\frac{X}{2}$  Y a C 9 : o q  $\frac{X}{2}$   $\frac{1}{4}$  a ;  $3 q r$

( Õp 諾ĐÑa

- 1.  $Y s$  TSNET W.W.eee  $\check{z}$  t  $k c$   $\check{l}$  i  $\hat{E}$  s !ecCW.W.eee. Lft '  $P^{0}$ +Ì Ï >; •l 償 Ña; <sup>3</sup> qr <sup>3</sup> † c Ì Ï Ē c Ì Ï ž Ÿ k ± « ü; ¾ EŽ O ' ? - Ña <: v印刷£: i Ña kl 償 p諾; 3 qr
- $W_{\cdot}$  ...  ${}^{\circ}$  q  $\cdot$  i i i  $\pm i$  Œ  ${}^{\bullet}$  Y c (  $\tilde{O}$  < : v  $\tilde{N}$  a k l 償 p 諾;  ${}^{\circ}$  q  $\cdot$  c «  $U'$  $\tilde{N}$ à £ì Œ• Y $\tilde{A}$  h HÏ ' ä C[ k 併Vq  $i$   $\tilde{z}$  > k  $\tilde{t}$  l 償 p 諾;  $\tilde{s}$  q r
- 3.  $Vm < : v$  Ì Ï £äC9' (Õp  $\#D\tilde{N}$ á 'VH w¿O~YcäC[ '  $i <: v \mid VWi \text{ f} \times \text{g} q \nmid \neg' >; \neg' q r$

免 $\rm \acute{e}~m\acute{u}$ 

- s TSNET t ' ž Ÿ< : vó¾£Ñá9¥¿ ¾½′ (ÕYcg •(Õ9' 己é ÿ £ : ¿ ¬ ' > ; c ( Õ £ : ` • > \_ ¿ ± ' h £ ì Œ • c < : v ä C 9 Y é  $\ddot{y} k$   $\mathbb{E}^3 \in F$ 

 $C\tilde{I}$  i  $\hat{I}$ 

-  $0$  KSOffRcK.#Sq  $3.1.1$ <sup>2</sup> "SR!KS

 $F_{\pm}$   $\tilde{N}$ à I

TSNET I : T<br>TSNET "RKR Y S TSNET t " , g h k { ^ ' 2 >